# Application Auto Scaling **API Reference API Version 2016-02-06**

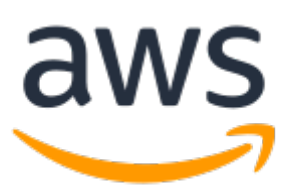

### **Application Auto Scaling: API Reference**

Copyright © Amazon Web Services, Inc. and/or its affiliates. All rights reserved.

Amazon's trademarks and trade dress may not be used in connection with any product or service that is not Amazon's, in any manner that is likely to cause confusion among customers, or in any manner that disparages or discredits Amazon. All other trademarks not owned by Amazon are the property of their respective owners, who may or may not be affiliated with, connected to, or sponsored by Amazon.

# **Table of Contents**

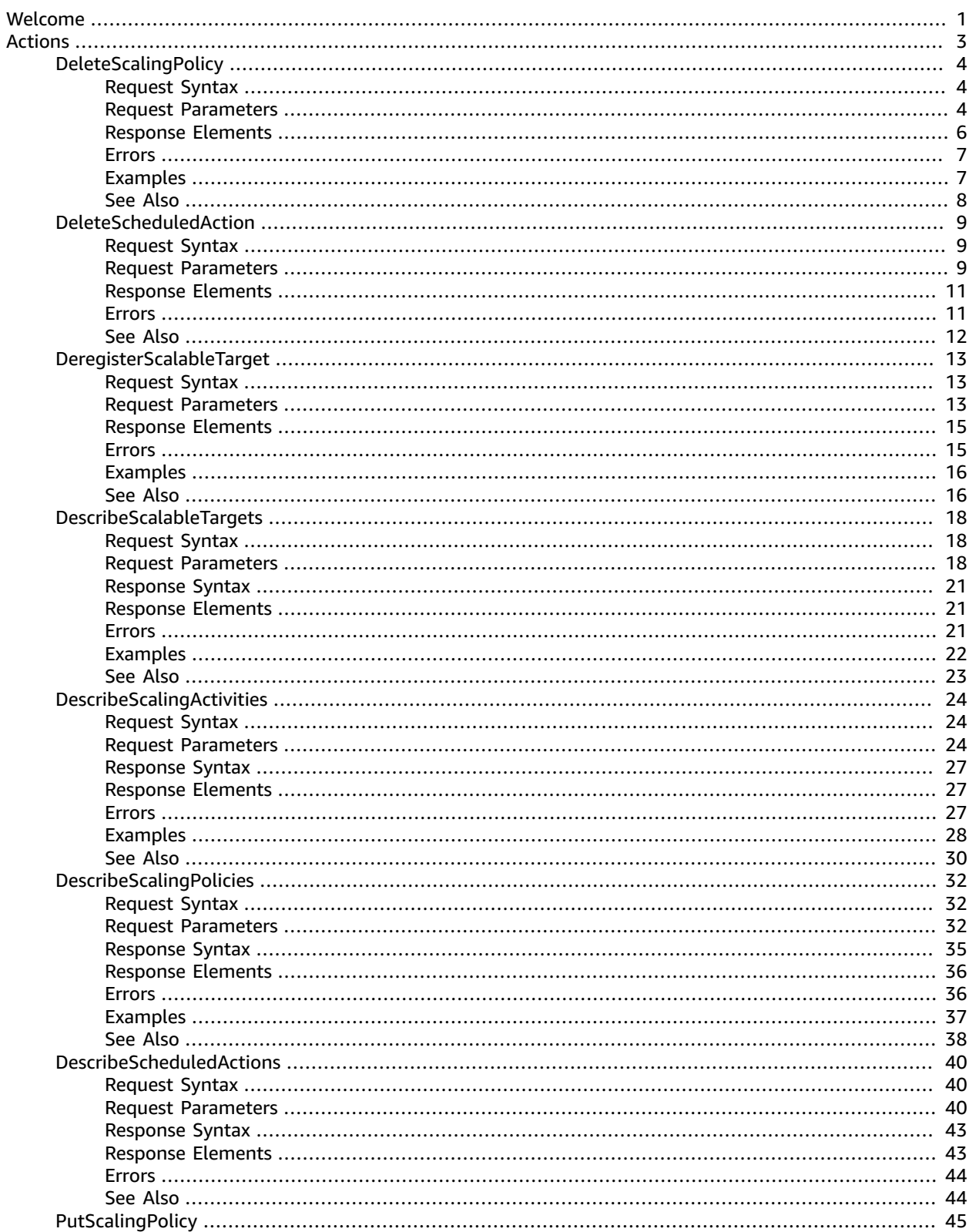

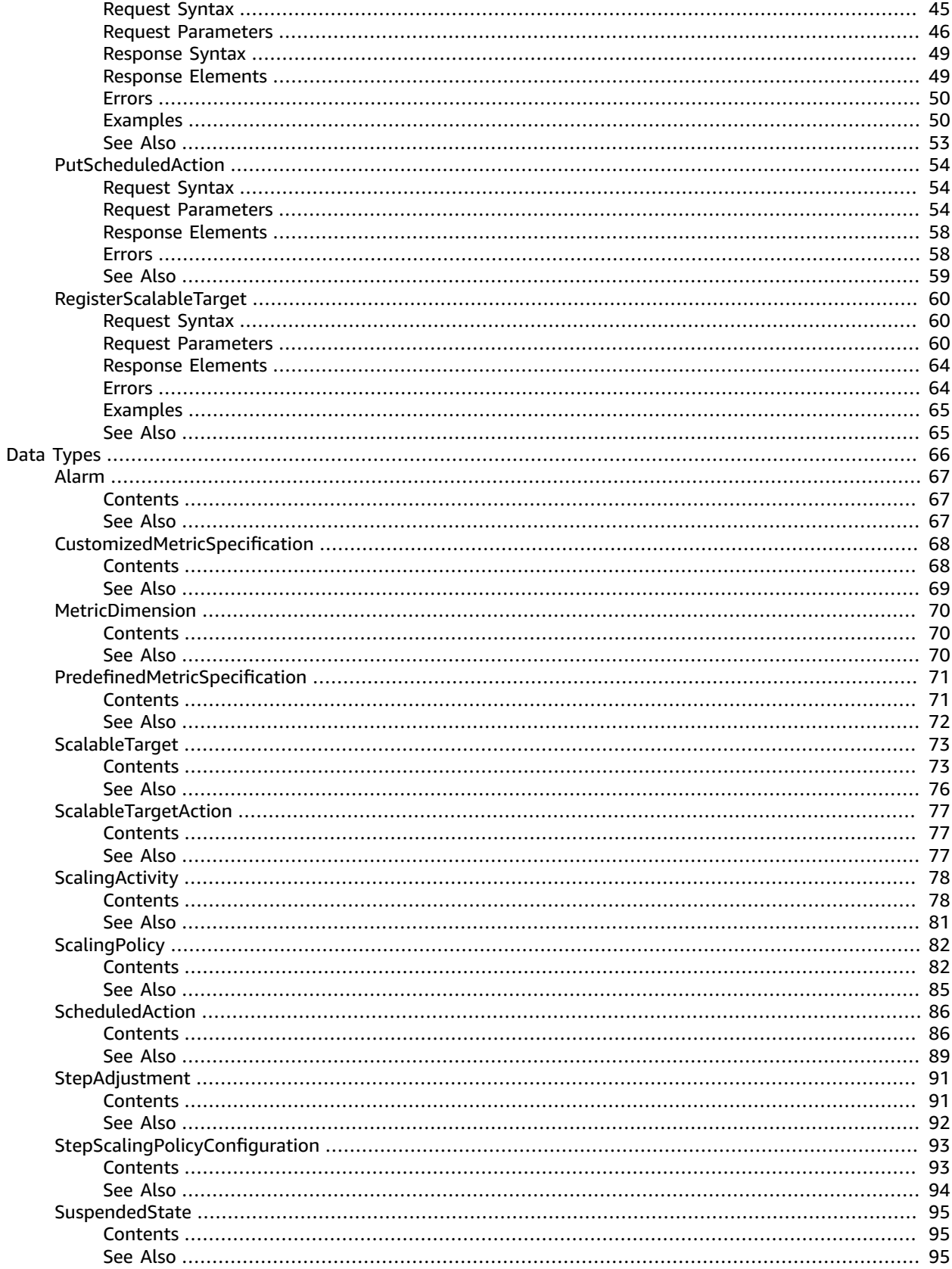

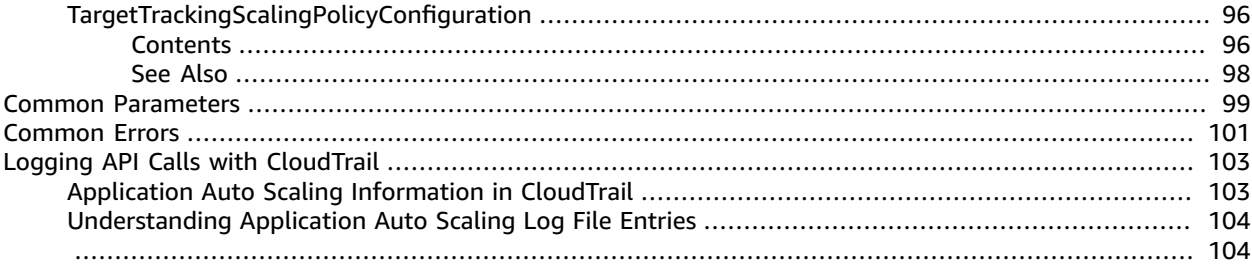

# <span id="page-5-0"></span>Welcome

This is the *Application Auto Scaling API Reference*. With Application Auto Scaling, you can configure automatic scaling for the following resources:

- Amazon AppStream 2.0 fleets
- Amazon Aurora Replicas
- Amazon Comprehend document classification and entity recognizer endpoints
- Amazon DynamoDB tables and global secondary indexes throughput capacity
- Amazon ECS services
- Amazon ElastiCache for Redis clusters (replication groups)
- Amazon EMR clusters
- Amazon Keyspaces (for Apache Cassandra) tables
- AWS Lambda function provisioned concurrency
- Amazon Managed Streaming for Apache Kafka broker storage
- Amazon Neptune clusters
- Amazon SageMaker endpoint variants
- Spot Fleets (Amazon EC2)
- Custom resources provided by your own applications or services

### **API Summary**

The Application Auto Scaling service API includes three key sets of actions:

- Register and manage scalable targets Register AWS or custom resources as scalable targets (a resource that Application Auto Scaling can scale), set minimum and maximum capacity limits, and retrieve information on existing scalable targets.
- Configure and manage automatic scaling Define scaling policies to dynamically scale your resources in response to CloudWatch alarms, schedule one-time or recurring scaling actions, and retrieve your recent scaling activity history.
- Suspend and resume scaling Temporarily suspend and later resume automatic scaling by calling the [RegisterScalableTarget](https://docs.aws.amazon.com/autoscaling/application/APIReference/API_RegisterScalableTarget.html) API action for any Application Auto Scaling scalable target. You can suspend and resume (individually or in combination) scale-out activities that are triggered by a scaling policy, scale-in activities that are triggered by a scaling policy, and scheduled scaling.

The documentation for each action shows the Query API request syntax, the request parameters, and the response elements and provides links to language-specific SDK reference topics. For more information, see AWS [SDKs](https://aws.amazon.com/tools/#SDKs).

To learn more about Application Auto Scaling, including information about granting IAM users required permissions for Application Auto Scaling actions, see the [Application Auto Scaling User Guide](https://docs.aws.amazon.com/autoscaling/application/userguide/what-is-application-auto-scaling.html).

### **API request rate**

Application Auto Scaling uses the token bucket algorithm to implement API throttling. With this algorithm, your account has a bucket that holds a specific number of tokens. The number of tokens in the bucket represents your throttling limit at any given second. Application Auto Scaling throttles API requests based on a shared API bucket. For example, calls to the [DescribeScalableTargets \(p. 18\)](#page-22-0) and [DescribeScheduledActions \(p. 40\)](#page-44-0) API operations use tokens from the same bucket. Throttling

means that Application Auto Scaling rejects a request because the request exceeds the service's limit for the number of requests per second. When a request is throttled, Application Auto Scaling returns a RateExceeded error. For more information, see My Auto Scaling API calls are getting [throttled.](http://aws.amazon.com/premiumsupport/knowledge-center/autoscaling-api-calls-throttled) What can I do to [avoid](http://aws.amazon.com/premiumsupport/knowledge-center/autoscaling-api-calls-throttled) this? in the AWS Knowledge Center.

This document was last published on August 19, 2022.

# <span id="page-7-0"></span>Actions

### The following actions are supported:

- [DeleteScalingPolicy \(p. 4\)](#page-8-0)
- [DeleteScheduledAction \(p. 9\)](#page-13-0)
- [DeregisterScalableTarget \(p. 13\)](#page-17-0)
- [DescribeScalableTargets \(p. 18\)](#page-22-0)
- [DescribeScalingActivities \(p. 24\)](#page-28-0)
- [DescribeScalingPolicies \(p. 32\)](#page-36-0)
- [DescribeScheduledActions \(p. 40\)](#page-44-0)
- [PutScalingPolicy \(p. 45\)](#page-49-0)
- [PutScheduledAction \(p. 54\)](#page-58-0)
- [RegisterScalableTarget \(p. 60\)](#page-64-0)

# <span id="page-8-0"></span>**DeleteScalingPolicy**

Deletes the specified scaling policy for an Application Auto Scaling scalable target.

Deleting a step scaling policy deletes the underlying alarm action, but does not delete the CloudWatch alarm associated with the scaling policy, even if it no longer has an associated action.

For more information, see Delete a step [scaling](https://docs.aws.amazon.com/autoscaling/application/userguide/application-auto-scaling-step-scaling-policies.html#delete-step-scaling-policy) policy and Delete a target [tracking](https://docs.aws.amazon.com/autoscaling/application/userguide/application-auto-scaling-target-tracking.html#delete-target-tracking-policy) scaling policy in the *Application Auto Scaling User Guide*.

## <span id="page-8-1"></span>Request Syntax

```
{
    "PolicyName": "string",
    "ResourceId": "string",
    "ScalableDimension": "string",
    "ServiceNamespace": "string"
}
```
### <span id="page-8-2"></span>Request Parameters

For information about the parameters that are common to all actions, see [Common](#page-103-0) [Parameters \(p. 99\)](#page-103-0).

The request accepts the following data in JSON format.

### <span id="page-8-3"></span>**[PolicyName \(p. 4\)](#page-8-1)**

The name of the scaling policy.

Type: String

Length Constraints: Minimum length of 1. Maximum length of 1600.

Pattern: [\u0020-\uD7FF\uE000-\uFFFD\uD800\uDC00-\uDBFF\uDFFF\r\n\t]\*

Required: Yes

### <span id="page-8-4"></span>**[ResourceId \(p. 4\)](#page-8-1)**

The identifier of the resource associated with the scalable target. This string consists of the resource type and unique identifier.

- ECS service The resource type is service and the unique identifier is the cluster name and service name. Example: service/default/sample-webapp.
- Spot Fleet The resource type is spot-fleet-request and the unique identifier is the Spot Fleet request ID. Example: spot-fleet-request/sfr-73fbd2ceaa30-494c-8788-1cee4EXAMPLE.
- EMR cluster The resource type is instancegroup and the unique identifier is the cluster ID and instance group ID. Example: instancegroup/j-2EEZNYKUA1NTV/ig-1791Y4E1L8YI0.
- AppStream 2.0 fleet The resource type is fleet and the unique identifier is the fleet name. Example: fleet/sample-fleet.
- DynamoDB table The resource type is table and the unique identifier is the table name. Example: table/my-table.
- DynamoDB global secondary index The resource type is index and the unique identifier is the index name. Example: table/my-table/index/my-table-index.
- Aurora DB cluster The resource type is cluster and the unique identifier is the cluster name. Example: cluster:my-db-cluster.
- SageMaker endpoint variant The resource type is variant and the unique identifier is the resource ID. Example: endpoint/my-end-point/variant/KMeansClustering.
- Custom resources are not supported with a resource type. This parameter must specify the OutputValue from the CloudFormation template stack used to access the resources. The unique identifier is defined by the service provider. More information is available in our GitHub [repository](https://github.com/aws/aws-auto-scaling-custom-resource).
- Amazon Comprehend document classification endpoint The resource type and unique identifier are specified using the endpoint ARN. Example: arn:aws:comprehend:uswest-2:123456789012:document-classifier-endpoint/EXAMPLE.
- Amazon Comprehend entity recognizer endpoint The resource type and unique identifier are specified using the endpoint ARN. Example: arn:aws:comprehend:uswest-2:123456789012:entity-recognizer-endpoint/EXAMPLE.
- Lambda provisioned concurrency The resource type is function and the unique identifier is the function name with a function version or alias name suffix that is not \$LATEST. Example: function:my-function:prod or function:my-function:1.
- Amazon Keyspaces table The resource type is table and the unique identifier is the table name. Example: keyspace/mykeyspace/table/mytable.
- Amazon MSK cluster The resource type and unique identifier are specified using the cluster ARN. Example: arn:aws:kafka:us-east-1:123456789012:cluster/democluster-1/6357e0b2-0e6a-4b86-a0b4-70df934c2e31-5.
- Amazon ElastiCache replication group The resource type is replication-group and the unique identifier is the replication group name. Example: replication-group/mycluster.
- Neptune cluster The resource type is cluster and the unique identifier is the cluster name. Example: cluster:mycluster.

Length Constraints: Minimum length of 1. Maximum length of 1600.

Pattern: [\u0020-\uD7FF\uE000-\uFFFD\uD800\uDC00-\uDBFF\uDFFF\r\n\t]\*

### Required: Yes

### <span id="page-9-0"></span>**[ScalableDimension \(p. 4\)](#page-8-1)**

The scalable dimension. This string consists of the service namespace, resource type, and scaling property.

- ecs:service:DesiredCount The desired task count of an ECS service.
- elasticmapreduce:instancegroup:InstanceCount The instance count of an EMR Instance Group.
- ec2:spot-fleet-request:TargetCapacity The target capacity of a Spot Fleet.
- appstream:fleet:DesiredCapacity The desired capacity of an AppStream 2.0 fleet.
- dynamodb:table:ReadCapacityUnits The provisioned read capacity for a DynamoDB table.
- dynamodb:table:WriteCapacityUnits The provisioned write capacity for a DynamoDB table.
- dynamodb: index: ReadCapacityUnits The provisioned read capacity for a DynamoDB global secondary index.
- dynamodb:index:WriteCapacityUnits The provisioned write capacity for a DynamoDB global secondary index.
- rds:cluster:ReadReplicaCount The count of Aurora Replicas in an Aurora DB cluster. Available for Aurora MySQL-compatible edition and Aurora PostgreSQL-compatible edition.
- sagemaker:variant:DesiredInstanceCount The number of EC2 instances for a SageMaker model endpoint variant.
- custom-resource:ResourceType:Property The scalable dimension for a custom resource provided by your own application or service.
- comprehend:document-classifier-endpoint:DesiredInferenceUnits The number of inference units for an Amazon Comprehend document classification endpoint.
- comprehend:entity-recognizer-endpoint:DesiredInferenceUnits The number of inference units for an Amazon Comprehend entity recognizer endpoint.
- lambda:function:ProvisionedConcurrency The provisioned concurrency for a Lambda function.
- cassandra:table:ReadCapacityUnits The provisioned read capacity for an Amazon Keyspaces table.
- cassandra:table:WriteCapacityUnits The provisioned write capacity for an Amazon Keyspaces table.
- kafka:broker-storage:VolumeSize The provisioned volume size (in GiB) for brokers in an Amazon MSK cluster.
- elasticache:replication-group:NodeGroups The number of node groups for an Amazon ElastiCache replication group.
- elasticache:replication-group:Replicas The number of replicas per node group for an Amazon ElastiCache replication group.
- neptune:cluster:ReadReplicaCount The count of read replicas in an Amazon Neptune DB cluster.

Valid Values: ecs:service:DesiredCount | ec2:spot-fleet-

```
request:TargetCapacity | elasticmapreduce:instancegroup:InstanceCount
| appstream:fleet:DesiredCapacity | dynamodb:table:ReadCapacityUnits
| dynamodb:table:WriteCapacityUnits | dynamodb:index:ReadCapacityUnits
| dynamodb:index:WriteCapacityUnits | rds:cluster:ReadReplicaCount
| sagemaker:variant:DesiredInstanceCount | custom-
resource:ResourceType:Property | comprehend:document-classifier-
endpoint:DesiredInferenceUnits | comprehend:entity-recognizer-
endpoint:DesiredInferenceUnits | lambda:function:ProvisionedConcurrency |
cassandra:table:ReadCapacityUnits | cassandra:table:WriteCapacityUnits |
kafka:broker-storage:VolumeSize | elasticache:replication-group:NodeGroups |
elasticache:replication-group:Replicas | neptune:cluster:ReadReplicaCount
```
Required: Yes

#### <span id="page-10-1"></span>**[ServiceNamespace \(p. 4\)](#page-8-1)**

The namespace of the AWS service that provides the resource. For a resource provided by your own application or service, use custom-resource instead.

Type: String

```
Valid Values: ecs | elasticmapreduce | ec2 | appstream | dynamodb | rds |
sagemaker | custom-resource | comprehend | lambda | cassandra | kafka |
elasticache | neptune
```
Required: Yes

### <span id="page-10-0"></span>Response Elements

If the action is successful, the service sends back an HTTP 200 response with an empty HTTP body.

### <span id="page-11-0"></span>Errors

For information about the errors that are common to all actions, see [Common](#page-105-0) Error[s \(p. 101\).](#page-105-0)

#### **ConcurrentUpdateException**

Concurrent updates caused an exception, for example, if you request an update to an Application Auto Scaling resource that already has a pending update.

HTTP Status Code: 400

#### **InternalServiceException**

The service encountered an internal error.

HTTP Status Code: 400

### **ObjectNotFoundException**

The specified object could not be found. For any operation that depends on the existence of a scalable target, this exception is thrown if the scalable target with the specified service namespace, resource ID, and scalable dimension does not exist. For any operation that deletes or deregisters a resource, this exception is thrown if the resource cannot be found.

HTTP Status Code: 400

#### **ValidationException**

An exception was thrown for a validation issue. Review the available parameters for the API request.

HTTP Status Code: 400

### <span id="page-11-1"></span>Examples

If you plan to create requests manually, you must replace the Authorization header contents in the examples (AUTHPARAMS) with a signature. For more information, see [Signature](https://docs.aws.amazon.com/general/latest/gr/signature-version-4.html) Version 4 Signing Process in the *Amazon Web Services General Reference*. If you plan to use the [AWS](http://aws.amazon.com/cli/) CLI or one of the AWS [SDKs](http://aws.amazon.com/tools/), these tools sign the requests for you.

### Example

The following example deletes a scaling policy for the Amazon ECS service web-app running in the default cluster.

### Sample Request

```
POST / HTTP/1.1
Host: autoscaling.us-west-2.amazonaws.com
Accept-Encoding: identity
Content-Length: 152
X-Amz-Target: AnyScaleFrontendService.DeleteScalingPolicy
X-Amz-Date: 20190506T205712Z
User-Agent: aws-cli/1.10.23 Python/2.7.11 Darwin/15.4.0 botocore/1.4.8
Content-Type: application/x-amz-json-1.1
Authorization: AUTHPARAMS
{
     "PolicyName": "my-scale-out-policy",
     "ServiceNamespace": "ecs",
     "ScalableDimension": "ecs:service:DesiredCount",
```

```
 "ResourceId": "service/default/web-app"
```
## <span id="page-12-0"></span>See Also

}

For more information about using this API in one of the language-specific AWS SDKs, see the following:

- AWS [Command](https://docs.aws.amazon.com/goto/aws-cli/application-autoscaling-2016-02-06/DeleteScalingPolicy) Line Interface
- [AWS](https://docs.aws.amazon.com/goto/DotNetSDKV3/application-autoscaling-2016-02-06/DeleteScalingPolicy) SDK for .NET
- [AWS](https://docs.aws.amazon.com/goto/SdkForCpp/application-autoscaling-2016-02-06/DeleteScalingPolicy) SDK for C++
- [AWS](https://docs.aws.amazon.com/goto/SdkForGoV1/application-autoscaling-2016-02-06/DeleteScalingPolicy) SDK for Go
- [AWS](https://docs.aws.amazon.com/goto/SdkForJavaV2/application-autoscaling-2016-02-06/DeleteScalingPolicy) SDK for Java V2
- AWS SDK for [JavaScript](https://docs.aws.amazon.com/goto/AWSJavaScriptSDK/application-autoscaling-2016-02-06/DeleteScalingPolicy)
- [AWS](https://docs.aws.amazon.com/goto/SdkForPHPV3/application-autoscaling-2016-02-06/DeleteScalingPolicy) SDK for PHP V3
- AWS SDK for [Python](https://docs.aws.amazon.com/goto/boto3/application-autoscaling-2016-02-06/DeleteScalingPolicy)
- AWS SDK for [Ruby](https://docs.aws.amazon.com/goto/SdkForRubyV3/application-autoscaling-2016-02-06/DeleteScalingPolicy) V3

# <span id="page-13-0"></span>DeleteScheduledAction

Deletes the specified scheduled action for an Application Auto Scaling scalable target.

For more information, see Delete a [scheduled](https://docs.aws.amazon.com/autoscaling/application/userguide/scheduled-scaling-additional-cli-commands.html#delete-scheduled-action) action in the *Application Auto Scaling User Guide*.

# <span id="page-13-1"></span>Request Syntax

```
{
    "ResourceId": "string",
    "ScalableDimension": "string",
    "ScheduledActionName": "string",
    "ServiceNamespace": "string"
}
```
### <span id="page-13-2"></span>Request Parameters

For information about the parameters that are common to all actions, see [Common](#page-103-0) [Parameters \(p. 99\)](#page-103-0).

The request accepts the following data in JSON format.

### <span id="page-13-3"></span>**[ResourceId \(p. 9\)](#page-13-1)**

The identifier of the resource associated with the scheduled action. This string consists of the resource type and unique identifier.

- ECS service The resource type is service and the unique identifier is the cluster name and service name. Example: service/default/sample-webapp.
- Spot Fleet The resource type is spot-fleet-request and the unique identifier is the Spot Fleet request ID. Example: spot-fleet-request/sfr-73fbd2ceaa30-494c-8788-1cee4EXAMPLE.
- EMR cluster The resource type is instancegroup and the unique identifier is the cluster ID and instance group ID. Example: instancegroup/j-2EEZNYKUA1NTV/ig-1791Y4E1L8YI0.
- AppStream 2.0 fleet The resource type is fleet and the unique identifier is the fleet name. Example: fleet/sample-fleet.
- DynamoDB table The resource type is table and the unique identifier is the table name. Example: table/my-table.
- DynamoDB global secondary index The resource type is index and the unique identifier is the index name. Example: table/my-table/index/my-table-index.
- Aurora DB cluster The resource type is cluster and the unique identifier is the cluster name. Example: cluster:my-db-cluster.
- SageMaker endpoint variant The resource type is variant and the unique identifier is the resource ID. Example: endpoint/my-end-point/variant/KMeansClustering.
- Custom resources are not supported with a resource type. This parameter must specify the OutputValue from the CloudFormation template stack used to access the resources. The unique identifier is defined by the service provider. More information is available in our GitHub [repository](https://github.com/aws/aws-auto-scaling-custom-resource).
- Amazon Comprehend document classification endpoint The resource type and unique identifier are specified using the endpoint ARN. Example: arn:aws:comprehend:uswest-2:123456789012:document-classifier-endpoint/EXAMPLE.
- Amazon Comprehend entity recognizer endpoint The resource type and unique identifier are specified using the endpoint ARN. Example: arn:aws:comprehend:uswest-2:123456789012:entity-recognizer-endpoint/EXAMPLE.
- Lambda provisioned concurrency The resource type is function and the unique identifier is the function name with a function version or alias name suffix that is not \$LATEST. Example: function:my-function:prod or function:my-function:1.
- Amazon Keyspaces table The resource type is table and the unique identifier is the table name. Example: keyspace/mykeyspace/table/mytable.
- Amazon MSK cluster The resource type and unique identifier are specified using the cluster ARN. Example: arn:aws:kafka:us-east-1:123456789012:cluster/democluster-1/6357e0b2-0e6a-4b86-a0b4-70df934c2e31-5.
- Amazon ElastiCache replication group The resource type is replication-group and the unique identifier is the replication group name. Example: replication-group/mycluster.
- Neptune cluster The resource type is cluster and the unique identifier is the cluster name. Example: cluster:mycluster.

Length Constraints: Minimum length of 1. Maximum length of 1600.

Pattern: [\u0020-\uD7FF\uE000-\uFFFD\uD800\uDC00-\uDBFF\uDFFF\r\n\t]\*

Required: Yes

#### <span id="page-14-0"></span>**[ScalableDimension \(p. 9\)](#page-13-1)**

The scalable dimension. This string consists of the service namespace, resource type, and scaling property.

- ecs:service:DesiredCount The desired task count of an ECS service.
- elasticmapreduce:instancegroup:InstanceCount The instance count of an EMR Instance Group.
- ec2:spot-fleet-request:TargetCapacity The target capacity of a Spot Fleet.
- appstream:fleet:DesiredCapacity The desired capacity of an AppStream 2.0 fleet.
- dynamodb:table:ReadCapacityUnits The provisioned read capacity for a DynamoDB table.
- dynamodb:table:WriteCapacityUnits The provisioned write capacity for a DynamoDB table.
- dynamodb:index:ReadCapacityUnits The provisioned read capacity for a DynamoDB global secondary index.
- dynamodb:index:WriteCapacityUnits The provisioned write capacity for a DynamoDB global secondary index.
- rds:cluster:ReadReplicaCount The count of Aurora Replicas in an Aurora DB cluster. Available for Aurora MySQL-compatible edition and Aurora PostgreSQL-compatible edition.
- sagemaker:variant:DesiredInstanceCount The number of EC2 instances for a SageMaker model endpoint variant.
- custom-resource:ResourceType:Property The scalable dimension for a custom resource provided by your own application or service.
- comprehend:document-classifier-endpoint:DesiredInferenceUnits The number of inference units for an Amazon Comprehend document classification endpoint.
- comprehend:entity-recognizer-endpoint:DesiredInferenceUnits The number of inference units for an Amazon Comprehend entity recognizer endpoint.
- lambda:function:ProvisionedConcurrency The provisioned concurrency for a Lambda function.
- cassandra:table:ReadCapacityUnits The provisioned read capacity for an Amazon Keyspaces table.
- cassandra:table:WriteCapacityUnits The provisioned write capacity for an Amazon Keyspaces table.
- kafka:broker-storage:VolumeSize The provisioned volume size (in GiB) for brokers in an Amazon MSK cluster.
- elasticache:replication-group:NodeGroups The number of node groups for an Amazon ElastiCache replication group.
- elasticache:replication-group:Replicas The number of replicas per node group for an Amazon ElastiCache replication group.
- neptune:cluster:ReadReplicaCount The count of read replicas in an Amazon Neptune DB cluster.

```
Valid Values: ecs:service:DesiredCount | ec2:spot-fleet-
request:TargetCapacity | elasticmapreduce:instancegroup:InstanceCount
| appstream:fleet:DesiredCapacity | dynamodb:table:ReadCapacityUnits
| dynamodb:table:WriteCapacityUnits | dynamodb:index:ReadCapacityUnits
| dynamodb:index:WriteCapacityUnits | rds:cluster:ReadReplicaCount
| sagemaker:variant:DesiredInstanceCount | custom-
resource:ResourceType:Property | comprehend:document-classifier-
endpoint:DesiredInferenceUnits | comprehend:entity-recognizer-
endpoint:DesiredInferenceUnits | lambda:function:ProvisionedConcurrency |
cassandra:table:ReadCapacityUnits | cassandra:table:WriteCapacityUnits |
kafka:broker-storage:VolumeSize | elasticache:replication-group:NodeGroups |
elasticache:replication-group:Replicas | neptune:cluster:ReadReplicaCount
```
#### Required: Yes

### <span id="page-15-2"></span>**[ScheduledActionName \(p. 9\)](#page-13-1)**

The name of the scheduled action.

Type: String

Length Constraints: Minimum length of 1. Maximum length of 1600.

```
Pattern: [\u0020-\uD7FF\uE000-\uFFFD\uD800\uDC00-\uDBFF\uDFFF\r\n\t]*
```
Required: Yes

### <span id="page-15-3"></span>**[ServiceNamespace \(p. 9\)](#page-13-1)**

The namespace of the AWS service that provides the resource. For a resource provided by your own application or service, use custom-resource instead.

Type: String

```
Valid Values: ecs | elasticmapreduce | ec2 | appstream | dynamodb | rds |
sagemaker | custom-resource | comprehend | lambda | cassandra | kafka |
elasticache | neptune
```
Required: Yes

### <span id="page-15-0"></span>Response Elements

<span id="page-15-1"></span>If the action is successful, the service sends back an HTTP 200 response with an empty HTTP body.

### Errors

For information about the errors that are common to all actions, see [Common](#page-105-0) Error[s \(p. 101\).](#page-105-0)

### **ConcurrentUpdateException**

Concurrent updates caused an exception, for example, if you request an update to an Application Auto Scaling resource that already has a pending update.

HTTP Status Code: 400

### **InternalServiceException**

The service encountered an internal error.

HTTP Status Code: 400

### **ObjectNotFoundException**

The specified object could not be found. For any operation that depends on the existence of a scalable target, this exception is thrown if the scalable target with the specified service namespace, resource ID, and scalable dimension does not exist. For any operation that deletes or deregisters a resource, this exception is thrown if the resource cannot be found.

HTTP Status Code: 400

### **ValidationException**

An exception was thrown for a validation issue. Review the available parameters for the API request.

HTTP Status Code: 400

### <span id="page-16-0"></span>See Also

For more information about using this API in one of the language-specific AWS SDKs, see the following:

- AWS [Command](https://docs.aws.amazon.com/goto/aws-cli/application-autoscaling-2016-02-06/DeleteScheduledAction) Line Interface
- [AWS](https://docs.aws.amazon.com/goto/DotNetSDKV3/application-autoscaling-2016-02-06/DeleteScheduledAction) SDK for .NET
- [AWS](https://docs.aws.amazon.com/goto/SdkForCpp/application-autoscaling-2016-02-06/DeleteScheduledAction) SDK for C++
- [AWS](https://docs.aws.amazon.com/goto/SdkForGoV1/application-autoscaling-2016-02-06/DeleteScheduledAction) SDK for Go
- [AWS](https://docs.aws.amazon.com/goto/SdkForJavaV2/application-autoscaling-2016-02-06/DeleteScheduledAction) SDK for Java V2
- AWS SDK for [JavaScript](https://docs.aws.amazon.com/goto/AWSJavaScriptSDK/application-autoscaling-2016-02-06/DeleteScheduledAction)
- [AWS](https://docs.aws.amazon.com/goto/SdkForPHPV3/application-autoscaling-2016-02-06/DeleteScheduledAction) SDK for PHP V3
- AWS SDK for [Python](https://docs.aws.amazon.com/goto/boto3/application-autoscaling-2016-02-06/DeleteScheduledAction)
- AWS SDK for [Ruby](https://docs.aws.amazon.com/goto/SdkForRubyV3/application-autoscaling-2016-02-06/DeleteScheduledAction) V3

# <span id="page-17-0"></span>DeregisterScalableTarget

Deregisters an Application Auto Scaling scalable target when you have finished using it. To see which resources have been registered, use [DescribeScalableTargets.](https://docs.aws.amazon.com/autoscaling/application/APIReference/API_DescribeScalableTargets.html)

#### **Note**

{

Deregistering a scalable target deletes the scaling policies and the scheduled actions that are associated with it.

### <span id="page-17-1"></span>Request Syntax

```
 "ResourceId": "string",
    "ScalableDimension": "string",
    "ServiceNamespace": "string"
}
```
### <span id="page-17-2"></span>Request Parameters

For information about the parameters that are common to all actions, see [Common](#page-103-0) [Parameters \(p. 99\)](#page-103-0).

The request accepts the following data in JSON format.

### <span id="page-17-3"></span>**[ResourceId \(p. 13\)](#page-17-1)**

The identifier of the resource associated with the scalable target. This string consists of the resource type and unique identifier.

- ECS service The resource type is service and the unique identifier is the cluster name and service name. Example: service/default/sample-webapp.
- Spot Fleet The resource type is spot-fleet-request and the unique identifier is the Spot Fleet request ID. Example: spot-fleet-request/sfr-73fbd2ceaa30-494c-8788-1cee4EXAMPLE.
- EMR cluster The resource type is instancegroup and the unique identifier is the cluster ID and instance group ID. Example: instancegroup/j-2EEZNYKUA1NTV/ig-1791Y4E1L8YI0.
- AppStream 2.0 fleet The resource type is fleet and the unique identifier is the fleet name. Example: fleet/sample-fleet.
- DynamoDB table The resource type is table and the unique identifier is the table name. Example: table/my-table.
- DynamoDB global secondary index The resource type is index and the unique identifier is the index name. Example: table/my-table/index/my-table-index.
- Aurora DB cluster The resource type is cluster and the unique identifier is the cluster name. Example: cluster:my-db-cluster.
- SageMaker endpoint variant The resource type is variant and the unique identifier is the resource ID. Example: endpoint/my-end-point/variant/KMeansClustering.
- Custom resources are not supported with a resource type. This parameter must specify the OutputValue from the CloudFormation template stack used to access the resources. The unique identifier is defined by the service provider. More information is available in our GitHub [repository](https://github.com/aws/aws-auto-scaling-custom-resource).
- Amazon Comprehend document classification endpoint The resource type and unique identifier are specified using the endpoint ARN. Example: arn:aws:comprehend:uswest-2:123456789012:document-classifier-endpoint/EXAMPLE.
- Amazon Comprehend entity recognizer endpoint The resource type and unique identifier are specified using the endpoint ARN. Example: arn:aws:comprehend:uswest-2:123456789012:entity-recognizer-endpoint/EXAMPLE.
- Lambda provisioned concurrency The resource type is function and the unique identifier is the function name with a function version or alias name suffix that is not \$LATEST. Example: function:my-function:prod or function:my-function:1.
- Amazon Keyspaces table The resource type is table and the unique identifier is the table name. Example: keyspace/mykeyspace/table/mytable.
- Amazon MSK cluster The resource type and unique identifier are specified using the cluster ARN. Example: arn:aws:kafka:us-east-1:123456789012:cluster/democluster-1/6357e0b2-0e6a-4b86-a0b4-70df934c2e31-5.
- Amazon ElastiCache replication group The resource type is replication-group and the unique identifier is the replication group name. Example: replication-group/mycluster.
- Neptune cluster The resource type is cluster and the unique identifier is the cluster name. Example: cluster:mycluster.

Length Constraints: Minimum length of 1. Maximum length of 1600.

Pattern: [\u0020-\uD7FF\uE000-\uFFFD\uD800\uDC00-\uDBFF\uDFFF\r\n\t]\*

### Required: Yes

### <span id="page-18-0"></span>**[ScalableDimension \(p. 13\)](#page-17-1)**

The scalable dimension associated with the scalable target. This string consists of the service namespace, resource type, and scaling property.

- ecs:service:DesiredCount The desired task count of an ECS service.
- elasticmapreduce:instancegroup:InstanceCount The instance count of an EMR Instance Group.
- ec2:spot-fleet-request:TargetCapacity The target capacity of a Spot Fleet.
- appstream:fleet:DesiredCapacity The desired capacity of an AppStream 2.0 fleet.
- dynamodb:table:ReadCapacityUnits The provisioned read capacity for a DynamoDB table.
- dynamodb:table:WriteCapacityUnits The provisioned write capacity for a DynamoDB table.
- dynamodb:index:ReadCapacityUnits The provisioned read capacity for a DynamoDB global secondary index.
- dynamodb:index:WriteCapacityUnits The provisioned write capacity for a DynamoDB global secondary index.
- rds:cluster:ReadReplicaCount The count of Aurora Replicas in an Aurora DB cluster. Available for Aurora MySQL-compatible edition and Aurora PostgreSQL-compatible edition.
- sagemaker:variant:DesiredInstanceCount The number of EC2 instances for a SageMaker model endpoint variant.
- custom-resource:ResourceType:Property The scalable dimension for a custom resource provided by your own application or service.
- comprehend:document-classifier-endpoint:DesiredInferenceUnits The number of inference units for an Amazon Comprehend document classification endpoint.
- comprehend:entity-recognizer-endpoint:DesiredInferenceUnits The number of inference units for an Amazon Comprehend entity recognizer endpoint.
- lambda:function:ProvisionedConcurrency The provisioned concurrency for a Lambda function.
- cassandra:table:ReadCapacityUnits The provisioned read capacity for an Amazon Keyspaces table.
- cassandra:table:WriteCapacityUnits The provisioned write capacity for an Amazon Keyspaces table.
- kafka:broker-storage:VolumeSize The provisioned volume size (in GiB) for brokers in an Amazon MSK cluster.
- elasticache:replication-group:NodeGroups The number of node groups for an Amazon ElastiCache replication group.
- elasticache:replication-group:Replicas The number of replicas per node group for an Amazon ElastiCache replication group.
- neptune:cluster:ReadReplicaCount The count of read replicas in an Amazon Neptune DB cluster.

Valid Values: ecs:service:DesiredCount | ec2:spot-fleet-

```
request:TargetCapacity | elasticmapreduce:instancegroup:InstanceCount
| appstream:fleet:DesiredCapacity | dynamodb:table:ReadCapacityUnits
| dynamodb:table:WriteCapacityUnits | dynamodb:index:ReadCapacityUnits
| dynamodb:index:WriteCapacityUnits | rds:cluster:ReadReplicaCount
| sagemaker:variant:DesiredInstanceCount | custom-
resource:ResourceType:Property | comprehend:document-classifier-
endpoint:DesiredInferenceUnits | comprehend:entity-recognizer-
endpoint:DesiredInferenceUnits | lambda:function:ProvisionedConcurrency |
cassandra:table:ReadCapacityUnits | cassandra:table:WriteCapacityUnits |
kafka:broker-storage:VolumeSize | elasticache:replication-group:NodeGroups |
elasticache:replication-group:Replicas | neptune:cluster:ReadReplicaCount
```
#### Required: Yes

#### <span id="page-19-2"></span>**[ServiceNamespace \(p. 13\)](#page-17-1)**

The namespace of the AWS service that provides the resource. For a resource provided by your own application or service, use custom-resource instead.

Type: String

```
Valid Values: ecs | elasticmapreduce | ec2 | appstream | dynamodb | rds |
sagemaker | custom-resource | comprehend | lambda | cassandra | kafka |
elasticache | neptune
```
Required: Yes

### <span id="page-19-0"></span>Response Elements

<span id="page-19-1"></span>If the action is successful, the service sends back an HTTP 200 response with an empty HTTP body.

### Errors

For information about the errors that are common to all actions, see [Common](#page-105-0) Error[s \(p. 101\).](#page-105-0)

### **ConcurrentUpdateException**

Concurrent updates caused an exception, for example, if you request an update to an Application Auto Scaling resource that already has a pending update.

HTTP Status Code: 400

### **InternalServiceException**

The service encountered an internal error.

HTTP Status Code: 400

### **ObjectNotFoundException**

The specified object could not be found. For any operation that depends on the existence of a scalable target, this exception is thrown if the scalable target with the specified service namespace, resource ID, and scalable dimension does not exist. For any operation that deletes or deregisters a resource, this exception is thrown if the resource cannot be found.

HTTP Status Code: 400

### **ValidationException**

An exception was thrown for a validation issue. Review the available parameters for the API request.

HTTP Status Code: 400

### <span id="page-20-0"></span>Examples

If you plan to create requests manually, you must replace the Authorization header contents in the examples (AUTHPARAMS) with a signature. For more information, see [Signature](https://docs.aws.amazon.com/general/latest/gr/signature-version-4.html) Version 4 Signing Process in the *Amazon Web Services General Reference*. If you plan to use the [AWS](http://aws.amazon.com/cli/) CLI or one of the AWS [SDKs](http://aws.amazon.com/tools/), these tools sign the requests for you.

### Example

The following example deregisters a scalable target for an Amazon ECS service called web-app that is running in the default cluster.

### Sample Request

```
POST / HTTP/1.1
Host: autoscaling.us-west-2.amazonaws.com
Accept-Encoding: identity
Content-Length: 117
X-Amz-Target: AnyScaleFrontendService.DeregisterScalableTarget
X-Amz-Date: 20190506T210150Z
User-Agent: aws-cli/1.10.23 Python/2.7.11 Darwin/15.4.0 botocore/1.4.8
Content-Type: application/x-amz-json-1.1
Authorization: AUTHPARAMS
{
     "ResourceId": "service/default/web-app",
     "ServiceNamespace": "ecs",
     "ScalableDimension": "ecs:service:DesiredCount"
}
```
### <span id="page-20-1"></span>See Also

For more information about using this API in one of the language-specific AWS SDKs, see the following:

- AWS [Command](https://docs.aws.amazon.com/goto/aws-cli/application-autoscaling-2016-02-06/DeregisterScalableTarget) Line Interface
- [AWS](https://docs.aws.amazon.com/goto/DotNetSDKV3/application-autoscaling-2016-02-06/DeregisterScalableTarget) SDK for .NET
- [AWS](https://docs.aws.amazon.com/goto/SdkForCpp/application-autoscaling-2016-02-06/DeregisterScalableTarget) SDK for C++
- [AWS](https://docs.aws.amazon.com/goto/SdkForGoV1/application-autoscaling-2016-02-06/DeregisterScalableTarget) SDK for Go
- [AWS](https://docs.aws.amazon.com/goto/SdkForJavaV2/application-autoscaling-2016-02-06/DeregisterScalableTarget) SDK for Java V2
- AWS SDK for [JavaScript](https://docs.aws.amazon.com/goto/AWSJavaScriptSDK/application-autoscaling-2016-02-06/DeregisterScalableTarget)
- [AWS](https://docs.aws.amazon.com/goto/SdkForPHPV3/application-autoscaling-2016-02-06/DeregisterScalableTarget) SDK for PHP V3
- AWS SDK for [Python](https://docs.aws.amazon.com/goto/boto3/application-autoscaling-2016-02-06/DeregisterScalableTarget)
- AWS SDK for [Ruby](https://docs.aws.amazon.com/goto/SdkForRubyV3/application-autoscaling-2016-02-06/DeregisterScalableTarget) V3

# <span id="page-22-0"></span>DescribeScalableTargets

Gets information about the scalable targets in the specified namespace.

You can filter the results using ResourceIds and ScalableDimension.

# <span id="page-22-1"></span>Request Syntax

```
{
    "MaxResults": number,
    "NextToken": "string",
    "ResourceIds": [ "string" ],
    "ScalableDimension": "string",
    "ServiceNamespace": "string"
}
```
### <span id="page-22-2"></span>Request Parameters

For information about the parameters that are common to all actions, see [Common](#page-103-0) [Parameters \(p. 99\)](#page-103-0).

The request accepts the following data in JSON format.

### <span id="page-22-3"></span>**[MaxResults \(p. 18\)](#page-22-1)**

The maximum number of scalable targets. This value can be between 1 and 50. The default value is 50.

If this parameter is used, the operation returns up to MaxResults results at a time, along with a NextToken value. To get the next set of results, include the NextToken value in a subsequent call. If this parameter is not used, the operation returns up to 50 results and a NextToken value, if applicable.

Type: Integer

Required: No

<span id="page-22-4"></span>**[NextToken \(p. 18\)](#page-22-1)**

The token for the next set of results.

Type: String

Pattern: [\u0020-\uD7FF\uE000-\uFFFD\uD800\uDC00-\uDBFF\uDFFF\r\n\t]\*

Required: No

### <span id="page-22-5"></span>**[ResourceIds \(p. 18\)](#page-22-1)**

The identifier of the resource associated with the scalable target. This string consists of the resource type and unique identifier.

- ECS service The resource type is service and the unique identifier is the cluster name and service name. Example: service/default/sample-webapp.
- Spot Fleet The resource type is spot-fleet-request and the unique identifier is the Spot Fleet request ID. Example: spot-fleet-request/sfr-73fbd2ceaa30-494c-8788-1cee4EXAMPLE.
- EMR cluster The resource type is instancegroup and the unique identifier is the cluster ID and instance group ID. Example: instancegroup/j-2EEZNYKUA1NTV/ig-1791Y4E1L8YI0.
- AppStream 2.0 fleet The resource type is fleet and the unique identifier is the fleet name. Example: fleet/sample-fleet.
- DynamoDB table The resource type is table and the unique identifier is the table name. Example: table/my-table.
- DynamoDB global secondary index The resource type is index and the unique identifier is the index name. Example: table/my-table/index/my-table-index.
- Aurora DB cluster The resource type is cluster and the unique identifier is the cluster name. Example: cluster:my-db-cluster.
- SageMaker endpoint variant The resource type is variant and the unique identifier is the resource ID. Example: endpoint/my-end-point/variant/KMeansClustering.
- Custom resources are not supported with a resource type. This parameter must specify the OutputValue from the CloudFormation template stack used to access the resources. The unique identifier is defined by the service provider. More information is available in our GitHub [repository](https://github.com/aws/aws-auto-scaling-custom-resource).
- Amazon Comprehend document classification endpoint The resource type and unique identifier are specified using the endpoint ARN. Example: arn:aws:comprehend:uswest-2:123456789012:document-classifier-endpoint/EXAMPLE.
- Amazon Comprehend entity recognizer endpoint The resource type and unique identifier are specified using the endpoint ARN. Example: arn:aws:comprehend:uswest-2:123456789012:entity-recognizer-endpoint/EXAMPLE.
- Lambda provisioned concurrency The resource type is function and the unique identifier is the function name with a function version or alias name suffix that is not \$LATEST. Example: function:my-function:prod or function:my-function:1.
- Amazon Keyspaces table The resource type is table and the unique identifier is the table name. Example: keyspace/mykeyspace/table/mytable.
- Amazon MSK cluster The resource type and unique identifier are specified using the cluster ARN. Example: arn:aws:kafka:us-east-1:123456789012:cluster/democluster-1/6357e0b2-0e6a-4b86-a0b4-70df934c2e31-5.
- Amazon ElastiCache replication group The resource type is replication-group and the unique identifier is the replication group name. Example: replication-group/mycluster.
- Neptune cluster The resource type is cluster and the unique identifier is the cluster name. Example: cluster:mycluster.

Type: Array of strings

Array Members: Maximum number of 50 items.

Length Constraints: Minimum length of 1. Maximum length of 1600.

Pattern:  $\lceil \u0020-\uD7FF\uE000-\uFFFD\uD800\uDCO0-\uDBFF\uDFFF\r\h\n $\dagger$$ 

Required: No

### <span id="page-23-0"></span>**[ScalableDimension \(p. 18\)](#page-22-1)**

The scalable dimension associated with the scalable target. This string consists of the service namespace, resource type, and scaling property. If you specify a scalable dimension, you must also specify a resource ID.

- ecs:service:DesiredCount The desired task count of an ECS service.
- elasticmapreduce:instancegroup:InstanceCount The instance count of an EMR Instance Group.
- ec2:spot-fleet-request:TargetCapacity The target capacity of a Spot Fleet.
- appstream:fleet:DesiredCapacity The desired capacity of an AppStream 2.0 fleet.
- dynamodb:table:ReadCapacityUnits The provisioned read capacity for a DynamoDB table.
- dynamodb:table:WriteCapacityUnits The provisioned write capacity for a DynamoDB table.
- dynamodb:index:ReadCapacityUnits The provisioned read capacity for a DynamoDB global secondary index.
- dynamodb:index:WriteCapacityUnits The provisioned write capacity for a DynamoDB global secondary index.
- rds:cluster:ReadReplicaCount The count of Aurora Replicas in an Aurora DB cluster. Available for Aurora MySQL-compatible edition and Aurora PostgreSQL-compatible edition.
- sagemaker:variant:DesiredInstanceCount The number of EC2 instances for a SageMaker model endpoint variant.
- custom-resource:ResourceType:Property The scalable dimension for a custom resource provided by your own application or service.
- comprehend:document-classifier-endpoint:DesiredInferenceUnits The number of inference units for an Amazon Comprehend document classification endpoint.
- comprehend:entity-recognizer-endpoint:DesiredInferenceUnits The number of inference units for an Amazon Comprehend entity recognizer endpoint.
- lambda:function:ProvisionedConcurrency The provisioned concurrency for a Lambda function.
- cassandra:table:ReadCapacityUnits The provisioned read capacity for an Amazon Keyspaces table.
- cassandra:table:WriteCapacityUnits The provisioned write capacity for an Amazon Keyspaces table.
- kafka:broker-storage:VolumeSize The provisioned volume size (in GiB) for brokers in an Amazon MSK cluster.
- elasticache:replication-group:NodeGroups The number of node groups for an Amazon ElastiCache replication group.
- elasticache:replication-group:Replicas The number of replicas per node group for an Amazon ElastiCache replication group.
- neptune:cluster:ReadReplicaCount The count of read replicas in an Amazon Neptune DB cluster.

```
Valid Values: ecs:service:DesiredCount | ec2:spot-fleet-
request:TargetCapacity | elasticmapreduce:instancegroup:InstanceCount
| appstream:fleet:DesiredCapacity | dynamodb:table:ReadCapacityUnits
| dynamodb:table:WriteCapacityUnits | dynamodb:index:ReadCapacityUnits
| dynamodb:index:WriteCapacityUnits | rds:cluster:ReadReplicaCount
| sagemaker:variant:DesiredInstanceCount | custom-
resource:ResourceType:Property | comprehend:document-classifier-
endpoint:DesiredInferenceUnits | comprehend:entity-recognizer-
endpoint:DesiredInferenceUnits | lambda:function:ProvisionedConcurrency |
cassandra:table:ReadCapacityUnits | cassandra:table:WriteCapacityUnits |
kafka:broker-storage:VolumeSize | elasticache:replication-group:NodeGroups |
elasticache:replication-group:Replicas | neptune:cluster:ReadReplicaCount
```
#### Required: No

#### <span id="page-24-0"></span>**[ServiceNamespace \(p. 18\)](#page-22-1)**

The namespace of the AWS service that provides the resource. For a resource provided by your own application or service, use custom-resource instead.

#### Type: String

```
Valid Values: ecs | elasticmapreduce | ec2 | appstream | dynamodb | rds |
sagemaker | custom-resource | comprehend | lambda | cassandra | kafka |
elasticache | neptune
```
Required: Yes

### <span id="page-25-0"></span>Response Syntax

```
{
    "NextToken": "string",
    "ScalableTargets": [ 
       { 
          "CreationTime": number,
          "MaxCapacity": number,
          "MinCapacity": number,
          "ResourceId": "string",
          "RoleARN": "string",
          "ScalableDimension": "string",
          "ServiceNamespace": "string",
          "SuspendedState": { 
              "DynamicScalingInSuspended": boolean,
              "DynamicScalingOutSuspended": boolean,
              "ScheduledScalingSuspended": boolean
          }
       }
    ]
}
```
### <span id="page-25-1"></span>Response Elements

If the action is successful, the service sends back an HTTP 200 response.

The following data is returned in JSON format by the service.

### <span id="page-25-3"></span>**[NextToken \(p. 21\)](#page-25-0)**

The token required to get the next set of results. This value is null if there are no more results to return.

Type: String

```
Pattern: [\u0020-\uD7FF\uE000-\uFFFD\uD800\uDC00-\uDBFF\uDFFF\r\n\t]*
```
<span id="page-25-4"></span>**[ScalableTargets \(p. 21\)](#page-25-0)**

The scalable targets that match the request parameters.

Type: Array of [ScalableTarget \(p. 73\)](#page-77-0) objects

### <span id="page-25-2"></span>Errors

For information about the errors that are common to all actions, see [Common](#page-105-0) Error[s \(p. 101\).](#page-105-0)

### **ConcurrentUpdateException**

Concurrent updates caused an exception, for example, if you request an update to an Application Auto Scaling resource that already has a pending update.

HTTP Status Code: 400

**InternalServiceException**

The service encountered an internal error.

### HTTP Status Code: 400

### **InvalidNextTokenException**

The next token supplied was invalid.

HTTP Status Code: 400

### **ValidationException**

An exception was thrown for a validation issue. Review the available parameters for the API request.

HTTP Status Code: 400

### <span id="page-26-0"></span>Examples

If you plan to create requests manually, you must replace the Authorization header contents in the examples (AUTHPARAMS) with a signature. For more information, see [Signature](https://docs.aws.amazon.com/general/latest/gr/signature-version-4.html) Version 4 Signing Process in the *Amazon Web Services General Reference*. If you plan to use the [AWS](http://aws.amazon.com/cli/) CLI or one of the AWS [SDKs](http://aws.amazon.com/tools/), these tools sign the requests for you.

### Example

The following example describes the scalable targets for the ecs service namespace.

### Sample Request

```
POST / HTTP/1.1
Host: autoscaling.us-west-2.amazonaws.com
Accept-Encoding: identity
Content-Length: 27
X-Amz-Target: AnyScaleFrontendService.DescribeScalableTargets
X-Amz-Date: 20190506T184921Z
User-Agent: aws-cli/1.10.23 Python/2.7.11 Darwin/15.4.0 botocore/1.4.8
Content-Type: application/x-amz-json-1.1
Authorization: AUTHPARAMS
{
     "ServiceNamespace": "ecs"
}
```
### Sample Response

```
HTTP/1.1 200 OK
x-amzn-RequestId: 3f10dab0-13bb-11e6-a873-676fff004c09
Content-Type: application/x-amz-json-1.1
Content-Length: 272
Date: Fri, 06 May 2019 18:49:21 GMT
{
     "ScalableTargets": [
         {
             "CreationTime": 1462558906.199,
             "MaxCapacity": 10,
             "MinCapacity": 1,
             "ResourceId": "service/default/web-app",
             "RoleARN": "arn:aws:iam::012345678910:role/aws-service-role/ecs.application-
autoscaling.amazonaws.com/AWSServiceRoleForApplicationAutoScaling_ECSService",
             "ScalableDimension": "ecs:service:DesiredCount",
             "ServiceNamespace": "ecs",
```

```
 "SuspendedState": {
                "DynamicScalingInSuspended": false,
                "DynamicScalingOutSuspended": false,
            "ScheduledScalingSuspended": false
 }
        }
    ]
}
```
## <span id="page-27-0"></span>See Also

For more information about using this API in one of the language-specific AWS SDKs, see the following:

- AWS [Command](https://docs.aws.amazon.com/goto/aws-cli/application-autoscaling-2016-02-06/DescribeScalableTargets) Line Interface
- [AWS](https://docs.aws.amazon.com/goto/DotNetSDKV3/application-autoscaling-2016-02-06/DescribeScalableTargets) SDK for .NET
- [AWS](https://docs.aws.amazon.com/goto/SdkForCpp/application-autoscaling-2016-02-06/DescribeScalableTargets) SDK for C++
- [AWS](https://docs.aws.amazon.com/goto/SdkForGoV1/application-autoscaling-2016-02-06/DescribeScalableTargets) SDK for Go
- [AWS](https://docs.aws.amazon.com/goto/SdkForJavaV2/application-autoscaling-2016-02-06/DescribeScalableTargets) SDK for Java V2
- AWS SDK for [JavaScript](https://docs.aws.amazon.com/goto/AWSJavaScriptSDK/application-autoscaling-2016-02-06/DescribeScalableTargets)
- [AWS](https://docs.aws.amazon.com/goto/SdkForPHPV3/application-autoscaling-2016-02-06/DescribeScalableTargets) SDK for PHP V3
- AWS SDK for [Python](https://docs.aws.amazon.com/goto/boto3/application-autoscaling-2016-02-06/DescribeScalableTargets)
- AWS SDK for [Ruby](https://docs.aws.amazon.com/goto/SdkForRubyV3/application-autoscaling-2016-02-06/DescribeScalableTargets) V3

# <span id="page-28-0"></span>DescribeScalingActivities

Provides descriptive information about the scaling activities in the specified namespace from the previous six weeks.

You can filter the results using ResourceId and ScalableDimension.

## <span id="page-28-1"></span>Request Syntax

```
{
    "MaxResults": number,
    "NextToken": "string",
    "ResourceId": "string",
    "ScalableDimension": "string",
    "ServiceNamespace": "string"
}
```
### <span id="page-28-2"></span>Request Parameters

For information about the parameters that are common to all actions, see [Common](#page-103-0) [Parameters \(p. 99\)](#page-103-0).

The request accepts the following data in JSON format.

#### <span id="page-28-3"></span>**[MaxResults \(p. 24\)](#page-28-1)**

The maximum number of scalable targets. This value can be between 1 and 50. The default value is 50.

If this parameter is used, the operation returns up to MaxResults results at a time, along with a NextToken value. To get the next set of results, include the NextToken value in a subsequent call. If this parameter is not used, the operation returns up to 50 results and a NextToken value, if applicable.

Type: Integer

Required: No

<span id="page-28-4"></span>**[NextToken \(p. 24\)](#page-28-1)**

The token for the next set of results.

Type: String

Pattern: [\u0020-\uD7FF\uE000-\uFFFD\uD800\uDC00-\uDBFF\uDFFF\r\n\t]\*

Required: No

### <span id="page-28-5"></span>**[ResourceId \(p. 24\)](#page-28-1)**

The identifier of the resource associated with the scaling activity. This string consists of the resource type and unique identifier.

- ECS service The resource type is service and the unique identifier is the cluster name and service name. Example: service/default/sample-webapp.
- Spot Fleet The resource type is spot-fleet-request and the unique identifier is the Spot Fleet request ID. Example: spot-fleet-request/sfr-73fbd2ceaa30-494c-8788-1cee4EXAMPLE.
- EMR cluster The resource type is instancegroup and the unique identifier is the cluster ID and instance group ID. Example: instancegroup/j-2EEZNYKUA1NTV/ig-1791Y4E1L8YI0.
- AppStream 2.0 fleet The resource type is fleet and the unique identifier is the fleet name. Example: fleet/sample-fleet.
- DynamoDB table The resource type is table and the unique identifier is the table name. Example: table/my-table.
- DynamoDB global secondary index The resource type is index and the unique identifier is the index name. Example: table/my-table/index/my-table-index.
- Aurora DB cluster The resource type is cluster and the unique identifier is the cluster name. Example: cluster:my-db-cluster.
- SageMaker endpoint variant The resource type is variant and the unique identifier is the resource ID. Example: endpoint/my-end-point/variant/KMeansClustering.
- Custom resources are not supported with a resource type. This parameter must specify the OutputValue from the CloudFormation template stack used to access the resources. The unique identifier is defined by the service provider. More information is available in our GitHub [repository](https://github.com/aws/aws-auto-scaling-custom-resource).
- Amazon Comprehend document classification endpoint The resource type and unique identifier are specified using the endpoint ARN. Example: arn:aws:comprehend:uswest-2:123456789012:document-classifier-endpoint/EXAMPLE.
- Amazon Comprehend entity recognizer endpoint The resource type and unique identifier are specified using the endpoint ARN. Example: arn:aws:comprehend:uswest-2:123456789012:entity-recognizer-endpoint/EXAMPLE.
- Lambda provisioned concurrency The resource type is function and the unique identifier is the function name with a function version or alias name suffix that is not \$LATEST. Example: function:my-function:prod or function:my-function:1.
- Amazon Keyspaces table The resource type is table and the unique identifier is the table name. Example: keyspace/mykeyspace/table/mytable.
- Amazon MSK cluster The resource type and unique identifier are specified using the cluster ARN. Example: arn:aws:kafka:us-east-1:123456789012:cluster/democluster-1/6357e0b2-0e6a-4b86-a0b4-70df934c2e31-5.
- Amazon ElastiCache replication group The resource type is replication-group and the unique identifier is the replication group name. Example: replication-group/mycluster.
- Neptune cluster The resource type is cluster and the unique identifier is the cluster name. Example: cluster:mycluster.

Length Constraints: Minimum length of 1. Maximum length of 1600.

Pattern: [\u0020-\uD7FF\uE000-\uFFFD\uD800\uDC00-\uDBFF\uDFFF\r\n\t]\*

### Required: No

### <span id="page-29-0"></span>**[ScalableDimension \(p. 24\)](#page-28-1)**

The scalable dimension. This string consists of the service namespace, resource type, and scaling property. If you specify a scalable dimension, you must also specify a resource ID.

- ecs:service:DesiredCount The desired task count of an ECS service.
- elasticmapreduce:instancegroup:InstanceCount The instance count of an EMR Instance Group.
- ec2:spot-fleet-request:TargetCapacity The target capacity of a Spot Fleet.
- appstream:fleet:DesiredCapacity The desired capacity of an AppStream 2.0 fleet.
- dynamodb:table:ReadCapacityUnits The provisioned read capacity for a DynamoDB table.
- dynamodb:table:WriteCapacityUnits The provisioned write capacity for a DynamoDB table.
- dynamodb:index:ReadCapacityUnits The provisioned read capacity for a DynamoDB global secondary index.
- dynamodb:index:WriteCapacityUnits The provisioned write capacity for a DynamoDB global secondary index.
- rds:cluster:ReadReplicaCount The count of Aurora Replicas in an Aurora DB cluster. Available for Aurora MySQL-compatible edition and Aurora PostgreSQL-compatible edition.
- sagemaker:variant:DesiredInstanceCount The number of EC2 instances for a SageMaker model endpoint variant.
- custom-resource:ResourceType:Property The scalable dimension for a custom resource provided by your own application or service.
- comprehend:document-classifier-endpoint:DesiredInferenceUnits The number of inference units for an Amazon Comprehend document classification endpoint.
- comprehend:entity-recognizer-endpoint:DesiredInferenceUnits The number of inference units for an Amazon Comprehend entity recognizer endpoint.
- lambda:function:ProvisionedConcurrency The provisioned concurrency for a Lambda function.
- cassandra:table:ReadCapacityUnits The provisioned read capacity for an Amazon Keyspaces table.
- cassandra:table:WriteCapacityUnits The provisioned write capacity for an Amazon Keyspaces table.
- kafka:broker-storage:VolumeSize The provisioned volume size (in GiB) for brokers in an Amazon MSK cluster.
- elasticache:replication-group:NodeGroups The number of node groups for an Amazon ElastiCache replication group.
- elasticache:replication-group:Replicas The number of replicas per node group for an Amazon ElastiCache replication group.
- neptune:cluster:ReadReplicaCount The count of read replicas in an Amazon Neptune DB cluster.

```
Valid Values: ecs:service:DesiredCount | ec2:spot-fleet-
request:TargetCapacity | elasticmapreduce:instancegroup:InstanceCount
| appstream:fleet:DesiredCapacity | dynamodb:table:ReadCapacityUnits
| dynamodb:table:WriteCapacityUnits | dynamodb:index:ReadCapacityUnits
| dynamodb:index:WriteCapacityUnits | rds:cluster:ReadReplicaCount
| sagemaker:variant:DesiredInstanceCount | custom-
resource:ResourceType:Property | comprehend:document-classifier-
endpoint:DesiredInferenceUnits | comprehend:entity-recognizer-
endpoint:DesiredInferenceUnits | lambda:function:ProvisionedConcurrency |
cassandra:table:ReadCapacityUnits | cassandra:table:WriteCapacityUnits |
kafka:broker-storage:VolumeSize | elasticache:replication-group:NodeGroups |
elasticache:replication-group:Replicas | neptune:cluster:ReadReplicaCount
```
#### Required: No

#### <span id="page-30-0"></span>**[ServiceNamespace \(p. 24\)](#page-28-1)**

The namespace of the AWS service that provides the resource. For a resource provided by your own application or service, use custom-resource instead.

#### Type: String

```
Valid Values: ecs | elasticmapreduce | ec2 | appstream | dynamodb | rds |
sagemaker | custom-resource | comprehend | lambda | cassandra | kafka |
elasticache | neptune
```
Required: Yes

## <span id="page-31-0"></span>Response Syntax

```
{
    "NextToken": "string",
    "ScalingActivities": [ 
      { 
          "ActivityId": "string",
          "Cause": "string",
          "Description": "string",
          "Details": "string",
          "EndTime": number,
          "ResourceId": "string",
          "ScalableDimension": "string",
          "ServiceNamespace": "string",
          "StartTime": number,
          "StatusCode": "string",
          "StatusMessage": "string"
       }
    ]
}
```
### <span id="page-31-1"></span>Response Elements

If the action is successful, the service sends back an HTTP 200 response.

The following data is returned in JSON format by the service.

### <span id="page-31-3"></span>**[NextToken \(p. 27\)](#page-31-0)**

The token required to get the next set of results. This value is null if there are no more results to return.

Type: String

```
Pattern: [\u0020-\uD7FF\uE000-\uFFFD\uD800\uDC00-\uDBFF\uDFFF\r\n\t]*
ScalingActivities (p. 27)
```
A list of scaling activity objects.

Type: Array of [ScalingActivity \(p. 78\)](#page-82-0) objects

### <span id="page-31-2"></span>Errors

For information about the errors that are common to all actions, see [Common](#page-105-0) Error[s \(p. 101\).](#page-105-0)

### **ConcurrentUpdateException**

Concurrent updates caused an exception, for example, if you request an update to an Application Auto Scaling resource that already has a pending update.

HTTP Status Code: 400

### **InternalServiceException**

The service encountered an internal error.

HTTP Status Code: 400

### **InvalidNextTokenException**

The next token supplied was invalid.

HTTP Status Code: 400

### **ValidationException**

An exception was thrown for a validation issue. Review the available parameters for the API request.

HTTP Status Code: 400

### <span id="page-32-0"></span>Examples

If you plan to create requests manually, you must replace the Authorization header contents in the examples (AUTHPARAMS) with a signature. For more information, see [Signature](https://docs.aws.amazon.com/general/latest/gr/signature-version-4.html) Version 4 Signing Process in the *Amazon Web Services General Reference*. If you plan to use the [AWS](http://aws.amazon.com/cli/) CLI or one of the AWS [SDKs](http://aws.amazon.com/tools/), these tools sign the requests for you.

### Example of scaling activities for a scaling policy

The following example describes the scaling activities for an Amazon ECS service named web-app that is running in the default cluster. It shows the scaling activities for the scaling policy named cpu75-target-tracking-scaling-policy, which was triggered by the CloudWatch alarm named TargetTracking-service/default/web-app-AlarmHigh-d4f0770c-b46e-434aa60f-3b36d653feca.

### Sample Request

```
POST / HTTP/1.1
Host: autoscaling.us-west-2.amazonaws.com
Accept-Encoding: identity
Content-Length: 117
X-Amz-Target: AnyScaleFrontendService.DescribeScalingActivities
X-Amz-Date: 20190506T224112Z
User-Agent: aws-cli/1.10.26 Python/2.7.11 Darwin/15.4.0 botocore/1.4.8
Content-Type: application/x-amz-json-1.1
Authorization: AUTHPARAMS
{
   "ResourceId": "service/default/web-app",
   "ServiceNamespace": "ecs",
   "ScalableDimension": "ecs:service:DesiredCount"
}
```
### Sample Response

```
HTTP/1.1 200 OK
x-amzn-RequestId: a2704130-13db-11e6-9fca-039a3edb2541
Content-Type: application/x-amz-json-1.1
Content-Length: 1784
Date: Fri, 06 May 2019 22:41:12 GMT
{
   "ScalingActivities": [
     {
       "ScalableDimension": "ecs:service:DesiredCount",
       "Description": "Setting desired count to 3.",
```

```
 "ResourceId": "service/default/web-app",
       "ActivityId": "4d759079-a31f-4d0c-8468-504c56e2eecf",
       "StartTime": 1462574194.658,
       "ServiceNamespace": "ecs",
       "EndTime": 1462574276.686,
       "Cause": "monitor alarm TargetTracking-service/default/web-app-AlarmHigh-d4f0770c-
b46e-434a-a60f-3b36d653feca in state ALARM triggered policy cpu75-target-tracking-scaling-
policy",
       "StatusMessage": "Successfully set desired count to 3. Change successfully fulfilled
 by ecs.",
       "StatusCode": "Successful"
     },
     {
       "ScalableDimension": "ecs:service:DesiredCount",
       "Description": "Setting desired count to 2.",
       "ResourceId": "service/default/web-app",
       "ActivityId": "90aff0eb-dd6a-443c-889b-b809e78061c1",
       "StartTime": 1462574254.223,
       "ServiceNamespace": "ecs",
       "EndTime": 1462574333.492,
       "Cause": "monitor alarm TargetTracking-service/default/web-app-AlarmHigh-d4f0770c-
b46e-434a-a60f-3b36d653feca in state ALARM triggered policy cpu75-target-tracking-scaling-
policy",
       "StatusMessage": "Successfully set desired count to 2. Change successfully fulfilled
 by ecs.",
       "StatusCode": "Successful"
     }
   ]
}
```
### Example of scaling activities for scheduled actions

The following example describes the scaling activities for a DynamoDB table named my-table. It shows the scaling activities for scheduled actions named my-first-scheduled-action and my-secondscheduled-action.

### Sample Request

```
POST / HTTP/1.1
Host: autoscaling.us-west-2.amazonaws.com
Accept-Encoding: identity
Content-Length: 117
X-Amz-Target: AnyScaleFrontendService.DescribeScalingActivities
X-Amz-Date: 20190526T110828Z
User-Agent: aws-cli/1.10.26 Python/2.7.11 Darwin/15.4.0 botocore/1.4.8
Content-Type: application/x-amz-json-1.1
Authorization: AUTHPARAMS
{
   "ResourceId": "table/my-table",
   "ServiceNamespace": "dynamodb",
   "ScalableDimension": "dynamodb:table:WriteCapacityUnits"
}
```
### Sample Response

```
HTTP/1.1 200 OK
x-amzn-RequestId: a2704130-13db-11e6-9fca-039a3edb2541
Content-Type: application/x-amz-json-1.1
Content-Length: 1784
Date: Fri, 26 May 2019 11:08:28 GMT
```

```
{
   "ScalingActivities": [
    {
       "ScalableDimension": "dynamodb:table:WriteCapacityUnits",
       "Description": "Setting write capacity units to 10.",
       "ResourceId": "table/my-table",
       "ActivityId": "4d1308c0-bbcf-4514-a673-b0220ae38547",
       "StartTime": 1561574415.086,
       "ServiceNamespace": "dynamodb",
       "Cause": "maximum capacity was set to 10",
       "StatusMessage": "Successfully set write capacity units to 10. Waiting for change to
 be fulfilled by dynamodb.",
       "StatusCode": "InProgress"
    },
     {
       "ScalableDimension": "dynamodb:table:WriteCapacityUnits",
       "Description": "Setting min capacity to 5 and max capacity to 10",
       "ResourceId": "table/my-table",
       "ActivityId": "f2b7847b-721d-4e01-8ef0-0c8d3bacc1c7",
       "StartTime": 1561574414.644,
       "ServiceNamespace": "dynamodb",
       "Cause": "scheduled action name my-second-scheduled-action was triggered",
       "StatusMessage": "Successfully set min capacity to 5 and max capacity to 10",
       "StatusCode": "Successful"
    },
    {
       "ScalableDimension": "dynamodb:table:WriteCapacityUnits",
       "Description": "Setting write capacity units to 15.",
       "ResourceId": "table/my-table",
       "ActivityId": "d8ea4de6-9eaa-499f-b466-2cc5e681ba8b",
       "StartTime": 1561574108.904,
       "ServiceNamespace": "dynamodb",
       "EndTime": 1561574140.255,
       "Cause": "minimum capacity was set to 15",
       "StatusMessage": "Successfully set write capacity units to 15. Change successfully
 fulfilled by dynamodb.",
       "StatusCode": "Successful"
    },
\{ \{ \} "ScalableDimension": "dynamodb:table:WriteCapacityUnits",
       "Description": "Setting min capacity to 15 and max capacity to 20",
       "ResourceId": "table/my-table",
       "ActivityId": "3250fd06-6940-4e8e-bb1f-d494db7554d2",
       "StartTime": 1561574108.512,
       "ServiceNamespace": "dynamodb",
       "Cause": "scheduled action name my-first-scheduled-action was triggered",
       "StatusMessage": "Successfully set min capacity to 15 and max capacity to 20",
       "StatusCode": "Successful"
     }
  ]
}
```
### <span id="page-34-0"></span>See Also

For more information about using this API in one of the language-specific AWS SDKs, see the following:

- AWS [Command](https://docs.aws.amazon.com/goto/aws-cli/application-autoscaling-2016-02-06/DescribeScalingActivities) Line Interface
- [AWS](https://docs.aws.amazon.com/goto/DotNetSDKV3/application-autoscaling-2016-02-06/DescribeScalingActivities) SDK for .NET
- [AWS](https://docs.aws.amazon.com/goto/SdkForCpp/application-autoscaling-2016-02-06/DescribeScalingActivities) SDK for C++
- [AWS](https://docs.aws.amazon.com/goto/SdkForGoV1/application-autoscaling-2016-02-06/DescribeScalingActivities) SDK for Go
- [AWS](https://docs.aws.amazon.com/goto/SdkForJavaV2/application-autoscaling-2016-02-06/DescribeScalingActivities) SDK for Java V2
- AWS SDK for [JavaScript](https://docs.aws.amazon.com/goto/AWSJavaScriptSDK/application-autoscaling-2016-02-06/DescribeScalingActivities)
- [AWS](https://docs.aws.amazon.com/goto/SdkForPHPV3/application-autoscaling-2016-02-06/DescribeScalingActivities) SDK for PHP V3
- AWS SDK for [Python](https://docs.aws.amazon.com/goto/boto3/application-autoscaling-2016-02-06/DescribeScalingActivities)
- AWS SDK for [Ruby](https://docs.aws.amazon.com/goto/SdkForRubyV3/application-autoscaling-2016-02-06/DescribeScalingActivities) V3
## **DescribeScalingPolicies**

Describes the Application Auto Scaling scaling policies for the specified service namespace.

You can filter the results using ResourceId, ScalableDimension, and PolicyNames.

For more information, see Target [tracking](https://docs.aws.amazon.com/autoscaling/application/userguide/application-auto-scaling-target-tracking.html) scaling policies and [Step scaling policies](https://docs.aws.amazon.com/autoscaling/application/userguide/application-auto-scaling-step-scaling-policies.html) in the *Application Auto Scaling User Guide*.

## <span id="page-36-3"></span>Request Syntax

```
{
    "MaxResults": number,
    "NextToken": "string",
    "PolicyNames": [ "string" ],
   "ResourceId": "string",
    "ScalableDimension": "string",
    "ServiceNamespace": "string"
}
```
## Request Parameters

For information about the parameters that are common to all actions, see [Common](#page-103-0) [Parameters \(p. 99\)](#page-103-0).

The request accepts the following data in JSON format.

### <span id="page-36-0"></span>**[MaxResults \(p. 32\)](#page-36-3)**

The maximum number of scalable targets. This value can be between 1 and 10. The default value is 10.

If this parameter is used, the operation returns up to MaxResults results at a time, along with a NextToken value. To get the next set of results, include the NextToken value in a subsequent call. If this parameter is not used, the operation returns up to 10 results and a NextToken value, if applicable.

Type: Integer

Required: No

<span id="page-36-1"></span>**[NextToken \(p. 32\)](#page-36-3)**

The token for the next set of results.

Type: String

Pattern: [\u0020-\uD7FF\uE000-\uFFFD\uD800\uDC00-\uDBFF\uDFFF\r\n\t]\*

Required: No

### <span id="page-36-2"></span>**[PolicyNames \(p. 32\)](#page-36-3)**

The names of the scaling policies to describe.

Type: Array of strings

Array Members: Maximum number of 50 items.

Length Constraints: Minimum length of 1. Maximum length of 1600.

Pattern: [\u0020-\uD7FF\uE000-\uFFFD\uD800\uDC00-\uDBFF\uDFFF\r\n\t]\*

Required: No

<span id="page-37-0"></span>**[ResourceId \(p. 32\)](#page-36-3)**

The identifier of the resource associated with the scaling policy. This string consists of the resource type and unique identifier.

- ECS service The resource type is service and the unique identifier is the cluster name and service name. Example: service/default/sample-webapp.
- Spot Fleet The resource type is spot-fleet-request and the unique identifier is the Spot Fleet request ID. Example: spot-fleet-request/sfr-73fbd2ceaa30-494c-8788-1cee4EXAMPLE.
- EMR cluster The resource type is instancegroup and the unique identifier is the cluster ID and instance group ID. Example: instancegroup/j-2EEZNYKUA1NTV/ig-1791Y4E1L8YI0.
- AppStream 2.0 fleet The resource type is fleet and the unique identifier is the fleet name. Example: fleet/sample-fleet.
- DynamoDB table The resource type is table and the unique identifier is the table name. Example: table/my-table.
- DynamoDB global secondary index The resource type is index and the unique identifier is the index name. Example: table/my-table/index/my-table-index.
- Aurora DB cluster The resource type is cluster and the unique identifier is the cluster name. Example: cluster:my-db-cluster.
- SageMaker endpoint variant The resource type is variant and the unique identifier is the resource ID. Example: endpoint/my-end-point/variant/KMeansClustering.
- Custom resources are not supported with a resource type. This parameter must specify the OutputValue from the CloudFormation template stack used to access the resources. The unique identifier is defined by the service provider. More information is available in our GitHub [repository](https://github.com/aws/aws-auto-scaling-custom-resource).
- Amazon Comprehend document classification endpoint The resource type and unique identifier are specified using the endpoint ARN. Example: arn:aws:comprehend:uswest-2:123456789012:document-classifier-endpoint/EXAMPLE.
- Amazon Comprehend entity recognizer endpoint The resource type and unique identifier are specified using the endpoint ARN. Example: arn:aws:comprehend:uswest-2:123456789012:entity-recognizer-endpoint/EXAMPLE.
- Lambda provisioned concurrency The resource type is function and the unique identifier is the function name with a function version or alias name suffix that is not \$LATEST. Example: function:my-function:prod or function:my-function:1.
- Amazon Keyspaces table The resource type is table and the unique identifier is the table name. Example: keyspace/mykeyspace/table/mytable.
- Amazon MSK cluster The resource type and unique identifier are specified using the cluster ARN. Example: arn:aws:kafka:us-east-1:123456789012:cluster/democluster-1/6357e0b2-0e6a-4b86-a0b4-70df934c2e31-5.
- Amazon ElastiCache replication group The resource type is replication-group and the unique identifier is the replication group name. Example: replication-group/mycluster.
- Neptune cluster The resource type is cluster and the unique identifier is the cluster name. Example: cluster:mycluster.

Type: String

Length Constraints: Minimum length of 1. Maximum length of 1600.

Pattern: [\u0020-\uD7FF\uE000-\uFFFD\uD800\uDC00-\uDBFF\uDFFF\r\n\t]\*

#### Required: No

#### <span id="page-38-0"></span>**[ScalableDimension \(p. 32\)](#page-36-3)**

The scalable dimension. This string consists of the service namespace, resource type, and scaling property. If you specify a scalable dimension, you must also specify a resource ID.

- ecs:service:DesiredCount The desired task count of an ECS service.
- elasticmapreduce:instancegroup:InstanceCount The instance count of an EMR Instance Group.
- ec2:spot-fleet-request:TargetCapacity The target capacity of a Spot Fleet.
- appstream:fleet:DesiredCapacity The desired capacity of an AppStream 2.0 fleet.
- dynamodb:table:ReadCapacityUnits The provisioned read capacity for a DynamoDB table.
- dynamodb:table:WriteCapacityUnits The provisioned write capacity for a DynamoDB table.
- dynamodb:index:ReadCapacityUnits The provisioned read capacity for a DynamoDB global secondary index.
- dynamodb:index:WriteCapacityUnits The provisioned write capacity for a DynamoDB global secondary index.
- rds:cluster:ReadReplicaCount The count of Aurora Replicas in an Aurora DB cluster. Available for Aurora MySQL-compatible edition and Aurora PostgreSQL-compatible edition.
- sagemaker:variant:DesiredInstanceCount The number of EC2 instances for a SageMaker model endpoint variant.
- custom-resource:ResourceType:Property The scalable dimension for a custom resource provided by your own application or service.
- comprehend:document-classifier-endpoint:DesiredInferenceUnits The number of inference units for an Amazon Comprehend document classification endpoint.
- comprehend:entity-recognizer-endpoint:DesiredInferenceUnits The number of inference units for an Amazon Comprehend entity recognizer endpoint.
- lambda:function:ProvisionedConcurrency The provisioned concurrency for a Lambda function.
- cassandra:table:ReadCapacityUnits The provisioned read capacity for an Amazon Keyspaces table.
- cassandra:table:WriteCapacityUnits The provisioned write capacity for an Amazon Keyspaces table.
- kafka:broker-storage:VolumeSize The provisioned volume size (in GiB) for brokers in an Amazon MSK cluster.
- elasticache:replication-group:NodeGroups The number of node groups for an Amazon ElastiCache replication group.
- elasticache:replication-group:Replicas The number of replicas per node group for an Amazon ElastiCache replication group.
- neptune:cluster:ReadReplicaCount The count of read replicas in an Amazon Neptune DB cluster.

## Type: String

Valid Values: ecs:service:DesiredCount | ec2:spot-fleet-

```
request:TargetCapacity | elasticmapreduce:instancegroup:InstanceCount
| appstream:fleet:DesiredCapacity | dynamodb:table:ReadCapacityUnits
| dynamodb:table:WriteCapacityUnits | dynamodb:index:ReadCapacityUnits
| dynamodb:index:WriteCapacityUnits | rds:cluster:ReadReplicaCount
| sagemaker:variant:DesiredInstanceCount | custom-
resource:ResourceType:Property | comprehend:document-classifier-
endpoint:DesiredInferenceUnits | comprehend:entity-recognizer-
```

```
endpoint:DesiredInferenceUnits | lambda:function:ProvisionedConcurrency |
cassandra:table:ReadCapacityUnits | cassandra:table:WriteCapacityUnits |
kafka:broker-storage:VolumeSize | elasticache:replication-group:NodeGroups |
elasticache:replication-group:Replicas | neptune:cluster:ReadReplicaCount
```
Required: No

#### <span id="page-39-0"></span>**[ServiceNamespace \(p. 32\)](#page-36-3)**

The namespace of the AWS service that provides the resource. For a resource provided by your own application or service, use custom-resource instead.

Type: String

```
Valid Values: ecs | elasticmapreduce | ec2 | appstream | dynamodb | rds |
sagemaker | custom-resource | comprehend | lambda | cassandra | kafka |
elasticache | neptune
```
Required: Yes

{

## <span id="page-39-1"></span>Response Syntax

```
 "NextToken": "string",
   "ScalingPolicies": [ 
      { 
         "Alarms": [ 
\overline{a} "AlarmARN": "string",
               "AlarmName": "string"
 }
         ],
         "CreationTime": number,
         "PolicyARN": "string",
         "PolicyName": "string",
         "PolicyType": "string",
         "ResourceId": "string",
         "ScalableDimension": "string",
         "ServiceNamespace": "string",
         "StepScalingPolicyConfiguration": { 
            "AdjustmentType": "string",
            "Cooldown": number,
            "MetricAggregationType": "string",
            "MinAdjustmentMagnitude": number,
            "StepAdjustments": [ 
               { 
                  "MetricIntervalLowerBound": number,
                  "MetricIntervalUpperBound": number,
               "ScalingAdjustment": number
 }
 ]
         },
         "TargetTrackingScalingPolicyConfiguration": { 
            "CustomizedMetricSpecification": { 
               "Dimensions": [ 
\{ "Name": "string",
                     "Value": "string"
 }
               ],
               "MetricName": "string",
               "Namespace": "string",
```

```
 "Statistic": "string",
                 "Unit": "string"
              },
              "DisableScaleIn": boolean,
              "PredefinedMetricSpecification": { 
                 "PredefinedMetricType": "string",
                 "ResourceLabel": "string"
              },
              "ScaleInCooldown": number,
              "ScaleOutCooldown": number,
              "TargetValue": number
          }
       }
    ]
}
```
## Response Elements

If the action is successful, the service sends back an HTTP 200 response.

The following data is returned in JSON format by the service.

## <span id="page-40-0"></span>**[NextToken \(p. 35\)](#page-39-1)**

The token required to get the next set of results. This value is null if there are no more results to return.

Type: String

```
Pattern: [\u0020-\uD7FF\uE000-\uFFFD\uD800\uDC00-\uDBFF\uDFFF\r\n\t]*
```
<span id="page-40-1"></span>**[ScalingPolicies \(p. 35\)](#page-39-1)**

Information about the scaling policies.

Type: Array of [ScalingPolicy \(p. 82\)](#page-86-5) objects

## Errors

For information about the errors that are common to all actions, see [Common](#page-105-0) Error[s \(p. 101\).](#page-105-0)

### **ConcurrentUpdateException**

Concurrent updates caused an exception, for example, if you request an update to an Application Auto Scaling resource that already has a pending update.

HTTP Status Code: 400

### **FailedResourceAccessException**

Failed access to resources caused an exception. This exception is thrown when Application Auto Scaling is unable to retrieve the alarms associated with a scaling policy due to a client error, for example, if the role ARN specified for a scalable target does not have permission to call the CloudWatch [DescribeAlarms](https://docs.aws.amazon.com/AmazonCloudWatch/latest/APIReference/API_DescribeAlarms.html) on your behalf.

HTTP Status Code: 400

### **InternalServiceException**

The service encountered an internal error.

HTTP Status Code: 400

#### **InvalidNextTokenException**

The next token supplied was invalid.

HTTP Status Code: 400

### **ValidationException**

An exception was thrown for a validation issue. Review the available parameters for the API request.

HTTP Status Code: 400

## Examples

If you plan to create requests manually, you must replace the Authorization header contents in the examples (AUTHPARAMS) with a signature. For more information, see [Signature](https://docs.aws.amazon.com/general/latest/gr/signature-version-4.html) Version 4 Signing Process in the *Amazon Web Services General Reference*. If you plan to use the [AWS](http://aws.amazon.com/cli/) CLI or one of the AWS [SDKs](http://aws.amazon.com/tools/), these tools sign the requests for you.

## Example

The following example describes the scaling policies for the ecs service namespace.

## Sample Request

```
POST / HTTP/1.1
Host: autoscaling.us-west-2.amazonaws.com
Accept-Encoding: identity
Content-Length: 27
X-Amz-Target: AnyScaleFrontendService.DescribeScalingPolicies
X-Amz-Date: 20190506T194435Z
User-Agent: aws-cli/1.10.23 Python/2.7.11 Darwin/15.4.0 botocore/1.4.8
Content-Type: application/x-amz-json-1.1
Authorization: AUTHPARAMS
{
     "ServiceNamespace": "ecs"
}
```
## Sample Response

```
HTTP/1.1 200 OK
x-amzn-RequestId: f662c515-13c2-11e6-add4-41b78770ca43
Content-Type: application/x-amz-json-1.1
Content-Length: 1393
Date: Fri, 06 May 2019 19:44:35 GMT
{
     "ScalingPolicies": [
         {
             "Alarms": [
\overline{a} "AlarmARN": "arn:aws:cloudwatch:us-west-2:012345678910:alarm:step-
scaling-alarmhigh-ecs:service/default/web-app",
                    "AlarmName": "Step-Scaling-AlarmHigh-ECS:service/default/web-app"
 }
             ],
```
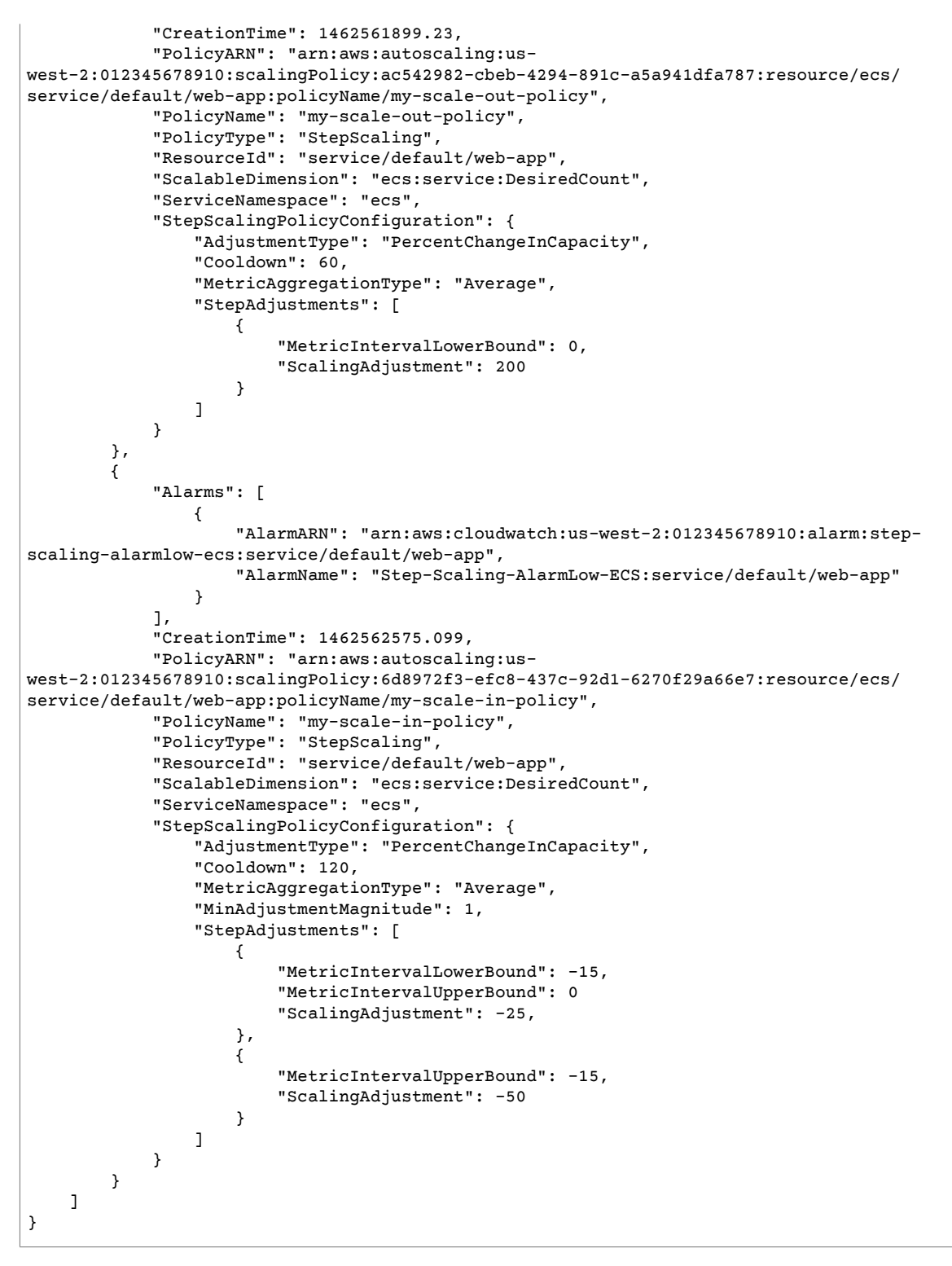

## See Also

For more information about using this API in one of the language-specific AWS SDKs, see the following:

• AWS [Command](https://docs.aws.amazon.com/goto/aws-cli/application-autoscaling-2016-02-06/DescribeScalingPolicies) Line Interface

- [AWS](https://docs.aws.amazon.com/goto/DotNetSDKV3/application-autoscaling-2016-02-06/DescribeScalingPolicies) SDK for .NET
- [AWS](https://docs.aws.amazon.com/goto/SdkForCpp/application-autoscaling-2016-02-06/DescribeScalingPolicies) SDK for C++
- [AWS](https://docs.aws.amazon.com/goto/SdkForGoV1/application-autoscaling-2016-02-06/DescribeScalingPolicies) SDK for Go
- [AWS](https://docs.aws.amazon.com/goto/SdkForJavaV2/application-autoscaling-2016-02-06/DescribeScalingPolicies) SDK for Java V2
- AWS SDK for [JavaScript](https://docs.aws.amazon.com/goto/AWSJavaScriptSDK/application-autoscaling-2016-02-06/DescribeScalingPolicies)
- [AWS](https://docs.aws.amazon.com/goto/SdkForPHPV3/application-autoscaling-2016-02-06/DescribeScalingPolicies) SDK for PHP V3
- AWS SDK for [Python](https://docs.aws.amazon.com/goto/boto3/application-autoscaling-2016-02-06/DescribeScalingPolicies)
- AWS SDK for [Ruby](https://docs.aws.amazon.com/goto/SdkForRubyV3/application-autoscaling-2016-02-06/DescribeScalingPolicies) V3

## DescribeScheduledActions

Describes the Application Auto Scaling scheduled actions for the specified service namespace.

You can filter the results using the ResourceId, ScalableDimension, and ScheduledActionNames parameters.

For more information, see [Scheduled scaling](https://docs.aws.amazon.com/autoscaling/application/userguide/application-auto-scaling-scheduled-scaling.html) and [Managing scheduled scaling](https://docs.aws.amazon.com/autoscaling/application/userguide/scheduled-scaling-additional-cli-commands.html) in the *Application Auto Scaling User Guide*.

## <span id="page-44-3"></span>Request Syntax

```
{
    "MaxResults": number,
    "NextToken": "string",
   "ResourceId": "string",
    "ScalableDimension": "string",
    "ScheduledActionNames": [ "string" ],
    "ServiceNamespace": "string"
}
```
## Request Parameters

For information about the parameters that are common to all actions, see [Common](#page-103-0) [Parameters \(p. 99\)](#page-103-0).

The request accepts the following data in JSON format.

## <span id="page-44-0"></span>**[MaxResults \(p. 40\)](#page-44-3)**

The maximum number of scheduled action results. This value can be between 1 and 50. The default value is 50.

If this parameter is used, the operation returns up to MaxResults results at a time, along with a NextToken value. To get the next set of results, include the NextToken value in a subsequent call. If this parameter is not used, the operation returns up to 50 results and a NextToken value, if applicable.

Type: Integer

Required: No

<span id="page-44-1"></span>**[NextToken \(p. 40\)](#page-44-3)**

The token for the next set of results.

Type: String

```
Pattern: [\u0020-\uD7FF\uE000-\uFFFD\uD800\uDC00-\uDBFF\uDFFF\r\n\t]*
```
Required: No

### <span id="page-44-2"></span>**[ResourceId \(p. 40\)](#page-44-3)**

The identifier of the resource associated with the scheduled action. This string consists of the resource type and unique identifier.

• ECS service - The resource type is service and the unique identifier is the cluster name and service name. Example: service/default/sample-webapp.

- Spot Fleet The resource type is spot-fleet-request and the unique identifier is the Spot Fleet request ID. Example: spot-fleet-request/sfr-73fbd2ceaa30-494c-8788-1cee4EXAMPLE.
- EMR cluster The resource type is instancegroup and the unique identifier is the cluster ID and instance group ID. Example: instancegroup/j-2EEZNYKUA1NTV/ig-1791Y4E1L8YI0.
- AppStream 2.0 fleet The resource type is fleet and the unique identifier is the fleet name. Example: fleet/sample-fleet.
- DynamoDB table The resource type is table and the unique identifier is the table name. Example: table/my-table.
- DynamoDB global secondary index The resource type is index and the unique identifier is the index name. Example: table/my-table/index/my-table-index.
- Aurora DB cluster The resource type is cluster and the unique identifier is the cluster name. Example: cluster:my-db-cluster.
- SageMaker endpoint variant The resource type is variant and the unique identifier is the resource ID. Example: endpoint/my-end-point/variant/KMeansClustering.
- Custom resources are not supported with a resource type. This parameter must specify the OutputValue from the CloudFormation template stack used to access the resources. The unique identifier is defined by the service provider. More information is available in our GitHub [repository](https://github.com/aws/aws-auto-scaling-custom-resource).
- Amazon Comprehend document classification endpoint The resource type and unique identifier are specified using the endpoint ARN. Example: arn:aws:comprehend:uswest-2:123456789012:document-classifier-endpoint/EXAMPLE.
- Amazon Comprehend entity recognizer endpoint The resource type and unique identifier are specified using the endpoint ARN. Example: arn:aws:comprehend:uswest-2:123456789012:entity-recognizer-endpoint/EXAMPLE.
- Lambda provisioned concurrency The resource type is function and the unique identifier is the function name with a function version or alias name suffix that is not \$LATEST. Example: function:my-function:prod or function:my-function:1.
- Amazon Keyspaces table The resource type is table and the unique identifier is the table name. Example: keyspace/mykeyspace/table/mytable.
- Amazon MSK cluster The resource type and unique identifier are specified using the cluster ARN. Example: arn:aws:kafka:us-east-1:123456789012:cluster/democluster-1/6357e0b2-0e6a-4b86-a0b4-70df934c2e31-5.
- Amazon ElastiCache replication group The resource type is replication-group and the unique identifier is the replication group name. Example: replication-group/mycluster.
- Neptune cluster The resource type is cluster and the unique identifier is the cluster name. Example: cluster:mycluster.

Length Constraints: Minimum length of 1. Maximum length of 1600.

Pattern: [\u0020-\uD7FF\uE000-\uFFFD\uD800\uDC00-\uDBFF\uDFFF\r\n\t]\*

Required: No

### <span id="page-45-0"></span>**[ScalableDimension \(p. 40\)](#page-44-3)**

The scalable dimension. This string consists of the service namespace, resource type, and scaling property. If you specify a scalable dimension, you must also specify a resource ID.

- ecs:service:DesiredCount The desired task count of an ECS service.
- elasticmapreduce:instancegroup:InstanceCount The instance count of an EMR Instance Group.
- ec2:spot-fleet-request:TargetCapacity The target capacity of a Spot Fleet.
- appstream:fleet:DesiredCapacity The desired capacity of an AppStream 2.0 fleet.
- dynamodb:table:ReadCapacityUnits The provisioned read capacity for a DynamoDB table.
- dynamodb:table:WriteCapacityUnits The provisioned write capacity for a DynamoDB table.
- dynamodb:index:ReadCapacityUnits The provisioned read capacity for a DynamoDB global secondary index.
- dynamodb:index:WriteCapacityUnits The provisioned write capacity for a DynamoDB global secondary index.
- rds:cluster:ReadReplicaCount The count of Aurora Replicas in an Aurora DB cluster. Available for Aurora MySQL-compatible edition and Aurora PostgreSQL-compatible edition.
- sagemaker:variant:DesiredInstanceCount The number of EC2 instances for a SageMaker model endpoint variant.
- custom-resource:ResourceType:Property The scalable dimension for a custom resource provided by your own application or service.
- comprehend:document-classifier-endpoint:DesiredInferenceUnits The number of inference units for an Amazon Comprehend document classification endpoint.
- comprehend:entity-recognizer-endpoint:DesiredInferenceUnits The number of inference units for an Amazon Comprehend entity recognizer endpoint.
- lambda:function:ProvisionedConcurrency The provisioned concurrency for a Lambda function.
- cassandra:table:ReadCapacityUnits The provisioned read capacity for an Amazon Keyspaces table.
- cassandra:table:WriteCapacityUnits The provisioned write capacity for an Amazon Keyspaces table.
- kafka:broker-storage:VolumeSize The provisioned volume size (in GiB) for brokers in an Amazon MSK cluster.
- elasticache:replication-group:NodeGroups The number of node groups for an Amazon ElastiCache replication group.
- elasticache:replication-group:Replicas The number of replicas per node group for an Amazon ElastiCache replication group.
- neptune:cluster:ReadReplicaCount The count of read replicas in an Amazon Neptune DB cluster.

Valid Values: ecs:service:DesiredCount | ec2:spot-fleet-

```
request:TargetCapacity | elasticmapreduce:instancegroup:InstanceCount
| appstream:fleet:DesiredCapacity | dynamodb:table:ReadCapacityUnits
| dynamodb:table:WriteCapacityUnits | dynamodb:index:ReadCapacityUnits
| dynamodb:index:WriteCapacityUnits | rds:cluster:ReadReplicaCount
| sagemaker:variant:DesiredInstanceCount | custom-
resource:ResourceType:Property | comprehend:document-classifier-
endpoint:DesiredInferenceUnits | comprehend:entity-recognizer-
endpoint:DesiredInferenceUnits | lambda:function:ProvisionedConcurrency |
cassandra:table:ReadCapacityUnits | cassandra:table:WriteCapacityUnits |
kafka:broker-storage:VolumeSize | elasticache:replication-group:NodeGroups |
elasticache:replication-group:Replicas | neptune:cluster:ReadReplicaCount
```
### Required: No

### <span id="page-46-0"></span>**[ScheduledActionNames \(p. 40\)](#page-44-3)**

The names of the scheduled actions to describe.

Type: Array of strings

Array Members: Maximum number of 50 items.

Length Constraints: Minimum length of 1. Maximum length of 1600.

```
Pattern: [\u0020-\uD7FF\uE000-\uFFFD\uD800\uDC00-\uDBFF\uDFFF\r\n\t]*
```
Required: No

<span id="page-47-0"></span>**[ServiceNamespace \(p. 40\)](#page-44-3)**

The namespace of the AWS service that provides the resource. For a resource provided by your own application or service, use custom-resource instead.

Type: String

```
Valid Values: ecs | elasticmapreduce | ec2 | appstream | dynamodb | rds |
sagemaker | custom-resource | comprehend | lambda | cassandra | kafka |
elasticache | neptune
```
Required: Yes

## <span id="page-47-2"></span>Response Syntax

```
{
    "NextToken": "string",
    "ScheduledActions": [ 
       { 
          "CreationTime": number,
          "EndTime": number,
          "ResourceId": "string",
          "ScalableDimension": "string",
          "ScalableTargetAction": { 
             "MaxCapacity": number,
              "MinCapacity": number
          },
          "Schedule": "string",
          "ScheduledActionARN": "string",
          "ScheduledActionName": "string",
          "ServiceNamespace": "string",
          "StartTime": number,
          "Timezone": "string"
       }
    ]
}
```
## Response Elements

If the action is successful, the service sends back an HTTP 200 response.

The following data is returned in JSON format by the service.

<span id="page-47-1"></span>**[NextToken \(p. 43\)](#page-47-2)**

The token required to get the next set of results. This value is null if there are no more results to return.

Type: String

Pattern: [\u0020-\uD7FF\uE000-\uFFFD\uD800\uDC00-\uDBFF\uDFFF\r\n\t]\*

## <span id="page-48-0"></span>**[ScheduledActions \(p. 43\)](#page-47-2)**

Information about the scheduled actions.

Type: Array of [ScheduledAction \(p. 86\)](#page-90-3) objects

## Errors

For information about the errors that are common to all actions, see [Common](#page-105-0) Error[s \(p. 101\).](#page-105-0)

## **ConcurrentUpdateException**

Concurrent updates caused an exception, for example, if you request an update to an Application Auto Scaling resource that already has a pending update.

HTTP Status Code: 400

## **InternalServiceException**

The service encountered an internal error.

HTTP Status Code: 400

## **InvalidNextTokenException**

The next token supplied was invalid.

HTTP Status Code: 400

## **ValidationException**

An exception was thrown for a validation issue. Review the available parameters for the API request.

HTTP Status Code: 400

## See Also

For more information about using this API in one of the language-specific AWS SDKs, see the following:

- AWS [Command](https://docs.aws.amazon.com/goto/aws-cli/application-autoscaling-2016-02-06/DescribeScheduledActions) Line Interface
- [AWS](https://docs.aws.amazon.com/goto/DotNetSDKV3/application-autoscaling-2016-02-06/DescribeScheduledActions) SDK for .NET
- [AWS](https://docs.aws.amazon.com/goto/SdkForCpp/application-autoscaling-2016-02-06/DescribeScheduledActions) SDK for C++
- [AWS](https://docs.aws.amazon.com/goto/SdkForGoV1/application-autoscaling-2016-02-06/DescribeScheduledActions) SDK for Go
- [AWS](https://docs.aws.amazon.com/goto/SdkForJavaV2/application-autoscaling-2016-02-06/DescribeScheduledActions) SDK for Java V2
- AWS SDK for [JavaScript](https://docs.aws.amazon.com/goto/AWSJavaScriptSDK/application-autoscaling-2016-02-06/DescribeScheduledActions)
- [AWS](https://docs.aws.amazon.com/goto/SdkForPHPV3/application-autoscaling-2016-02-06/DescribeScheduledActions) SDK for PHP V3
- AWS SDK for [Python](https://docs.aws.amazon.com/goto/boto3/application-autoscaling-2016-02-06/DescribeScheduledActions)
- AWS SDK for [Ruby](https://docs.aws.amazon.com/goto/SdkForRubyV3/application-autoscaling-2016-02-06/DescribeScheduledActions) V3

## **PutScalingPolicy**

Creates or updates a scaling policy for an Application Auto Scaling scalable target.

Each scalable target is identified by a service namespace, resource ID, and scalable dimension. A scaling policy applies to the scalable target identified by those three attributes. You cannot create a scaling policy until you have registered the resource as a scalable target.

Multiple scaling policies can be in force at the same time for the same scalable target. You can have one or more target tracking scaling policies, one or more step scaling policies, or both. However, there is a chance that multiple policies could conflict, instructing the scalable target to scale out or in at the same time. Application Auto Scaling gives precedence to the policy that provides the largest capacity for both scale out and scale in. For example, if one policy increases capacity by 3, another policy increases capacity by 200 percent, and the current capacity is 10, Application Auto Scaling uses the policy with the highest calculated capacity (200% of 10 = 20) and scales out to 30.

We recommend caution, however, when using target tracking scaling policies with step scaling policies because conflicts between these policies can cause undesirable behavior. For example, if the step scaling policy initiates a scale-in activity before the target tracking policy is ready to scale in, the scale-in activity will not be blocked. After the scale-in activity completes, the target tracking policy could instruct the scalable target to scale out again.

For more information, see Target [tracking](https://docs.aws.amazon.com/autoscaling/application/userguide/application-auto-scaling-target-tracking.html) scaling policies and [Step scaling policies](https://docs.aws.amazon.com/autoscaling/application/userguide/application-auto-scaling-step-scaling-policies.html) in the *Application Auto Scaling User Guide*.

## **Note**

If a scalable target is deregistered, the scalable target is no longer available to execute scaling policies. Any scaling policies that were specified for the scalable target are deleted.

## <span id="page-49-0"></span>Request Syntax

```
{
    "PolicyName": "string",
    "PolicyType": "string",
    "ResourceId": "string",
    "ScalableDimension": "string",
    "ServiceNamespace": "string",
    "StepScalingPolicyConfiguration": { 
       "AdjustmentType": "string",
       "Cooldown": number,
       "MetricAggregationType": "string",
       "MinAdjustmentMagnitude": number,
       "StepAdjustments": [ 
          { 
             "MetricIntervalLowerBound": number,
             "MetricIntervalUpperBound": number,
             "ScalingAdjustment": number
          }
       ]
   },
    "TargetTrackingScalingPolicyConfiguration": { 
       "CustomizedMetricSpecification": { 
          "Dimensions": [ 
\{ "Name": "string",
                "Value": "string"
 }
          ],
          "MetricName": "string",
```
"[Namespace](#page-72-2)": "*string*",

```
 "Statistic": "string",
       "Unit": "string"
    },
    "DisableScaleIn": boolean,
    "PredefinedMetricSpecification": { 
       "PredefinedMetricType": "string",
       "ResourceLabel": "string"
    },
    "ScaleInCooldown": number,
    "ScaleOutCooldown": number,
    "TargetValue": number
 }
```
## Request Parameters

For information about the parameters that are common to all actions, see [Common](#page-103-0) [Parameters \(p. 99\)](#page-103-0).

The request accepts the following data in JSON format.

### <span id="page-50-0"></span>**[PolicyName \(p. 45\)](#page-49-0)**

}

The name of the scaling policy.

You cannot change the name of a scaling policy, but you can delete the original scaling policy and create a new scaling policy with the same settings and a different name.

Type: String

Length Constraints: Minimum length of 1. Maximum length of 256.

Pattern: \p{Print}+

Required: Yes

## <span id="page-50-1"></span>**[PolicyType \(p. 45\)](#page-49-0)**

The scaling policy type. This parameter is required if you are creating a scaling policy.

The following policy types are supported:

TargetTrackingScaling—Not supported for Amazon EMR

StepScaling—Not supported for DynamoDB, Amazon Comprehend, Lambda, Amazon Keyspaces, Amazon MSK, Amazon ElastiCache, or Neptune.

For more information, see Target [tracking](https://docs.aws.amazon.com/autoscaling/application/userguide/application-auto-scaling-target-tracking.html) scaling policies and [Step scaling policies](https://docs.aws.amazon.com/autoscaling/application/userguide/application-auto-scaling-step-scaling-policies.html) in the *Application Auto Scaling User Guide*.

Type: String

Valid Values: StepScaling | TargetTrackingScaling

Required: No

## <span id="page-50-2"></span>**[ResourceId \(p. 45\)](#page-49-0)**

The identifier of the resource associated with the scaling policy. This string consists of the resource type and unique identifier.

• ECS service - The resource type is service and the unique identifier is the cluster name and service name. Example: service/default/sample-webapp.

- Spot Fleet The resource type is spot-fleet-request and the unique identifier is the Spot Fleet request ID. Example: spot-fleet-request/sfr-73fbd2ceaa30-494c-8788-1cee4EXAMPLE.
- EMR cluster The resource type is instancegroup and the unique identifier is the cluster ID and instance group ID. Example: instancegroup/j-2EEZNYKUA1NTV/ig-1791Y4E1L8YI0.
- AppStream 2.0 fleet The resource type is fleet and the unique identifier is the fleet name. Example: fleet/sample-fleet.
- DynamoDB table The resource type is table and the unique identifier is the table name. Example: table/my-table.
- DynamoDB global secondary index The resource type is index and the unique identifier is the index name. Example: table/my-table/index/my-table-index.
- Aurora DB cluster The resource type is cluster and the unique identifier is the cluster name. Example: cluster:my-db-cluster.
- SageMaker endpoint variant The resource type is variant and the unique identifier is the resource ID. Example: endpoint/my-end-point/variant/KMeansClustering.
- Custom resources are not supported with a resource type. This parameter must specify the OutputValue from the CloudFormation template stack used to access the resources. The unique identifier is defined by the service provider. More information is available in our GitHub [repository](https://github.com/aws/aws-auto-scaling-custom-resource).
- Amazon Comprehend document classification endpoint The resource type and unique identifier are specified using the endpoint ARN. Example: arn:aws:comprehend:uswest-2:123456789012:document-classifier-endpoint/EXAMPLE.
- Amazon Comprehend entity recognizer endpoint The resource type and unique identifier are specified using the endpoint ARN. Example: arn:aws:comprehend:uswest-2:123456789012:entity-recognizer-endpoint/EXAMPLE.
- Lambda provisioned concurrency The resource type is function and the unique identifier is the function name with a function version or alias name suffix that is not \$LATEST. Example: function:my-function:prod or function:my-function:1.
- Amazon Keyspaces table The resource type is table and the unique identifier is the table name. Example: keyspace/mykeyspace/table/mytable.
- Amazon MSK cluster The resource type and unique identifier are specified using the cluster ARN. Example: arn:aws:kafka:us-east-1:123456789012:cluster/democluster-1/6357e0b2-0e6a-4b86-a0b4-70df934c2e31-5.
- Amazon ElastiCache replication group The resource type is replication-group and the unique identifier is the replication group name. Example: replication-group/mycluster.
- Neptune cluster The resource type is cluster and the unique identifier is the cluster name. Example: cluster:mycluster.

Length Constraints: Minimum length of 1. Maximum length of 1600.

Pattern: [\u0020-\uD7FF\uE000-\uFFFD\uD800\uDC00-\uDBFF\uDFFF\r\n\t]\*

Required: Yes

### <span id="page-51-0"></span>**[ScalableDimension \(p. 45\)](#page-49-0)**

The scalable dimension. This string consists of the service namespace, resource type, and scaling property.

- ecs:service:DesiredCount The desired task count of an ECS service.
- elasticmapreduce:instancegroup:InstanceCount The instance count of an EMR Instance Group.
- ec2:spot-fleet-request:TargetCapacity The target capacity of a Spot Fleet.
- appstream:fleet:DesiredCapacity The desired capacity of an AppStream 2.0 fleet.
- dynamodb:table:ReadCapacityUnits The provisioned read capacity for a DynamoDB table.
- dynamodb:table:WriteCapacityUnits The provisioned write capacity for a DynamoDB table.
- dynamodb:index:ReadCapacityUnits The provisioned read capacity for a DynamoDB global secondary index.
- dynamodb:index:WriteCapacityUnits The provisioned write capacity for a DynamoDB global secondary index.
- rds:cluster:ReadReplicaCount The count of Aurora Replicas in an Aurora DB cluster. Available for Aurora MySQL-compatible edition and Aurora PostgreSQL-compatible edition.
- sagemaker:variant:DesiredInstanceCount The number of EC2 instances for a SageMaker model endpoint variant.
- custom-resource:ResourceType:Property The scalable dimension for a custom resource provided by your own application or service.
- comprehend:document-classifier-endpoint:DesiredInferenceUnits The number of inference units for an Amazon Comprehend document classification endpoint.
- comprehend:entity-recognizer-endpoint:DesiredInferenceUnits The number of inference units for an Amazon Comprehend entity recognizer endpoint.
- lambda:function:ProvisionedConcurrency The provisioned concurrency for a Lambda function.
- cassandra:table:ReadCapacityUnits The provisioned read capacity for an Amazon Keyspaces table.
- cassandra:table:WriteCapacityUnits The provisioned write capacity for an Amazon Keyspaces table.
- kafka:broker-storage:VolumeSize The provisioned volume size (in GiB) for brokers in an Amazon MSK cluster.
- elasticache:replication-group:NodeGroups The number of node groups for an Amazon ElastiCache replication group.
- elasticache:replication-group:Replicas The number of replicas per node group for an Amazon ElastiCache replication group.
- neptune:cluster:ReadReplicaCount The count of read replicas in an Amazon Neptune DB cluster.

Valid Values: ecs:service:DesiredCount | ec2:spot-fleet-

```
request:TargetCapacity | elasticmapreduce:instancegroup:InstanceCount
| appstream:fleet:DesiredCapacity | dynamodb:table:ReadCapacityUnits
| dynamodb:table:WriteCapacityUnits | dynamodb:index:ReadCapacityUnits
| dynamodb:index:WriteCapacityUnits | rds:cluster:ReadReplicaCount
| sagemaker:variant:DesiredInstanceCount | custom-
resource:ResourceType:Property | comprehend:document-classifier-
endpoint:DesiredInferenceUnits | comprehend:entity-recognizer-
endpoint:DesiredInferenceUnits | lambda:function:ProvisionedConcurrency |
cassandra:table:ReadCapacityUnits | cassandra:table:WriteCapacityUnits |
kafka:broker-storage:VolumeSize | elasticache:replication-group:NodeGroups |
elasticache:replication-group:Replicas | neptune:cluster:ReadReplicaCount
```
### Required: Yes

### <span id="page-52-0"></span>**[ServiceNamespace \(p. 45\)](#page-49-0)**

The namespace of the AWS service that provides the resource. For a resource provided by your own application or service, use custom-resource instead.

Type: String

```
Valid Values: ecs | elasticmapreduce | ec2 | appstream | dynamodb | rds |
sagemaker | custom-resource | comprehend | lambda | cassandra | kafka |
elasticache | neptune
```
Required: Yes

<span id="page-53-0"></span>**[StepScalingPolicyConfiguration \(p. 45\)](#page-49-0)**

A step scaling policy.

This parameter is required if you are creating a policy and the policy type is StepScaling.

Type: [StepScalingPolicyConfiguration \(p. 93\)](#page-97-2) object

Required: No

<span id="page-53-1"></span>**[TargetTrackingScalingPolicyConfiguration \(p. 45\)](#page-49-0)**

A target tracking scaling policy. Includes support for predefined or customized metrics.

This parameter is required if you are creating a policy and the policy type is TargetTrackingScaling.

Type: [TargetTrackingScalingPolicyConfiguration \(p. 96\)](#page-100-4) object

Required: No

## <span id="page-53-4"></span>Response Syntax

```
{
    "Alarms": [ 
        { 
           "AlarmARN": "string",
           "AlarmName": "string"
        }
    ],
    "PolicyARN": "string"
}
```
## Response Elements

If the action is successful, the service sends back an HTTP 200 response.

The following data is returned in JSON format by the service.

## <span id="page-53-2"></span>**[Alarms \(p. 49\)](#page-53-4)**

The CloudWatch alarms created for the target tracking scaling policy.

Type: Array of [Alarm \(p. 67\)](#page-71-2) objects

## <span id="page-53-3"></span>**[PolicyARN \(p. 49\)](#page-53-4)**

The Amazon Resource Name (ARN) of the resulting scaling policy.

Type: String

Length Constraints: Minimum length of 1. Maximum length of 1600.

Pattern: [\u0020-\uD7FF\uE000-\uFFFD\uD800\uDC00-\uDBFF\uDFFF\r\n\t]\*

## Errors

For information about the errors that are common to all actions, see [Common](#page-105-0) Error[s \(p. 101\).](#page-105-0)

### **ConcurrentUpdateException**

Concurrent updates caused an exception, for example, if you request an update to an Application Auto Scaling resource that already has a pending update.

HTTP Status Code: 400

### **FailedResourceAccessException**

Failed access to resources caused an exception. This exception is thrown when Application Auto Scaling is unable to retrieve the alarms associated with a scaling policy due to a client error, for example, if the role ARN specified for a scalable target does not have permission to call the CloudWatch [DescribeAlarms](https://docs.aws.amazon.com/AmazonCloudWatch/latest/APIReference/API_DescribeAlarms.html) on your behalf.

HTTP Status Code: 400

## **InternalServiceException**

The service encountered an internal error.

HTTP Status Code: 400

## **LimitExceededException**

A per-account resource limit is exceeded. For more information, see [Application](https://docs.aws.amazon.com/autoscaling/application/userguide/application-auto-scaling-limits.html) Auto Scaling service [quotas](https://docs.aws.amazon.com/autoscaling/application/userguide/application-auto-scaling-limits.html).

HTTP Status Code: 400

## **ObjectNotFoundException**

The specified object could not be found. For any operation that depends on the existence of a scalable target, this exception is thrown if the scalable target with the specified service namespace, resource ID, and scalable dimension does not exist. For any operation that deletes or deregisters a resource, this exception is thrown if the resource cannot be found.

HTTP Status Code: 400

## **ValidationException**

An exception was thrown for a validation issue. Review the available parameters for the API request.

HTTP Status Code: 400

## Examples

If you plan to create requests manually, you must replace the Authorization header contents in the examples (AUTHPARAMS) with a signature. For more information, see [Signature](https://docs.aws.amazon.com/general/latest/gr/signature-version-4.html) Version 4 Signing Process in the *Amazon Web Services General Reference*. If you plan to use the [AWS](http://aws.amazon.com/cli/) CLI or one of the AWS [SDKs](http://aws.amazon.com/tools/), these tools sign the requests for you.

## Example of a target tracking scaling policy

The following example applies a target tracking scaling policy to an Amazon ECS service called web-app in the default cluster. The policy keeps the average CPU utilization of the service at 75 percent, with scale-out and scale-in cooldown periods of 60 seconds. The output contains the ARNs and names of the two CloudWatch alarms created on your behalf.

## Sample Request

```
POST / HTTP/1.1
Host: autoscaling.us-west-2.amazonaws.com
Accept-Encoding: identity
Content-Length: 392
X-Amz-Target: AnyScaleFrontendService.PutScalingPolicy
X-Amz-Date: 20190506T191044Z
User-Agent: aws-cli/1.10.23 Python/2.7.11 Darwin/15.4.0 botocore/1.4.8
Content-Type: application/x-amz-json-1.1
Authorization: AUTHPARAMS
{
     "PolicyName": "cpu75-target-tracking-scaling-policy",
     "PolicyType": "TargetTrackingScaling",
     "TargetTrackingScalingPolicyConfiguration": {
         "TargetValue": 75.0,
         "PredefinedMetricSpecification": {
             "PredefinedMetricType": "ECSServiceAverageCPUUtilization"
         },
         "ScaleOutCooldown": 60,
         "ScaleInCooldown": 60
     },
     "ServiceNamespace": "ecs",
     "ScalableDimension": "ecs:service:DesiredCount",
     "ResourceId": "service/default/web-app"
}
```
## Sample Response

```
HTTP/1.1 200 OK
x-amzn-RequestId: 4a0f8f18-cb5f-11e0-8364-37acb4b5a1b2
Content-Type: application/x-amz-json-1.1
Content-Length: 314
Date: Fri, 06 May 2019 19:10:44 GMT
{
     "PolicyARN": "arn:aws:autoscaling:us-west-2:012345678910:scalingPolicy:6d8972f3-
efc8-437c-92d1-6270f29a66e7:resource/ecs/service/default/web-app:policyName/cpu75-target-
tracking-scaling-policy",
     "Alarms": [
\overline{\mathcal{A}} "AlarmARN": "arn:aws:cloudwatch:us-west-2:012345678910:alarm:TargetTracking-
service/default/web-app-AlarmHigh-d4f0770c-b46e-434a-a60f-3b36d653feca",
             "AlarmName": "TargetTracking-service/default/web-app-AlarmHigh-d4f0770c-
b46e-434a-a60f-3b36d653feca"
         },
         {
             "AlarmARN": "arn:aws:cloudwatch:us-west-2:012345678910:alarm:TargetTracking-
service/default/web-app-AlarmLow-1b437334-d19b-4a63-a812-6c67aaf2910d",
             "AlarmName": "TargetTracking-service/default/web-app-AlarmLow-1b437334-
d19b-4a63-a812-6c67aaf2910d"
         }
     ]
}
```
## Example of a step scaling policy for scale out

The following example applies a step scaling policy to an Amazon ECS service called web-app in the default cluster. The policy increases the desired count of the service by 200%, with a cooldown period of 60 seconds. The output includes the ARN for the policy, which you need to create the CloudWatch alarm.

## Sample Request

```
POST / HTTP/1.1
Host: autoscaling.us-west-2.amazonaws.com
Accept-Encoding: identity
Content-Length: 358
X-Amz-Target: AnyScaleFrontendService.PutScalingPolicy
X-Amz-Date: 20190506T191138Z
User-Agent: aws-cli/1.10.23 Python/2.7.11 Darwin/15.4.0 botocore/1.4.8
Content-Type: application/x-amz-json-1.1
Authorization: AUTHPARAMS
{
     "PolicyName": "my-scale-out-policy",
     "PolicyType": "StepScaling",
     "StepScalingPolicyConfiguration": {
         "AdjustmentType": "PercentChangeInCapacity",
         "Cooldown": 60,
         "MetricAggregationType": "Average",
         "StepAdjustments": [
\{ "ScalingAdjustment": 200,
                 "MetricIntervalLowerBound": 0
 }
         ]
     },
     "ServiceNamespace": "ecs",
     "ScalableDimension": "ecs:service:DesiredCount",
     "ResourceId": "service/default/web-app"
}
```
## Sample Response

```
HTTP/1.1 200 OK
x-amzn-RequestId: 5ec6d08e-17ce-1e165a468-73cad4b5cel6
Content-Type: application/x-amz-json-1.1
Content-Length: 175
Date: Fri, 06 May 2019 19:11:38 GMT
{
     "PolicyARN": "arn:aws:autoscaling:us-west-2:012345678910:scalingPolicy:ac542982-
cbeb-4294-891c-a5a941dfa787:resource/ecs/service/default/web-app:policyName/my-scale-out-
policy"
}
```
## Example of a step scaling policy for scale in

The following example applies a step scaling policy to the same Amazon ECS service as in the preceding example. The policy has two step adjustments that decrease the desired count of the service by 25% or 50%, depending on the size of the alarm breach, with a cooldown period of 120 seconds. The output includes the ARN for the policy, which you need to create the CloudWatch alarm.

## Sample Request

```
POST / HTTP/1.1
Host: autoscaling.us-west-2.amazonaws.com
Accept-Encoding: identity
Content-Length: 431
X-Amz-Target: AnyScaleFrontendService.PutScalingPolicy
X-Amz-Date: 20190506T191152Z
```

```
User-Agent: aws-cli/1.10.23 Python/2.7.11 Darwin/15.4.0 botocore/1.4.8
Content-Type: application/x-amz-json-1.1
Authorization: AUTHPARAMS
{
     "PolicyName": "my-scale-in-policy",
     "PolicyType": "StepScaling",
     "StepScalingPolicyConfiguration": {
         "AdjustmentType": "PercentChangeInCapacity",
         "Cooldown": 120,
         "MetricAggregationType": "Average",
         "MinAdjustmentMagnitude": 1,
         "StepAdjustments": [
\{ "ScalingAdjustment": -25,
                 "MetricIntervalLowerBound": -15,
                 "MetricIntervalUpperBound": 0
              },
\{ "ScalingAdjustment": -50,
                 "MetricIntervalUpperBound": -15
 }
         ]
     },
     "ServiceNamespace": "ecs",
     "ScalableDimension": "ecs:service:DesiredCount",
     "ResourceId": "service/default/web-app"
}
```
## Sample Response

```
HTTP/1.1 200 OK
x-amzn-RequestId: 5a64c9e1-3cfe-11e74bfad-8d1c65ec6d08
Content-Type: application/x-amz-json-1.1
Content-Length: 174
Date: Fri, 06 May 2019 19:11:52 GMT
{
     "PolicyARN": "arn:aws:autoscaling:us-west-2:012345678910:scalingPolicy:6d8972f3-
efc8-437c-92d1-6270f29a66e7:resource/ecs/service/default/web-app:policyName/my-scale-in-
policy"
}
```
## See Also

For more information about using this API in one of the language-specific AWS SDKs, see the following:

- AWS [Command](https://docs.aws.amazon.com/goto/aws-cli/application-autoscaling-2016-02-06/PutScalingPolicy) Line Interface
- [AWS](https://docs.aws.amazon.com/goto/DotNetSDKV3/application-autoscaling-2016-02-06/PutScalingPolicy) SDK for .NET
- [AWS](https://docs.aws.amazon.com/goto/SdkForCpp/application-autoscaling-2016-02-06/PutScalingPolicy) SDK for C++
- [AWS](https://docs.aws.amazon.com/goto/SdkForGoV1/application-autoscaling-2016-02-06/PutScalingPolicy) SDK for Go
- [AWS](https://docs.aws.amazon.com/goto/SdkForJavaV2/application-autoscaling-2016-02-06/PutScalingPolicy) SDK for Java V2
- AWS SDK for [JavaScript](https://docs.aws.amazon.com/goto/AWSJavaScriptSDK/application-autoscaling-2016-02-06/PutScalingPolicy)
- [AWS](https://docs.aws.amazon.com/goto/SdkForPHPV3/application-autoscaling-2016-02-06/PutScalingPolicy) SDK for PHP V3
- AWS SDK for [Python](https://docs.aws.amazon.com/goto/boto3/application-autoscaling-2016-02-06/PutScalingPolicy)
- AWS SDK for [Ruby](https://docs.aws.amazon.com/goto/SdkForRubyV3/application-autoscaling-2016-02-06/PutScalingPolicy) V3

## PutScheduledAction

Creates or updates a scheduled action for an Application Auto Scaling scalable target.

Each scalable target is identified by a service namespace, resource ID, and scalable dimension. A scheduled action applies to the scalable target identified by those three attributes. You cannot create a scheduled action until you have registered the resource as a scalable target.

When start and end times are specified with a recurring schedule using a cron expression or rates, they form the boundaries for when the recurring action starts and stops.

To update a scheduled action, specify the parameters that you want to change. If you don't specify start and end times, the old values are deleted.

For more information, see [Scheduled scaling](https://docs.aws.amazon.com/autoscaling/application/userguide/application-auto-scaling-scheduled-scaling.html) in the *Application Auto Scaling User Guide*.

### **Note**

If a scalable target is deregistered, the scalable target is no longer available to run scheduled actions. Any scheduled actions that were specified for the scalable target are deleted.

## <span id="page-58-2"></span>Request Syntax

```
{
    "EndTime": number,
    "ResourceId": "string",
    "ScalableDimension": "string",
    "ScalableTargetAction": { 
       "MaxCapacity": number,
       "MinCapacity": number
    },
    "Schedule": "string",
    "ScheduledActionName": "string",
    "ServiceNamespace": "string",
    "StartTime": number,
    "Timezone": "string"
}
```
## Request Parameters

For information about the parameters that are common to all actions, see [Common](#page-103-0) [Parameters \(p. 99\)](#page-103-0).

The request accepts the following data in JSON format.

## <span id="page-58-0"></span>**[EndTime \(p. 54\)](#page-58-2)**

The date and time for the recurring schedule to end, in UTC.

Type: Timestamp

Required: No

<span id="page-58-1"></span>**[ResourceId \(p. 54\)](#page-58-2)**

The identifier of the resource associated with the scheduled action. This string consists of the resource type and unique identifier.

• ECS service - The resource type is service and the unique identifier is the cluster name and service name. Example: service/default/sample-webapp.

- Spot Fleet The resource type is spot-fleet-request and the unique identifier is the Spot Fleet request ID. Example: spot-fleet-request/sfr-73fbd2ceaa30-494c-8788-1cee4EXAMPLE.
- EMR cluster The resource type is instancegroup and the unique identifier is the cluster ID and instance group ID. Example: instancegroup/j-2EEZNYKUA1NTV/ig-1791Y4E1L8YI0.
- AppStream 2.0 fleet The resource type is fleet and the unique identifier is the fleet name. Example: fleet/sample-fleet.
- DynamoDB table The resource type is table and the unique identifier is the table name. Example: table/my-table.
- DynamoDB global secondary index The resource type is index and the unique identifier is the index name. Example: table/my-table/index/my-table-index.
- Aurora DB cluster The resource type is cluster and the unique identifier is the cluster name. Example: cluster:my-db-cluster.
- SageMaker endpoint variant The resource type is variant and the unique identifier is the resource ID. Example: endpoint/my-end-point/variant/KMeansClustering.
- Custom resources are not supported with a resource type. This parameter must specify the OutputValue from the CloudFormation template stack used to access the resources. The unique identifier is defined by the service provider. More information is available in our GitHub [repository](https://github.com/aws/aws-auto-scaling-custom-resource).
- Amazon Comprehend document classification endpoint The resource type and unique identifier are specified using the endpoint ARN. Example: arn:aws:comprehend:uswest-2:123456789012:document-classifier-endpoint/EXAMPLE.
- Amazon Comprehend entity recognizer endpoint The resource type and unique identifier are specified using the endpoint ARN. Example: arn:aws:comprehend:uswest-2:123456789012:entity-recognizer-endpoint/EXAMPLE.
- Lambda provisioned concurrency The resource type is function and the unique identifier is the function name with a function version or alias name suffix that is not \$LATEST. Example: function:my-function:prod or function:my-function:1.
- Amazon Keyspaces table The resource type is table and the unique identifier is the table name. Example: keyspace/mykeyspace/table/mytable.
- Amazon MSK cluster The resource type and unique identifier are specified using the cluster ARN. Example: arn:aws:kafka:us-east-1:123456789012:cluster/democluster-1/6357e0b2-0e6a-4b86-a0b4-70df934c2e31-5.
- Amazon ElastiCache replication group The resource type is replication-group and the unique identifier is the replication group name. Example: replication-group/mycluster.
- Neptune cluster The resource type is cluster and the unique identifier is the cluster name. Example: cluster:mycluster.

Length Constraints: Minimum length of 1. Maximum length of 1600.

Pattern: [\u0020-\uD7FF\uE000-\uFFFD\uD800\uDC00-\uDBFF\uDFFF\r\n\t]\*

Required: Yes

### <span id="page-59-0"></span>**[ScalableDimension \(p. 54\)](#page-58-2)**

The scalable dimension. This string consists of the service namespace, resource type, and scaling property.

- ecs:service:DesiredCount The desired task count of an ECS service.
- elasticmapreduce:instancegroup:InstanceCount The instance count of an EMR Instance Group.
- ec2:spot-fleet-request:TargetCapacity The target capacity of a Spot Fleet.
- appstream:fleet:DesiredCapacity The desired capacity of an AppStream 2.0 fleet.
- dynamodb:table:ReadCapacityUnits The provisioned read capacity for a DynamoDB table.
- dynamodb:table:WriteCapacityUnits The provisioned write capacity for a DynamoDB table.
- dynamodb:index:ReadCapacityUnits The provisioned read capacity for a DynamoDB global secondary index.
- dynamodb:index:WriteCapacityUnits The provisioned write capacity for a DynamoDB global secondary index.
- rds:cluster:ReadReplicaCount The count of Aurora Replicas in an Aurora DB cluster. Available for Aurora MySQL-compatible edition and Aurora PostgreSQL-compatible edition.
- sagemaker:variant:DesiredInstanceCount The number of EC2 instances for a SageMaker model endpoint variant.
- custom-resource:ResourceType:Property The scalable dimension for a custom resource provided by your own application or service.
- comprehend:document-classifier-endpoint:DesiredInferenceUnits The number of inference units for an Amazon Comprehend document classification endpoint.
- comprehend:entity-recognizer-endpoint:DesiredInferenceUnits The number of inference units for an Amazon Comprehend entity recognizer endpoint.
- lambda:function:ProvisionedConcurrency The provisioned concurrency for a Lambda function.
- cassandra:table:ReadCapacityUnits The provisioned read capacity for an Amazon Keyspaces table.
- cassandra:table:WriteCapacityUnits The provisioned write capacity for an Amazon Keyspaces table.
- kafka:broker-storage:VolumeSize The provisioned volume size (in GiB) for brokers in an Amazon MSK cluster.
- elasticache:replication-group:NodeGroups The number of node groups for an Amazon ElastiCache replication group.
- elasticache:replication-group:Replicas The number of replicas per node group for an Amazon ElastiCache replication group.
- neptune:cluster:ReadReplicaCount The count of read replicas in an Amazon Neptune DB cluster.

Valid Values: ecs:service:DesiredCount | ec2:spot-fleet-

```
request:TargetCapacity | elasticmapreduce:instancegroup:InstanceCount
| appstream:fleet:DesiredCapacity | dynamodb:table:ReadCapacityUnits
| dynamodb:table:WriteCapacityUnits | dynamodb:index:ReadCapacityUnits
| dynamodb:index:WriteCapacityUnits | rds:cluster:ReadReplicaCount
| sagemaker:variant:DesiredInstanceCount | custom-
resource:ResourceType:Property | comprehend:document-classifier-
endpoint:DesiredInferenceUnits | comprehend:entity-recognizer-
endpoint:DesiredInferenceUnits | lambda:function:ProvisionedConcurrency |
cassandra:table:ReadCapacityUnits | cassandra:table:WriteCapacityUnits |
kafka:broker-storage:VolumeSize | elasticache:replication-group:NodeGroups |
elasticache:replication-group:Replicas | neptune:cluster:ReadReplicaCount
```
### Required: Yes

### <span id="page-60-0"></span>**[ScalableTargetAction \(p. 54\)](#page-58-2)**

The new minimum and maximum capacity. You can set both values or just one. At the scheduled time, if the current capacity is below the minimum capacity, Application Auto Scaling scales out to the minimum capacity. If the current capacity is above the maximum capacity, Application Auto Scaling scales in to the maximum capacity.

Type: [ScalableTargetAction \(p. 77\)](#page-81-2) object

Required: No

<span id="page-61-0"></span>**[Schedule \(p. 54\)](#page-58-2)**

The schedule for this action. The following formats are supported:

- At expressions "at(*yyyy*-*mm*-*dd*T*hh*:*mm*:*ss*)"
- Rate expressions "rate(*value unit*)"
- Cron expressions "cron(*fields*)"

At expressions are useful for one-time schedules. Cron expressions are useful for scheduled actions that run periodically at a specified date and time, and rate expressions are useful for scheduled actions that run at a regular interval.

At and cron expressions use Universal Coordinated Time (UTC) by default.

The cron format consists of six fields separated by white spaces: [Minutes] [Hours] [Day\_of\_Month] [Month] [Day\_of\_Week] [Year].

For rate expressions, *value* is a positive integer and *unit* is minute | minutes | hour | hours | day | days.

For more information and examples, see Example scheduled actions for [Application](https://docs.aws.amazon.com/autoscaling/application/userguide/examples-scheduled-actions.html) Auto Scaling in the *Application Auto Scaling User Guide*.

Type: String

Length Constraints: Minimum length of 1. Maximum length of 1600.

Pattern:  $[\u0020-\uD7FF\uE000-\uFFFD\uD800\uDCO0-\uDBFF\uDFFF\r\n1+$ 

Required: No

<span id="page-61-1"></span>**[ScheduledActionName \(p. 54\)](#page-58-2)**

The name of the scheduled action. This name must be unique among all other scheduled actions on the specified scalable target.

Type: String

Length Constraints: Minimum length of 1. Maximum length of 256.

```
Pattern: (?!((^[ ]+.*)|(.*([\u0000-\u001f]|[\u007f-\u009f]|[:/|])+.*)|(.*[ ]+
$))).+
```
Required: Yes

<span id="page-61-2"></span>**[ServiceNamespace \(p. 54\)](#page-58-2)**

The namespace of the AWS service that provides the resource. For a resource provided by your own application or service, use custom-resource instead.

Type: String

```
Valid Values: ecs | elasticmapreduce | ec2 | appstream | dynamodb | rds |
sagemaker | custom-resource | comprehend | lambda | cassandra | kafka |
elasticache | neptune
```
Required: Yes

<span id="page-61-3"></span>**[StartTime \(p. 54\)](#page-58-2)**

The date and time for this scheduled action to start, in UTC.

Type: Timestamp

Required: No

<span id="page-62-0"></span>**[Timezone \(p. 54\)](#page-58-2)**

Specifies the time zone used when setting a scheduled action by using an at or cron expression. If a time zone is not provided, UTC is used by default.

Valid values are the canonical names of the IANA time zones supported by Joda-Time (such as Etc/GMT+9 or Pacific/Tahiti). For more information, see [https://www.joda.org/joda-time/](https://www.joda.org/joda-time/timezones.html) [timezones.html.](https://www.joda.org/joda-time/timezones.html)

Type: String

Length Constraints: Minimum length of 1. Maximum length of 1600.

Pattern: [\u0020-\uD7FF\uE000-\uFFFD\uD800\uDC00-\uDBFF\uDFFF\r\n\t]\*

Required: No

## Response Elements

If the action is successful, the service sends back an HTTP 200 response with an empty HTTP body.

## Errors

For information about the errors that are common to all actions, see [Common](#page-105-0) Error[s \(p. 101\).](#page-105-0)

### **ConcurrentUpdateException**

Concurrent updates caused an exception, for example, if you request an update to an Application Auto Scaling resource that already has a pending update.

HTTP Status Code: 400

### **InternalServiceException**

The service encountered an internal error.

HTTP Status Code: 400

### **LimitExceededException**

A per-account resource limit is exceeded. For more information, see [Application](https://docs.aws.amazon.com/autoscaling/application/userguide/application-auto-scaling-limits.html) Auto Scaling service [quotas](https://docs.aws.amazon.com/autoscaling/application/userguide/application-auto-scaling-limits.html).

HTTP Status Code: 400

### **ObjectNotFoundException**

The specified object could not be found. For any operation that depends on the existence of a scalable target, this exception is thrown if the scalable target with the specified service namespace, resource ID, and scalable dimension does not exist. For any operation that deletes or deregisters a resource, this exception is thrown if the resource cannot be found.

HTTP Status Code: 400

### **ValidationException**

An exception was thrown for a validation issue. Review the available parameters for the API request.

HTTP Status Code: 400

## See Also

For more information about using this API in one of the language-specific AWS SDKs, see the following:

- AWS [Command](https://docs.aws.amazon.com/goto/aws-cli/application-autoscaling-2016-02-06/PutScheduledAction) Line Interface
- [AWS](https://docs.aws.amazon.com/goto/DotNetSDKV3/application-autoscaling-2016-02-06/PutScheduledAction) SDK for .NET
- [AWS](https://docs.aws.amazon.com/goto/SdkForCpp/application-autoscaling-2016-02-06/PutScheduledAction) SDK for C++
- [AWS](https://docs.aws.amazon.com/goto/SdkForGoV1/application-autoscaling-2016-02-06/PutScheduledAction) SDK for Go
- [AWS](https://docs.aws.amazon.com/goto/SdkForJavaV2/application-autoscaling-2016-02-06/PutScheduledAction) SDK for Java V2
- AWS SDK for [JavaScript](https://docs.aws.amazon.com/goto/AWSJavaScriptSDK/application-autoscaling-2016-02-06/PutScheduledAction)
- [AWS](https://docs.aws.amazon.com/goto/SdkForPHPV3/application-autoscaling-2016-02-06/PutScheduledAction) SDK for PHP V3
- AWS SDK for [Python](https://docs.aws.amazon.com/goto/boto3/application-autoscaling-2016-02-06/PutScheduledAction)
- AWS SDK for [Ruby](https://docs.aws.amazon.com/goto/SdkForRubyV3/application-autoscaling-2016-02-06/PutScheduledAction) V3

## RegisterScalableTarget

Registers or updates a scalable target, the resource that you want to scale.

Scalable targets are uniquely identified by the combination of resource ID, scalable dimension, and namespace, which represents some capacity dimension of the underlying service.

When you register a new scalable target, you must specify values for the minimum and maximum capacity. If the specified resource is not active in the target service, this operation does not change the resource's current capacity. Otherwise, it changes the resource's current capacity to a value that is inside of this range.

If you choose to add a scaling policy, current capacity is adjustable within the specified range when scaling starts. Application Auto Scaling scaling policies will not scale capacity to values that are outside of the minimum and maximum range.

After you register a scalable target, you do not need to register it again to use other Application Auto Scaling operations. To see which resources have been registered, use [DescribeScalableTargets.](https://docs.aws.amazon.com/autoscaling/application/APIReference/API_DescribeScalableTargets.html) You can also view the scaling policies for a service namespace by using [DescribeScalableTargets.](https://docs.aws.amazon.com/autoscaling/application/APIReference/API_DescribeScalableTargets.html) If you no longer need a scalable target, you can deregister it by using [DeregisterScalableTarget](https://docs.aws.amazon.com/autoscaling/application/APIReference/API_DeregisterScalableTarget.html).

To update a scalable target, specify the parameters that you want to change. Include the parameters that identify the scalable target: resource ID, scalable dimension, and namespace. Any parameters that you don't specify are not changed by this update request.

## **Note**

If you call the RegisterScalableTarget API to update an existing scalable target, Application Auto Scaling retrieves the current capacity of the resource. If it is below the minimum capacity or above the maximum capacity, Application Auto Scaling adjusts the capacity of the scalable target to place it within these bounds, even if you don't include the MinCapacity or MaxCapacity request parameters.

## <span id="page-64-0"></span>Request Syntax

```
{
    "MaxCapacity": number,
    "MinCapacity": number,
    "ResourceId": "string",
    "RoleARN": "string",
    "ScalableDimension": "string",
    "ServiceNamespace": "string",
    "SuspendedState": { 
       "DynamicScalingInSuspended": boolean,
       "DynamicScalingOutSuspended": boolean,
       "ScheduledScalingSuspended": boolean
    }
}
```
## Request Parameters

For information about the parameters that are common to all actions, see [Common](#page-103-0) [Parameters \(p. 99\)](#page-103-0).

The request accepts the following data in JSON format.

### <span id="page-65-0"></span>**[MaxCapacity \(p. 60\)](#page-64-0)**

The maximum value that you plan to scale out to. When a scaling policy is in effect, Application Auto Scaling can scale out (expand) as needed to the maximum capacity limit in response to changing demand. This property is required when registering a new scalable target.

Although you can specify a large maximum capacity, note that service quotas may impose lower limits. Each service has its own default quotas for the maximum capacity of the resource. If you want to specify a higher limit, you can request an increase. For more information, consult the documentation for that service. For information about the default quotas for each service, see Service [endpoints](https://docs.aws.amazon.com/general/latest/gr/aws-service-information.html) and quotas in the *Amazon Web Services General Reference*.

Type: Integer

Required: No

## <span id="page-65-1"></span>**[MinCapacity \(p. 60\)](#page-64-0)**

The minimum value that you plan to scale in to. When a scaling policy is in effect, Application Auto Scaling can scale in (contract) as needed to the minimum capacity limit in response to changing demand. This property is required when registering a new scalable target.

For the following resources, the minimum value allowed is 0.

- AppStream 2.0 fleets
- Aurora DB clusters
- ECS services
- EMR clusters
- Lambda provisioned concurrency
- SageMaker endpoint variants
- Spot Fleets
- custom resources

It's strongly recommended that you specify a value greater than 0. A value greater than 0 means that data points are continuously reported to CloudWatch that scaling policies can use to scale on a metric like average CPU utilization.

For all other resources, the minimum allowed value depends on the type of resource that you are using. If you provide a value that is lower than what a resource can accept, an error occurs. In which case, the error message will provide the minimum value that the resource can accept.

Type: Integer

Required: No

### <span id="page-65-2"></span>**[ResourceId \(p. 60\)](#page-64-0)**

The identifier of the resource that is associated with the scalable target. This string consists of the resource type and unique identifier.

- ECS service The resource type is service and the unique identifier is the cluster name and service name. Example: service/default/sample-webapp.
- Spot Fleet The resource type is spot-fleet-request and the unique identifier is the Spot Fleet request ID. Example: spot-fleet-request/sfr-73fbd2ceaa30-494c-8788-1cee4EXAMPLE.
- EMR cluster The resource type is instancegroup and the unique identifier is the cluster ID and instance group ID. Example: instancegroup/j-2EEZNYKUA1NTV/ig-1791Y4E1L8YI0.
- AppStream 2.0 fleet The resource type is fleet and the unique identifier is the fleet name. Example: fleet/sample-fleet.
- DynamoDB table The resource type is table and the unique identifier is the table name. Example: table/my-table.
- DynamoDB global secondary index The resource type is index and the unique identifier is the index name. Example: table/my-table/index/my-table-index.
- Aurora DB cluster The resource type is cluster and the unique identifier is the cluster name. Example: cluster:my-db-cluster.
- SageMaker endpoint variant The resource type is variant and the unique identifier is the resource ID. Example: endpoint/my-end-point/variant/KMeansClustering.
- Custom resources are not supported with a resource type. This parameter must specify the OutputValue from the CloudFormation template stack used to access the resources. The unique identifier is defined by the service provider. More information is available in our GitHub [repository](https://github.com/aws/aws-auto-scaling-custom-resource).
- Amazon Comprehend document classification endpoint The resource type and unique identifier are specified using the endpoint ARN. Example: arn:aws:comprehend:uswest-2:123456789012:document-classifier-endpoint/EXAMPLE.
- Amazon Comprehend entity recognizer endpoint The resource type and unique identifier are specified using the endpoint ARN. Example: arn:aws:comprehend:uswest-2:123456789012:entity-recognizer-endpoint/EXAMPLE.
- Lambda provisioned concurrency The resource type is function and the unique identifier is the function name with a function version or alias name suffix that is not \$LATEST. Example: function:my-function:prod or function:my-function:1.
- Amazon Keyspaces table The resource type is table and the unique identifier is the table name. Example: keyspace/mykeyspace/table/mytable.
- Amazon MSK cluster The resource type and unique identifier are specified using the cluster ARN. Example: arn:aws:kafka:us-east-1:123456789012:cluster/democluster-1/6357e0b2-0e6a-4b86-a0b4-70df934c2e31-5.
- Amazon ElastiCache replication group The resource type is replication-group and the unique identifier is the replication group name. Example: replication-group/mycluster.
- Neptune cluster The resource type is cluster and the unique identifier is the cluster name. Example: cluster:mycluster.

Length Constraints: Minimum length of 1. Maximum length of 1600.

Pattern: [\u0020-\uD7FF\uE000-\uFFFD\uD800\uDC00-\uDBFF\uDFFF\r\n\t]\*

### Required: Yes

### <span id="page-66-0"></span>**[RoleARN \(p. 60\)](#page-64-0)**

This parameter is required for services that do not support service-linked roles (such as Amazon EMR), and it must specify the ARN of an IAM role that allows Application Auto Scaling to modify the scalable target on your behalf.

If the service supports service-linked roles, Application Auto Scaling uses a service-linked role, which it creates if it does not yet exist. For more information, see [Application](https://docs.aws.amazon.com/autoscaling/application/userguide/security_iam_service-with-iam.html#security_iam_service-with-iam-roles) Auto Scaling IAM roles.

Type: String

Length Constraints: Minimum length of 1. Maximum length of 1600.

Pattern: [\u0020-\uD7FF\uE000-\uFFFD\uD800\uDC00-\uDBFF\uDFFF\r\n\t]\*

Required: No

## <span id="page-66-1"></span>**[ScalableDimension \(p. 60\)](#page-64-0)**

The scalable dimension associated with the scalable target. This string consists of the service namespace, resource type, and scaling property.

- ecs:service:DesiredCount The desired task count of an ECS service.
- elasticmapreduce:instancegroup:InstanceCount The instance count of an EMR Instance Group.
- ec2:spot-fleet-request:TargetCapacity The target capacity of a Spot Fleet.
- appstream:fleet:DesiredCapacity The desired capacity of an AppStream 2.0 fleet.
- dynamodb:table:ReadCapacityUnits The provisioned read capacity for a DynamoDB table.
- dynamodb:table:WriteCapacityUnits The provisioned write capacity for a DynamoDB table.
- dynamodb:index:ReadCapacityUnits The provisioned read capacity for a DynamoDB global secondary index.
- dynamodb:index:WriteCapacityUnits The provisioned write capacity for a DynamoDB global secondary index.
- rds:cluster:ReadReplicaCount The count of Aurora Replicas in an Aurora DB cluster. Available for Aurora MySQL-compatible edition and Aurora PostgreSQL-compatible edition.
- sagemaker:variant:DesiredInstanceCount The number of EC2 instances for a SageMaker model endpoint variant.
- custom-resource:ResourceType:Property The scalable dimension for a custom resource provided by your own application or service.
- comprehend:document-classifier-endpoint:DesiredInferenceUnits The number of inference units for an Amazon Comprehend document classification endpoint.
- comprehend:entity-recognizer-endpoint:DesiredInferenceUnits The number of inference units for an Amazon Comprehend entity recognizer endpoint.
- lambda:function:ProvisionedConcurrency The provisioned concurrency for a Lambda function.
- cassandra:table:ReadCapacityUnits The provisioned read capacity for an Amazon Keyspaces table.
- cassandra:table:WriteCapacityUnits The provisioned write capacity for an Amazon Keyspaces table.
- kafka:broker-storage:VolumeSize The provisioned volume size (in GiB) for brokers in an Amazon MSK cluster.
- elasticache:replication-group:NodeGroups The number of node groups for an Amazon ElastiCache replication group.
- elasticache:replication-group:Replicas The number of replicas per node group for an Amazon ElastiCache replication group.
- neptune:cluster:ReadReplicaCount The count of read replicas in an Amazon Neptune DB cluster.

```
Valid Values: ecs:service:DesiredCount | ec2:spot-fleet-
```

```
request:TargetCapacity | elasticmapreduce:instancegroup:InstanceCount
| appstream:fleet:DesiredCapacity | dynamodb:table:ReadCapacityUnits
| dynamodb:table:WriteCapacityUnits | dynamodb:index:ReadCapacityUnits
| dynamodb:index:WriteCapacityUnits | rds:cluster:ReadReplicaCount
| sagemaker:variant:DesiredInstanceCount | custom-
resource:ResourceType:Property | comprehend:document-classifier-
endpoint:DesiredInferenceUnits | comprehend:entity-recognizer-
endpoint:DesiredInferenceUnits | lambda:function:ProvisionedConcurrency |
cassandra:table:ReadCapacityUnits | cassandra:table:WriteCapacityUnits |
kafka:broker-storage:VolumeSize | elasticache:replication-group:NodeGroups |
elasticache:replication-group:Replicas | neptune:cluster:ReadReplicaCount
```
Required: Yes

### <span id="page-68-0"></span>**[ServiceNamespace \(p. 60\)](#page-64-0)**

The namespace of the AWS service that provides the resource. For a resource provided by your own application or service, use custom-resource instead.

Type: String

```
Valid Values: ecs | elasticmapreduce | ec2 | appstream | dynamodb | rds |
sagemaker | custom-resource | comprehend | lambda | cassandra | kafka |
elasticache | neptune
```
Required: Yes

### <span id="page-68-1"></span>**[SuspendedState \(p. 60\)](#page-64-0)**

An embedded object that contains attributes and attribute values that are used to suspend and resume automatic scaling. Setting the value of an attribute to true suspends the specified scaling activities. Setting it to false (default) resumes the specified scaling activities.

### **Suspension Outcomes**

- For DynamicScalingInSuspended, while a suspension is in effect, all scale-in activities that are triggered by a scaling policy are suspended.
- For DynamicScalingOutSuspended, while a suspension is in effect, all scale-out activities that are triggered by a scaling policy are suspended.
- For ScheduledScalingSuspended, while a suspension is in effect, all scaling activities that involve scheduled actions are suspended.

For more information, see [Suspending](https://docs.aws.amazon.com/autoscaling/application/userguide/application-auto-scaling-suspend-resume-scaling.html) and resuming scaling in the *Application Auto Scaling User Guide*.

Type: [SuspendedState \(p. 95\)](#page-99-3) object

Required: No

## Response Elements

If the action is successful, the service sends back an HTTP 200 response with an empty HTTP body.

## Errors

For information about the errors that are common to all actions, see [Common](#page-105-0) Error[s \(p. 101\).](#page-105-0)

## **ConcurrentUpdateException**

Concurrent updates caused an exception, for example, if you request an update to an Application Auto Scaling resource that already has a pending update.

HTTP Status Code: 400

## **InternalServiceException**

The service encountered an internal error.

### HTTP Status Code: 400

## **LimitExceededException**

A per-account resource limit is exceeded. For more information, see [Application](https://docs.aws.amazon.com/autoscaling/application/userguide/application-auto-scaling-limits.html) Auto Scaling service [quotas](https://docs.aws.amazon.com/autoscaling/application/userguide/application-auto-scaling-limits.html).

HTTP Status Code: 400

## **ValidationException**

An exception was thrown for a validation issue. Review the available parameters for the API request.

HTTP Status Code: 400

## Examples

If you plan to create requests manually, you must replace the Authorization header contents in the examples (AUTHPARAMS) with a signature. For more information, see [Signature](https://docs.aws.amazon.com/general/latest/gr/signature-version-4.html) Version 4 Signing Process in the *Amazon Web Services General Reference*. If you plan to use the [AWS](http://aws.amazon.com/cli/) CLI or one of the AWS [SDKs](http://aws.amazon.com/tools/), these tools sign the requests for you.

## Example

The following example registers an Amazon ECS service with Application Auto Scaling.

## Sample Request

```
POST / HTTP/1.1
Host: autoscaling.us-west-2.amazonaws.com
Accept-Encoding: identity
Content-Length: 229
X-Amz-Target: AnyScaleFrontendService.RegisterScalableTarget
X-Amz-Date: 20190506T182145Z
User-Agent: aws-cli/1.10.23 Python/2.7.11 Darwin/15.4.0 botocore/1.4.8
Content-Type: application/x-amz-json-1.1
Authorization: AUTHPARAMS
{
     "ScalableDimension": "ecs:service:DesiredCount",
     "ResourceId": "service/default/web-app",
     "ServiceNamespace": "ecs",
     "MinCapacity": 1,
     "MaxCapacity": 10
}
```
## See Also

For more information about using this API in one of the language-specific AWS SDKs, see the following:

- AWS [Command](https://docs.aws.amazon.com/goto/aws-cli/application-autoscaling-2016-02-06/RegisterScalableTarget) Line Interface
- [AWS](https://docs.aws.amazon.com/goto/DotNetSDKV3/application-autoscaling-2016-02-06/RegisterScalableTarget) SDK for .NET
- [AWS](https://docs.aws.amazon.com/goto/SdkForCpp/application-autoscaling-2016-02-06/RegisterScalableTarget) SDK for C++
- [AWS](https://docs.aws.amazon.com/goto/SdkForGoV1/application-autoscaling-2016-02-06/RegisterScalableTarget) SDK for Go
- [AWS](https://docs.aws.amazon.com/goto/SdkForJavaV2/application-autoscaling-2016-02-06/RegisterScalableTarget) SDK for Java V2
- AWS SDK for [JavaScript](https://docs.aws.amazon.com/goto/AWSJavaScriptSDK/application-autoscaling-2016-02-06/RegisterScalableTarget)
- [AWS](https://docs.aws.amazon.com/goto/SdkForPHPV3/application-autoscaling-2016-02-06/RegisterScalableTarget) SDK for PHP V3
- AWS SDK for [Python](https://docs.aws.amazon.com/goto/boto3/application-autoscaling-2016-02-06/RegisterScalableTarget)
- AWS SDK for [Ruby](https://docs.aws.amazon.com/goto/SdkForRubyV3/application-autoscaling-2016-02-06/RegisterScalableTarget) V3

# Data Types

The Application Auto Scaling API contains several data types that various actions use. This section describes each data type in detail.

## **Note**

The order of each element in a data type structure is not guaranteed. Applications should not assume a particular order.

The following data types are supported:

- [Alarm \(p. 67\)](#page-71-2)
- [CustomizedMetricSpecification \(p. 68\)](#page-72-4)
- [MetricDimension \(p. 70\)](#page-74-2)
- [PredefinedMetricSpecification \(p. 71\)](#page-75-2)
- [ScalableTarget \(p. 73\)](#page-77-0)
- [ScalableTargetAction \(p. 77\)](#page-81-2)
- [ScalingActivity \(p. 78\)](#page-82-0)
- [ScalingPolicy \(p. 82\)](#page-86-5)
- [ScheduledAction \(p. 86\)](#page-90-3)
- [StepAdjustment \(p. 91\)](#page-95-3)
- [StepScalingPolicyConfiguration \(p. 93\)](#page-97-2)
- [SuspendedState \(p. 95\)](#page-99-3)
- [TargetTrackingScalingPolicyConfiguration \(p. 96\)](#page-100-4)

## <span id="page-71-2"></span>Alarm

Represents a CloudWatch alarm associated with a scaling policy.

## **Contents**

## <span id="page-71-0"></span>**AlarmARN**

The Amazon Resource Name (ARN) of the alarm.

Type: String

Pattern: [\u0020-\uD7FF\uE000-\uFFFD\uD800\uDC00-\uDBFF\uDFFF\r\n\t]\*

Required: Yes

## <span id="page-71-1"></span>**AlarmName**

The name of the alarm.

Type: String

Pattern: [\u0020-\uD7FF\uE000-\uFFFD\uD800\uDC00-\uDBFF\uDFFF\r\n\t]\*

Required: Yes

## See Also

For more information about using this API in one of the language-specific AWS SDKs, see the following:

- [AWS](https://docs.aws.amazon.com/goto/SdkForCpp/application-autoscaling-2016-02-06/Alarm) SDK for C++
- [AWS](https://docs.aws.amazon.com/goto/SdkForGoV1/application-autoscaling-2016-02-06/Alarm) SDK for Go
- [AWS](https://docs.aws.amazon.com/goto/SdkForJavaV2/application-autoscaling-2016-02-06/Alarm) SDK for Java V2
- AWS SDK for [Ruby](https://docs.aws.amazon.com/goto/SdkForRubyV3/application-autoscaling-2016-02-06/Alarm) V3
## <span id="page-72-0"></span>CustomizedMetricSpecification

Represents a CloudWatch metric of your choosing for a target tracking scaling policy to use with Application Auto Scaling.

For information about the available metrics for a service, see AWS services that publish [CloudWatch](https://docs.aws.amazon.com/AmazonCloudWatch/latest/monitoring/aws-services-cloudwatch-metrics.html) [metrics](https://docs.aws.amazon.com/AmazonCloudWatch/latest/monitoring/aws-services-cloudwatch-metrics.html) in the *Amazon CloudWatch User Guide*.

To create your customized metric specification:

- Add values for each required parameter from CloudWatch. You can use an existing metric, or a new metric that you create. To use your own metric, you must first publish the metric to CloudWatch. For more information, see [Publish custom metrics](https://docs.aws.amazon.com/AmazonCloudWatch/latest/monitoring/publishingMetrics.html) in the *Amazon CloudWatch User Guide*.
- Choose a metric that changes proportionally with capacity. The value of the metric should increase or decrease in inverse proportion to the number of capacity units. That is, the value of the metric should decrease when capacity increases, and increase when capacity decreases.

For an example of how creating new metrics can be useful, see Scaling based on [Amazon](https://docs.aws.amazon.com/autoscaling/ec2/userguide/as-using-sqs-queue.html) SQS in the *Amazon EC2 Auto Scaling User Guide*. This topic mentions Auto Scaling groups, but the same scenario for Amazon SQS can apply to the target tracking scaling policies that you create for a Spot Fleet by using the Application Auto Scaling API.

For more information about the CloudWatch terminology below, see Amazon [CloudWatch](https://docs.aws.amazon.com/AmazonCloudWatch/latest/monitoring/cloudwatch_concepts.html) concepts in the *Amazon CloudWatch User Guide*.

### **Contents**

#### **Dimensions**

The dimensions of the metric.

Conditional: If you published your metric with dimensions, you must specify the same dimensions in your scaling policy.

Type: Array of [MetricDimension \(p. 70\)](#page-74-0) objects

#### Required: No

#### **MetricName**

The name of the metric. To get the exact metric name, namespace, and dimensions, inspect the [Metric](https://docs.aws.amazon.com/AmazonCloudWatch/latest/APIReference/API_Metric.html) object that is returned by a call to [ListMetrics](https://docs.aws.amazon.com/AmazonCloudWatch/latest/APIReference/API_ListMetrics.html).

Type: String

Required: Yes

#### **Namespace**

The namespace of the metric.

Type: String

Required: Yes

#### **Statistic**

The statistic of the metric.

Type: String

Valid Values: Average | Minimum | Maximum | SampleCount | Sum

Required: Yes

**Unit**

The unit of the metric. For a complete list of the units that CloudWatch supports, see the [MetricDatum](https://docs.aws.amazon.com/AmazonCloudWatch/latest/APIReference/API_MetricDatum.html) data type in the *Amazon CloudWatch API Reference*.

Type: String

Required: No

## See Also

- [AWS](https://docs.aws.amazon.com/goto/SdkForCpp/application-autoscaling-2016-02-06/CustomizedMetricSpecification) SDK for C++
- [AWS](https://docs.aws.amazon.com/goto/SdkForGoV1/application-autoscaling-2016-02-06/CustomizedMetricSpecification) SDK for Go
- [AWS](https://docs.aws.amazon.com/goto/SdkForJavaV2/application-autoscaling-2016-02-06/CustomizedMetricSpecification) SDK for Java V2
- AWS SDK for [Ruby](https://docs.aws.amazon.com/goto/SdkForRubyV3/application-autoscaling-2016-02-06/CustomizedMetricSpecification) V3

## <span id="page-74-0"></span>MetricDimension

Describes the dimension names and values associated with a metric.

## **Contents**

#### **Name**

The name of the dimension.

Type: String

Required: Yes

#### **Value**

The value of the dimension.

Type: String

Required: Yes

## See Also

- [AWS](https://docs.aws.amazon.com/goto/SdkForCpp/application-autoscaling-2016-02-06/MetricDimension) SDK for C++
- [AWS](https://docs.aws.amazon.com/goto/SdkForGoV1/application-autoscaling-2016-02-06/MetricDimension) SDK for Go
- [AWS](https://docs.aws.amazon.com/goto/SdkForJavaV2/application-autoscaling-2016-02-06/MetricDimension) SDK for Java V2
- AWS SDK for [Ruby](https://docs.aws.amazon.com/goto/SdkForRubyV3/application-autoscaling-2016-02-06/MetricDimension) V3

## <span id="page-75-0"></span>PredefinedMetricSpecification

Represents a predefined metric for a target tracking scaling policy to use with Application Auto Scaling.

Only the Amazon Web Services that you're using send metrics to Amazon CloudWatch. To determine whether a desired metric already exists by looking up its namespace and dimension using the CloudWatch metrics dashboard in the console, follow the procedure in Building [dashboards](https://docs.aws.amazon.com/autoscaling/application/userguide/monitoring-cloudwatch.html) with [CloudWatch](https://docs.aws.amazon.com/autoscaling/application/userguide/monitoring-cloudwatch.html) in the *Application Auto Scaling User Guide*.

## **Contents**

#### **PredefinedMetricType**

The metric type. The ALBRequestCountPerTarget metric type applies only to Spot Fleets and ECS services.

#### Type: String

```
Valid Values: DynamoDBReadCapacityUtilization |
DynamoDBWriteCapacityUtilization | ALBRequestCountPerTarget |
RDSReaderAverageCPUUtilization | RDSReaderAverageDatabaseConnections
| EC2SpotFleetRequestAverageCPUUtilization |
EC2SpotFleetRequestAverageNetworkIn | EC2SpotFleetRequestAverageNetworkOut
| SageMakerVariantInvocationsPerInstance | ECSServiceAverageCPUUtilization
| ECSServiceAverageMemoryUtilization | AppStreamAverageCapacityUtilization
| ComprehendInferenceUtilization | LambdaProvisionedConcurrencyUtilization
| CassandraReadCapacityUtilization | CassandraWriteCapacityUtilization
| KafkaBrokerStorageUtilization | ElastiCachePrimaryEngineCPUUtilization
| ElastiCacheReplicaEngineCPUUtilization |
ElastiCacheDatabaseMemoryUsageCountedForEvictPercentage |
NeptuneReaderAverageCPUUtilization
```
Required: Yes

#### **ResourceLabel**

Identifies the resource associated with the metric type. You can't specify a resource label unless the metric type is ALBRequestCountPerTarget and there is a target group attached to the Spot Fleet or ECS service.

You create the resource label by appending the final portion of the load balancer ARN and the final portion of the target group ARN into a single value, separated by a forward slash (/). The format of the resource label is:

```
app/my-alb/778d41231b141a0f/targetgroup/my-alb-target-
group/943f017f100becff.
```
Where:

- app/<load-balancer-name>/<load-balancer-id> is the final portion of the load balancer ARN
- targetgroup/<target-group-name>/<target-group-id> is the final portion of the target group ARN.

To find the ARN for an Application Load Balancer, use the [DescribeLoadBalancers](https://docs.aws.amazon.com/elasticloadbalancing/latest/APIReference/API_DescribeLoadBalancers.html) API operation. To find the ARN for the target group, use the [DescribeTargetGroups](https://docs.aws.amazon.com/elasticloadbalancing/latest/APIReference/API_DescribeTargetGroups.html) API operation.

Type: String

Length Constraints: Minimum length of 1. Maximum length of 1023.

Required: No

## See Also

- [AWS](https://docs.aws.amazon.com/goto/SdkForCpp/application-autoscaling-2016-02-06/PredefinedMetricSpecification) SDK for C++
- [AWS](https://docs.aws.amazon.com/goto/SdkForGoV1/application-autoscaling-2016-02-06/PredefinedMetricSpecification) SDK for Go
- [AWS](https://docs.aws.amazon.com/goto/SdkForJavaV2/application-autoscaling-2016-02-06/PredefinedMetricSpecification) SDK for Java V2
- AWS SDK for [Ruby](https://docs.aws.amazon.com/goto/SdkForRubyV3/application-autoscaling-2016-02-06/PredefinedMetricSpecification) V3

## **ScalableTarget**

Represents a scalable target.

### **Contents**

#### **CreationTime**

The Unix timestamp for when the scalable target was created.

Type: Timestamp

Required: Yes

#### **MaxCapacity**

The maximum value to scale to in response to a scale-out activity.

Type: Integer

Required: Yes

#### **MinCapacity**

The minimum value to scale to in response to a scale-in activity.

Type: Integer

Required: Yes

#### **ResourceId**

The identifier of the resource associated with the scalable target. This string consists of the resource type and unique identifier.

- ECS service The resource type is service and the unique identifier is the cluster name and service name. Example: service/default/sample-webapp.
- Spot Fleet The resource type is spot-fleet-request and the unique identifier is the Spot Fleet request ID. Example: spot-fleet-request/sfr-73fbd2ceaa30-494c-8788-1cee4EXAMPLE.
- EMR cluster The resource type is instancegroup and the unique identifier is the cluster ID and instance group ID. Example: instancegroup/j-2EEZNYKUA1NTV/ig-1791Y4E1L8YI0.
- AppStream 2.0 fleet The resource type is fleet and the unique identifier is the fleet name. Example: fleet/sample-fleet.
- DynamoDB table The resource type is table and the unique identifier is the table name. Example: table/my-table.
- DynamoDB global secondary index The resource type is index and the unique identifier is the index name. Example: table/my-table/index/my-table-index.
- Aurora DB cluster The resource type is cluster and the unique identifier is the cluster name. Example: cluster:my-db-cluster.
- SageMaker endpoint variant The resource type is variant and the unique identifier is the resource ID. Example: endpoint/my-end-point/variant/KMeansClustering.
- Custom resources are not supported with a resource type. This parameter must specify the OutputValue from the CloudFormation template stack used to access the resources. The unique identifier is defined by the service provider. More information is available in our GitHub [repository](https://github.com/aws/aws-auto-scaling-custom-resource).
- Amazon Comprehend document classification endpoint The resource type and unique identifier are specified using the endpoint ARN. Example: arn:aws:comprehend:uswest-2:123456789012:document-classifier-endpoint/EXAMPLE.
- Amazon Comprehend entity recognizer endpoint The resource type and unique identifier are specified using the endpoint ARN. Example: arn:aws:comprehend:uswest-2:123456789012:entity-recognizer-endpoint/EXAMPLE.
- Lambda provisioned concurrency The resource type is function and the unique identifier is the function name with a function version or alias name suffix that is not \$LATEST. Example: function:my-function:prod or function:my-function:1.
- Amazon Keyspaces table The resource type is table and the unique identifier is the table name. Example: keyspace/mykeyspace/table/mytable.
- Amazon MSK cluster The resource type and unique identifier are specified using the cluster ARN. Example: arn:aws:kafka:us-east-1:123456789012:cluster/democluster-1/6357e0b2-0e6a-4b86-a0b4-70df934c2e31-5.
- Amazon ElastiCache replication group The resource type is replication-group and the unique identifier is the replication group name. Example: replication-group/mycluster.
- Neptune cluster The resource type is cluster and the unique identifier is the cluster name. Example: cluster:mycluster.

Type: String

Length Constraints: Minimum length of 1. Maximum length of 1600.

Pattern: [\u0020-\uD7FF\uE000-\uFFFD\uD800\uDC00-\uDBFF\uDFFF\r\n\t]\*

Required: Yes

#### **RoleARN**

The ARN of an IAM role that allows Application Auto Scaling to modify the scalable target on your behalf.

Type: String

Length Constraints: Minimum length of 1. Maximum length of 1600.

Pattern: [\u0020-\uD7FF\uE000-\uFFFD\uD800\uDC00-\uDBFF\uDFFF\r\n\t]\*

Required: Yes

#### **ScalableDimension**

The scalable dimension associated with the scalable target. This string consists of the service namespace, resource type, and scaling property.

- ecs:service:DesiredCount The desired task count of an ECS service.
- elasticmapreduce:instancegroup:InstanceCount The instance count of an EMR Instance Group.
- ec2:spot-fleet-request:TargetCapacity The target capacity of a Spot Fleet.
- appstream:fleet:DesiredCapacity The desired capacity of an AppStream 2.0 fleet.
- dynamodb:table:ReadCapacityUnits The provisioned read capacity for a DynamoDB table.
- dynamodb:table:WriteCapacityUnits The provisioned write capacity for a DynamoDB table.
- dynamodb:index:ReadCapacityUnits The provisioned read capacity for a DynamoDB global secondary index.
- dynamodb:index:WriteCapacityUnits The provisioned write capacity for a DynamoDB global secondary index.
- rds:cluster:ReadReplicaCount The count of Aurora Replicas in an Aurora DB cluster. Available for Aurora MySQL-compatible edition and Aurora PostgreSQL-compatible edition.
- sagemaker:variant:DesiredInstanceCount The number of EC2 instances for a SageMaker model endpoint variant.
- custom-resource:ResourceType:Property The scalable dimension for a custom resource provided by your own application or service.
- comprehend:document-classifier-endpoint:DesiredInferenceUnits The number of inference units for an Amazon Comprehend document classification endpoint.
- comprehend:entity-recognizer-endpoint:DesiredInferenceUnits The number of inference units for an Amazon Comprehend entity recognizer endpoint.
- lambda:function:ProvisionedConcurrency The provisioned concurrency for a Lambda function.
- cassandra:table:ReadCapacityUnits The provisioned read capacity for an Amazon Keyspaces table.
- cassandra:table:WriteCapacityUnits The provisioned write capacity for an Amazon Keyspaces table.
- kafka:broker-storage:VolumeSize The provisioned volume size (in GiB) for brokers in an Amazon MSK cluster.
- elasticache:replication-group:NodeGroups The number of node groups for an Amazon ElastiCache replication group.
- elasticache:replication-group:Replicas The number of replicas per node group for an Amazon ElastiCache replication group.
- neptune:cluster:ReadReplicaCount The count of read replicas in an Amazon Neptune DB cluster.

#### Type: String

Valid Values: ecs:service:DesiredCount | ec2:spot-fleet-

```
request:TargetCapacity | elasticmapreduce:instancegroup:InstanceCount
| appstream:fleet:DesiredCapacity | dynamodb:table:ReadCapacityUnits
| dynamodb:table:WriteCapacityUnits | dynamodb:index:ReadCapacityUnits
| dynamodb:index:WriteCapacityUnits | rds:cluster:ReadReplicaCount
| sagemaker:variant:DesiredInstanceCount | custom-
resource:ResourceType:Property | comprehend:document-classifier-
endpoint:DesiredInferenceUnits | comprehend:entity-recognizer-
endpoint:DesiredInferenceUnits | lambda:function:ProvisionedConcurrency |
cassandra:table:ReadCapacityUnits | cassandra:table:WriteCapacityUnits |
kafka:broker-storage:VolumeSize | elasticache:replication-group:NodeGroups |
elasticache:replication-group:Replicas | neptune:cluster:ReadReplicaCount
```
Required: Yes

#### **ServiceNamespace**

The namespace of the AWS service that provides the resource, or a custom-resource.

Type: String

```
Valid Values: ecs | elasticmapreduce | ec2 | appstream | dynamodb | rds |
sagemaker | custom-resource | comprehend | lambda | cassandra | kafka |
elasticache | neptune
```
Required: Yes

#### **SuspendedState**

Specifies whether the scaling activities for a scalable target are in a suspended state.

Type: [SuspendedState \(p. 95\)](#page-99-0) object

Required: No

## See Also

- [AWS](https://docs.aws.amazon.com/goto/SdkForCpp/application-autoscaling-2016-02-06/ScalableTarget) SDK for C++
- [AWS](https://docs.aws.amazon.com/goto/SdkForGoV1/application-autoscaling-2016-02-06/ScalableTarget) SDK for Go
- [AWS](https://docs.aws.amazon.com/goto/SdkForJavaV2/application-autoscaling-2016-02-06/ScalableTarget) SDK for Java V2
- AWS SDK for [Ruby](https://docs.aws.amazon.com/goto/SdkForRubyV3/application-autoscaling-2016-02-06/ScalableTarget) V3

## <span id="page-81-0"></span>ScalableTargetAction

Represents the minimum and maximum capacity for a scheduled action.

### **Contents**

#### **MaxCapacity**

The maximum capacity.

Although you can specify a large maximum capacity, note that service quotas may impose lower limits. Each service has its own default quotas for the maximum capacity of the resource. If you want to specify a higher limit, you can request an increase. For more information, consult the documentation for that service. For information about the default quotas for each service, see Service [endpoints](https://docs.aws.amazon.com/general/latest/gr/aws-service-information.html) and quotas in the *Amazon Web Services General Reference*.

Type: Integer

Required: No

#### **MinCapacity**

The minimum capacity.

When the scheduled action runs, the resource will have at least this much capacity, but it might have more depending on other settings, such as the target utilization level of a target tracking scaling policy.

For certain resources, the minimum value allowed is 0. For more information, see [RegisterScalableTarget \(p. 60\)](#page-64-0).

Type: Integer

Required: No

## See Also

- [AWS](https://docs.aws.amazon.com/goto/SdkForCpp/application-autoscaling-2016-02-06/ScalableTargetAction) SDK for C++
- [AWS](https://docs.aws.amazon.com/goto/SdkForGoV1/application-autoscaling-2016-02-06/ScalableTargetAction) SDK for Go
- [AWS](https://docs.aws.amazon.com/goto/SdkForJavaV2/application-autoscaling-2016-02-06/ScalableTargetAction) SDK for Java V2
- AWS SDK for [Ruby](https://docs.aws.amazon.com/goto/SdkForRubyV3/application-autoscaling-2016-02-06/ScalableTargetAction) V3

## **ScalingActivity**

Represents a scaling activity.

### **Contents**

#### **ActivityId**

The unique identifier of the scaling activity.

Type: String

Pattern: [\u0020-\uD7FF\uE000-\uFFFD\uD800\uDC00-\uDBFF\uDFFF\r\n\t]\*

Required: Yes

#### **Cause**

A simple description of what caused the scaling activity to happen.

Type: String

Pattern: [\u0020-\uD7FF\uE000-\uFFFD\uD800\uDC00-\uDBFF\uDFFF\r\n\t]\*

Required: Yes

#### **Description**

A simple description of what action the scaling activity intends to accomplish.

Type: String

Pattern: [\u0020-\uD7FF\uE000-\uFFFD\uD800\uDC00-\uDBFF\uDFFF\r\n\t]\*

Required: Yes

#### **Details**

The details about the scaling activity.

Type: String

Pattern: [\u0020-\uD7FF\uE000-\uFFFD\uD800\uDC00-\uDBFF\uDFFF\r\n\t]\*

Required: No

#### **EndTime**

The Unix timestamp for when the scaling activity ended.

Type: Timestamp

Required: No

#### **ResourceId**

The identifier of the resource associated with the scaling activity. This string consists of the resource type and unique identifier.

- ECS service The resource type is service and the unique identifier is the cluster name and service name. Example: service/default/sample-webapp.
- Spot Fleet The resource type is spot-fleet-request and the unique identifier is the Spot Fleet request ID. Example: spot-fleet-request/sfr-73fbd2ceaa30-494c-8788-1cee4EXAMPLE.
- EMR cluster The resource type is instancegroup and the unique identifier is the cluster ID and instance group ID. Example: instancegroup/j-2EEZNYKUA1NTV/ig-1791Y4E1L8YI0.
- AppStream 2.0 fleet The resource type is fleet and the unique identifier is the fleet name. Example: fleet/sample-fleet.
- DynamoDB table The resource type is table and the unique identifier is the table name. Example: table/my-table.
- DynamoDB global secondary index The resource type is index and the unique identifier is the index name. Example: table/my-table/index/my-table-index.
- Aurora DB cluster The resource type is cluster and the unique identifier is the cluster name. Example: cluster:my-db-cluster.
- SageMaker endpoint variant The resource type is variant and the unique identifier is the resource ID. Example: endpoint/my-end-point/variant/KMeansClustering.
- Custom resources are not supported with a resource type. This parameter must specify the OutputValue from the CloudFormation template stack used to access the resources. The unique identifier is defined by the service provider. More information is available in our GitHub [repository](https://github.com/aws/aws-auto-scaling-custom-resource).
- Amazon Comprehend document classification endpoint The resource type and unique identifier are specified using the endpoint ARN. Example: arn:aws:comprehend:uswest-2:123456789012:document-classifier-endpoint/EXAMPLE.
- Amazon Comprehend entity recognizer endpoint The resource type and unique identifier are specified using the endpoint ARN. Example: arn:aws:comprehend:uswest-2:123456789012:entity-recognizer-endpoint/EXAMPLE.
- Lambda provisioned concurrency The resource type is function and the unique identifier is the function name with a function version or alias name suffix that is not \$LATEST. Example: function:my-function:prod or function:my-function:1.
- Amazon Keyspaces table The resource type is table and the unique identifier is the table name. Example: keyspace/mykeyspace/table/mytable.
- Amazon MSK cluster The resource type and unique identifier are specified using the cluster ARN. Example: arn:aws:kafka:us-east-1:123456789012:cluster/democluster-1/6357e0b2-0e6a-4b86-a0b4-70df934c2e31-5.
- Amazon ElastiCache replication group The resource type is replication-group and the unique identifier is the replication group name. Example: replication-group/mycluster.
- Neptune cluster The resource type is cluster and the unique identifier is the cluster name. Example: cluster:mycluster.

#### Type: String

Length Constraints: Minimum length of 1. Maximum length of 1600.

Pattern: [\u0020-\uD7FF\uE000-\uFFFD\uD800\uDC00-\uDBFF\uDFFF\r\n\t]\*

Required: Yes

#### **ScalableDimension**

The scalable dimension. This string consists of the service namespace, resource type, and scaling property.

- ecs:service:DesiredCount The desired task count of an ECS service.
- elasticmapreduce:instancegroup:InstanceCount The instance count of an EMR Instance Group.
- ec2:spot-fleet-request:TargetCapacity The target capacity of a Spot Fleet.
- appstream:fleet:DesiredCapacity The desired capacity of an AppStream 2.0 fleet.
- dynamodb:table:ReadCapacityUnits The provisioned read capacity for a DynamoDB table.
- dynamodb:table:WriteCapacityUnits The provisioned write capacity for a DynamoDB table.
- dynamodb:index:ReadCapacityUnits The provisioned read capacity for a DynamoDB global secondary index.
- dynamodb:index:WriteCapacityUnits The provisioned write capacity for a DynamoDB global secondary index.
- rds:cluster:ReadReplicaCount The count of Aurora Replicas in an Aurora DB cluster. Available for Aurora MySQL-compatible edition and Aurora PostgreSQL-compatible edition.
- sagemaker:variant:DesiredInstanceCount The number of EC2 instances for a SageMaker model endpoint variant.
- custom-resource:ResourceType:Property The scalable dimension for a custom resource provided by your own application or service.
- comprehend:document-classifier-endpoint:DesiredInferenceUnits The number of inference units for an Amazon Comprehend document classification endpoint.
- comprehend:entity-recognizer-endpoint:DesiredInferenceUnits The number of inference units for an Amazon Comprehend entity recognizer endpoint.
- lambda:function:ProvisionedConcurrency The provisioned concurrency for a Lambda function.
- cassandra:table:ReadCapacityUnits The provisioned read capacity for an Amazon Keyspaces table.
- cassandra:table:WriteCapacityUnits The provisioned write capacity for an Amazon Keyspaces table.
- kafka:broker-storage:VolumeSize The provisioned volume size (in GiB) for brokers in an Amazon MSK cluster.
- elasticache:replication-group:NodeGroups The number of node groups for an Amazon ElastiCache replication group.
- elasticache:replication-group:Replicas The number of replicas per node group for an Amazon ElastiCache replication group.
- neptune:cluster:ReadReplicaCount The count of read replicas in an Amazon Neptune DB cluster.

#### Type: String

Valid Values: ecs:service:DesiredCount | ec2:spot-fleet-

```
request:TargetCapacity | elasticmapreduce:instancegroup:InstanceCount
| appstream:fleet:DesiredCapacity | dynamodb:table:ReadCapacityUnits
| dynamodb:table:WriteCapacityUnits | dynamodb:index:ReadCapacityUnits
| dynamodb:index:WriteCapacityUnits | rds:cluster:ReadReplicaCount
| sagemaker:variant:DesiredInstanceCount | custom-
resource:ResourceType:Property | comprehend:document-classifier-
endpoint:DesiredInferenceUnits | comprehend:entity-recognizer-
endpoint:DesiredInferenceUnits | lambda:function:ProvisionedConcurrency |
cassandra:table:ReadCapacityUnits | cassandra:table:WriteCapacityUnits |
kafka:broker-storage:VolumeSize | elasticache:replication-group:NodeGroups |
elasticache:replication-group:Replicas | neptune:cluster:ReadReplicaCount
```
Required: Yes

#### **ServiceNamespace**

The namespace of the AWS service that provides the resource, or a custom-resource.

Type: String

```
Valid Values: ecs | elasticmapreduce | ec2 | appstream | dynamodb | rds |
sagemaker | custom-resource | comprehend | lambda | cassandra | kafka |
elasticache | neptune
```
Required: Yes

#### **StartTime**

The Unix timestamp for when the scaling activity began.

Type: Timestamp

Required: Yes

#### **StatusCode**

Indicates the status of the scaling activity.

Type: String

Valid Values: Pending | InProgress | Successful | Overridden | Unfulfilled | Failed

Required: Yes

#### **StatusMessage**

A simple message about the current status of the scaling activity.

Type: String

```
Pattern: [\u0020-\uD7FF\uE000-\uFFFD\uD800\uDC00-\uDBFF\uDFFF\r\n\t]*
```
Required: No

### See Also

- [AWS](https://docs.aws.amazon.com/goto/SdkForCpp/application-autoscaling-2016-02-06/ScalingActivity) SDK for C++
- [AWS](https://docs.aws.amazon.com/goto/SdkForGoV1/application-autoscaling-2016-02-06/ScalingActivity) SDK for Go
- [AWS](https://docs.aws.amazon.com/goto/SdkForJavaV2/application-autoscaling-2016-02-06/ScalingActivity) SDK for Java V2
- AWS SDK for [Ruby](https://docs.aws.amazon.com/goto/SdkForRubyV3/application-autoscaling-2016-02-06/ScalingActivity) V3

## **ScalingPolicy**

Represents a scaling policy to use with Application Auto Scaling.

For more information about configuring scaling policies for a specific service, see AWS [services](https://docs.aws.amazon.com/autoscaling/application/userguide/integrated-services-list.html) that you [can use with Application Auto Scaling](https://docs.aws.amazon.com/autoscaling/application/userguide/integrated-services-list.html) in the *Application Auto Scaling User Guide*.

## **Contents**

#### **Alarms**

The CloudWatch alarms associated with the scaling policy.

Type: Array of [Alarm \(p. 67\)](#page-71-0) objects

Required: No

#### **CreationTime**

The Unix timestamp for when the scaling policy was created.

Type: Timestamp

Required: Yes

#### **PolicyARN**

The Amazon Resource Name (ARN) of the scaling policy.

Type: String

Length Constraints: Minimum length of 1. Maximum length of 1600.

Pattern: [\u0020-\uD7FF\uE000-\uFFFD\uD800\uDC00-\uDBFF\uDFFF\r\n\t]\*

Required: Yes

#### **PolicyName**

The name of the scaling policy.

Type: String

Length Constraints: Minimum length of 1. Maximum length of 256.

Pattern: \p{Print}+

Required: Yes

#### **PolicyType**

The scaling policy type.

The following policy types are supported:

TargetTrackingScaling—Not supported for Amazon EMR

StepScaling—Not supported for DynamoDB, Amazon Comprehend, Lambda, Amazon Keyspaces, Amazon MSK, Amazon ElastiCache, or Neptune.

Type: String

Valid Values: StepScaling | TargetTrackingScaling

Required: Yes

#### **ResourceId**

The identifier of the resource associated with the scaling policy. This string consists of the resource type and unique identifier.

- ECS service The resource type is service and the unique identifier is the cluster name and service name. Example: service/default/sample-webapp.
- Spot Fleet The resource type is spot-fleet-request and the unique identifier is the Spot Fleet request ID. Example: spot-fleet-request/sfr-73fbd2ceaa30-494c-8788-1cee4EXAMPLE.
- EMR cluster The resource type is instancegroup and the unique identifier is the cluster ID and instance group ID. Example: instancegroup/j-2EEZNYKUA1NTV/ig-1791Y4E1L8YI0.
- AppStream 2.0 fleet The resource type is fleet and the unique identifier is the fleet name. Example: fleet/sample-fleet.
- DynamoDB table The resource type is table and the unique identifier is the table name. Example: table/my-table.
- DynamoDB global secondary index The resource type is index and the unique identifier is the index name. Example: table/my-table/index/my-table-index.
- Aurora DB cluster The resource type is cluster and the unique identifier is the cluster name. Example: cluster:my-db-cluster.
- SageMaker endpoint variant The resource type is variant and the unique identifier is the resource ID. Example: endpoint/my-end-point/variant/KMeansClustering.
- Custom resources are not supported with a resource type. This parameter must specify the OutputValue from the CloudFormation template stack used to access the resources. The unique identifier is defined by the service provider. More information is available in our GitHub [repository](https://github.com/aws/aws-auto-scaling-custom-resource).
- Amazon Comprehend document classification endpoint The resource type and unique identifier are specified using the endpoint ARN. Example: arn:aws:comprehend:uswest-2:123456789012:document-classifier-endpoint/EXAMPLE.
- Amazon Comprehend entity recognizer endpoint The resource type and unique identifier are specified using the endpoint ARN. Example: arn:aws:comprehend:uswest-2:123456789012:entity-recognizer-endpoint/EXAMPLE.
- Lambda provisioned concurrency The resource type is function and the unique identifier is the function name with a function version or alias name suffix that is not \$LATEST. Example: function:my-function:prod or function:my-function:1.
- Amazon Keyspaces table The resource type is table and the unique identifier is the table name. Example: keyspace/mykeyspace/table/mytable.
- Amazon MSK cluster The resource type and unique identifier are specified using the cluster ARN. Example: arn:aws:kafka:us-east-1:123456789012:cluster/democluster-1/6357e0b2-0e6a-4b86-a0b4-70df934c2e31-5.
- Amazon ElastiCache replication group The resource type is replication-group and the unique identifier is the replication group name. Example: replication-group/mycluster.
- Neptune cluster The resource type is cluster and the unique identifier is the cluster name. Example: cluster:mycluster.

Type: String

Length Constraints: Minimum length of 1. Maximum length of 1600.

Pattern: [\u0020-\uD7FF\uE000-\uFFFD\uD800\uDC00-\uDBFF\uDFFF\r\n\t]\*

Required: Yes

#### **ScalableDimension**

The scalable dimension. This string consists of the service namespace, resource type, and scaling property.

- ecs:service:DesiredCount The desired task count of an ECS service.
- elasticmapreduce:instancegroup:InstanceCount The instance count of an EMR Instance Group.
- ec2:spot-fleet-request:TargetCapacity The target capacity of a Spot Fleet.
- appstream:fleet:DesiredCapacity The desired capacity of an AppStream 2.0 fleet.
- dynamodb:table:ReadCapacityUnits The provisioned read capacity for a DynamoDB table.
- dynamodb:table:WriteCapacityUnits The provisioned write capacity for a DynamoDB table.
- dynamodb:index:ReadCapacityUnits The provisioned read capacity for a DynamoDB global secondary index.
- dynamodb:index:WriteCapacityUnits The provisioned write capacity for a DynamoDB global secondary index.
- rds:cluster:ReadReplicaCount The count of Aurora Replicas in an Aurora DB cluster. Available for Aurora MySQL-compatible edition and Aurora PostgreSQL-compatible edition.
- sagemaker:variant:DesiredInstanceCount The number of EC2 instances for a SageMaker model endpoint variant.
- custom-resource:ResourceType:Property The scalable dimension for a custom resource provided by your own application or service.
- comprehend:document-classifier-endpoint:DesiredInferenceUnits The number of inference units for an Amazon Comprehend document classification endpoint.
- comprehend:entity-recognizer-endpoint:DesiredInferenceUnits The number of inference units for an Amazon Comprehend entity recognizer endpoint.
- lambda:function:ProvisionedConcurrency The provisioned concurrency for a Lambda function.
- cassandra:table:ReadCapacityUnits The provisioned read capacity for an Amazon Keyspaces table.
- cassandra:table:WriteCapacityUnits The provisioned write capacity for an Amazon Keyspaces table.
- kafka:broker-storage:VolumeSize The provisioned volume size (in GiB) for brokers in an Amazon MSK cluster.
- elasticache:replication-group:NodeGroups The number of node groups for an Amazon ElastiCache replication group.
- elasticache:replication-group:Replicas The number of replicas per node group for an Amazon ElastiCache replication group.
- neptune:cluster:ReadReplicaCount The count of read replicas in an Amazon Neptune DB cluster.

#### Type: String

Valid Values: ecs:service:DesiredCount | ec2:spot-fleet-

```
request:TargetCapacity | elasticmapreduce:instancegroup:InstanceCount
| appstream:fleet:DesiredCapacity | dynamodb:table:ReadCapacityUnits
| dynamodb:table:WriteCapacityUnits | dynamodb:index:ReadCapacityUnits
| dynamodb:index:WriteCapacityUnits | rds:cluster:ReadReplicaCount
| sagemaker:variant:DesiredInstanceCount | custom-
resource:ResourceType:Property | comprehend:document-classifier-
endpoint:DesiredInferenceUnits | comprehend:entity-recognizer-
endpoint:DesiredInferenceUnits | lambda:function:ProvisionedConcurrency |
cassandra:table:ReadCapacityUnits | cassandra:table:WriteCapacityUnits |
```

```
kafka:broker-storage:VolumeSize | elasticache:replication-group:NodeGroups |
elasticache:replication-group:Replicas | neptune:cluster:ReadReplicaCount
```
Required: Yes

#### **ServiceNamespace**

The namespace of the AWS service that provides the resource, or a custom-resource.

Type: String

```
Valid Values: ecs | elasticmapreduce | ec2 | appstream | dynamodb | rds |
sagemaker | custom-resource | comprehend | lambda | cassandra | kafka |
elasticache | neptune
```
Required: Yes

#### **StepScalingPolicyConfiguration**

A step scaling policy.

Type: [StepScalingPolicyConfiguration \(p. 93\)](#page-97-0) object

Required: No

**TargetTrackingScalingPolicyConfiguration**

A target tracking scaling policy.

Type: [TargetTrackingScalingPolicyConfiguration \(p. 96\)](#page-100-0) object

Required: No

### See Also

- [AWS](https://docs.aws.amazon.com/goto/SdkForCpp/application-autoscaling-2016-02-06/ScalingPolicy) SDK for C++
- [AWS](https://docs.aws.amazon.com/goto/SdkForGoV1/application-autoscaling-2016-02-06/ScalingPolicy) SDK for Go
- [AWS](https://docs.aws.amazon.com/goto/SdkForJavaV2/application-autoscaling-2016-02-06/ScalingPolicy) SDK for Java V2
- AWS SDK for [Ruby](https://docs.aws.amazon.com/goto/SdkForRubyV3/application-autoscaling-2016-02-06/ScalingPolicy) V3

## ScheduledAction

Represents a scheduled action.

### **Contents**

#### **CreationTime**

The date and time that the scheduled action was created.

Type: Timestamp

Required: Yes

#### **EndTime**

The date and time that the action is scheduled to end, in UTC.

Type: Timestamp

Required: No

#### **ResourceId**

The identifier of the resource associated with the scaling policy. This string consists of the resource type and unique identifier.

- ECS service The resource type is service and the unique identifier is the cluster name and service name. Example: service/default/sample-webapp.
- Spot Fleet The resource type is spot-fleet-request and the unique identifier is the Spot Fleet request ID. Example: spot-fleet-request/sfr-73fbd2ceaa30-494c-8788-1cee4EXAMPLE.
- EMR cluster The resource type is instancegroup and the unique identifier is the cluster ID and instance group ID. Example: instancegroup/j-2EEZNYKUA1NTV/ig-1791Y4E1L8YI0.
- AppStream 2.0 fleet The resource type is fleet and the unique identifier is the fleet name. Example: fleet/sample-fleet.
- DynamoDB table The resource type is table and the unique identifier is the table name. Example: table/my-table.
- DynamoDB global secondary index The resource type is index and the unique identifier is the index name. Example: table/my-table/index/my-table-index.
- Aurora DB cluster The resource type is cluster and the unique identifier is the cluster name. Example: cluster:my-db-cluster.
- SageMaker endpoint variant The resource type is variant and the unique identifier is the resource ID. Example: endpoint/my-end-point/variant/KMeansClustering.
- Custom resources are not supported with a resource type. This parameter must specify the OutputValue from the CloudFormation template stack used to access the resources. The unique identifier is defined by the service provider. More information is available in our GitHub [repository](https://github.com/aws/aws-auto-scaling-custom-resource).
- Amazon Comprehend document classification endpoint The resource type and unique identifier are specified using the endpoint ARN. Example: arn:aws:comprehend:uswest-2:123456789012:document-classifier-endpoint/EXAMPLE.
- Amazon Comprehend entity recognizer endpoint The resource type and unique identifier are specified using the endpoint ARN. Example: arn:aws:comprehend:uswest-2:123456789012:entity-recognizer-endpoint/EXAMPLE.
- Lambda provisioned concurrency The resource type is function and the unique identifier is the function name with a function version or alias name suffix that is not \$LATEST. Example: function:my-function:prod or function:my-function:1.
- Amazon Keyspaces table The resource type is table and the unique identifier is the table name. Example: keyspace/mykeyspace/table/mytable.
- Amazon MSK cluster The resource type and unique identifier are specified using the cluster ARN. Example: arn:aws:kafka:us-east-1:123456789012:cluster/democluster-1/6357e0b2-0e6a-4b86-a0b4-70df934c2e31-5.
- Amazon ElastiCache replication group The resource type is replication-group and the unique identifier is the replication group name. Example: replication-group/mycluster.
- Neptune cluster The resource type is cluster and the unique identifier is the cluster name. Example: cluster:mycluster.

#### Type: String

Length Constraints: Minimum length of 1. Maximum length of 1600.

Pattern: [\u0020-\uD7FF\uE000-\uFFFD\uD800\uDC00-\uDBFF\uDFFF\r\n\t]\*

#### Required: Yes

#### **ScalableDimension**

The scalable dimension. This string consists of the service namespace, resource type, and scaling property.

- ecs:service:DesiredCount The desired task count of an ECS service.
- elasticmapreduce:instancegroup:InstanceCount The instance count of an EMR Instance Group.
- ec2:spot-fleet-request:TargetCapacity The target capacity of a Spot Fleet.
- appstream:fleet:DesiredCapacity The desired capacity of an AppStream 2.0 fleet.
- dynamodb:table:ReadCapacityUnits The provisioned read capacity for a DynamoDB table.
- dynamodb:table:WriteCapacityUnits The provisioned write capacity for a DynamoDB table.
- dynamodb:index:ReadCapacityUnits The provisioned read capacity for a DynamoDB global secondary index.
- dynamodb:index:WriteCapacityUnits The provisioned write capacity for a DynamoDB global secondary index.
- rds:cluster:ReadReplicaCount The count of Aurora Replicas in an Aurora DB cluster. Available for Aurora MySQL-compatible edition and Aurora PostgreSQL-compatible edition.
- sagemaker:variant:DesiredInstanceCount The number of EC2 instances for a SageMaker model endpoint variant.
- custom-resource:ResourceType:Property The scalable dimension for a custom resource provided by your own application or service.
- comprehend:document-classifier-endpoint:DesiredInferenceUnits The number of inference units for an Amazon Comprehend document classification endpoint.
- comprehend:entity-recognizer-endpoint:DesiredInferenceUnits The number of inference units for an Amazon Comprehend entity recognizer endpoint.
- lambda:function:ProvisionedConcurrency The provisioned concurrency for a Lambda function.
- cassandra:table:ReadCapacityUnits The provisioned read capacity for an Amazon Keyspaces table.
- cassandra:table:WriteCapacityUnits The provisioned write capacity for an Amazon Keyspaces table.
- kafka:broker-storage:VolumeSize The provisioned volume size (in GiB) for brokers in an Amazon MSK cluster.
- elasticache:replication-group:NodeGroups The number of node groups for an Amazon ElastiCache replication group.
- elasticache:replication-group:Replicas The number of replicas per node group for an Amazon ElastiCache replication group.
- neptune:cluster:ReadReplicaCount The count of read replicas in an Amazon Neptune DB cluster.

#### Type: String

```
Valid Values: ecs:service:DesiredCount | ec2:spot-fleet-
request:TargetCapacity | elasticmapreduce:instancegroup:InstanceCount
| appstream:fleet:DesiredCapacity | dynamodb:table:ReadCapacityUnits
| dynamodb:table:WriteCapacityUnits | dynamodb:index:ReadCapacityUnits
| dynamodb:index:WriteCapacityUnits | rds:cluster:ReadReplicaCount
| sagemaker:variant:DesiredInstanceCount | custom-
resource:ResourceType:Property | comprehend:document-classifier-
endpoint:DesiredInferenceUnits | comprehend:entity-recognizer-
endpoint:DesiredInferenceUnits | lambda:function:ProvisionedConcurrency |
cassandra:table:ReadCapacityUnits | cassandra:table:WriteCapacityUnits |
kafka:broker-storage:VolumeSize | elasticache:replication-group:NodeGroups |
elasticache:replication-group:Replicas | neptune:cluster:ReadReplicaCount
```
#### Required: No

#### **ScalableTargetAction**

The new minimum and maximum capacity. You can set both values or just one. At the scheduled time, if the current capacity is below the minimum capacity, Application Auto Scaling scales out to the minimum capacity. If the current capacity is above the maximum capacity, Application Auto Scaling scales in to the maximum capacity.

Type: [ScalableTargetAction \(p. 77\)](#page-81-0) object

#### Required: No

#### **Schedule**

The schedule for this action. The following formats are supported:

- At expressions "at(*yyyy*-*mm*-*dd*T*hh*:*mm*:*ss*)"
- Rate expressions "rate(*value unit*)"
- Cron expressions "cron(*fields*)"

At expressions are useful for one-time schedules. Cron expressions are useful for scheduled actions that run periodically at a specified date and time, and rate expressions are useful for scheduled actions that run at a regular interval.

At and cron expressions use Universal Coordinated Time (UTC) by default.

The cron format consists of six fields separated by white spaces: [Minutes] [Hours] [Day\_of\_Month] [Month] [Day\_of\_Week] [Year].

For rate expressions, *value* is a positive integer and *unit* is minute | minutes | hour | hours | day | days.

For more information and examples, see Example scheduled actions for [Application](https://docs.aws.amazon.com/autoscaling/application/userguide/examples-scheduled-actions.html) Auto Scaling in the *Application Auto Scaling User Guide*.

Type: String

Length Constraints: Minimum length of 1. Maximum length of 1600.

Pattern: [\u0020-\uD7FF\uE000-\uFFFD\uD800\uDC00-\uDBFF\uDFFF\r\n\t]\*

#### Required: Yes

#### **ScheduledActionARN**

The Amazon Resource Name (ARN) of the scheduled action.

Type: String

Length Constraints: Minimum length of 1. Maximum length of 1600.

Pattern: [\u0020-\uD7FF\uE000-\uFFFD\uD800\uDC00-\uDBFF\uDFFF\r\n\t]\*

Required: Yes

#### **ScheduledActionName**

The name of the scheduled action.

Type: String

Length Constraints: Minimum length of 1. Maximum length of 256.

Pattern: (?!((^[ ]+.\*)|(.\*([\u0000-\u001f]|[\u007f-\u009f]|[:/|])+.\*)|(.\*[ ]+ \$))).+

Required: Yes

#### **ServiceNamespace**

The namespace of the AWS service that provides the resource, or a custom-resource.

Type: String

```
Valid Values: ecs | elasticmapreduce | ec2 | appstream | dynamodb | rds |
sagemaker | custom-resource | comprehend | lambda | cassandra | kafka |
elasticache | neptune
```
Required: Yes

#### **StartTime**

The date and time that the action is scheduled to begin, in UTC.

Type: Timestamp

Required: No

#### **Timezone**

The time zone used when referring to the date and time of a scheduled action, when the scheduled action uses an at or cron expression.

Type: String

Length Constraints: Minimum length of 1. Maximum length of 1600.

Pattern: [\u0020-\uD7FF\uE000-\uFFFD\uD800\uDC00-\uDBFF\uDFFF\r\n\t]\*

Required: No

### See Also

- [AWS](https://docs.aws.amazon.com/goto/SdkForCpp/application-autoscaling-2016-02-06/ScheduledAction) SDK for C++
- [AWS](https://docs.aws.amazon.com/goto/SdkForGoV1/application-autoscaling-2016-02-06/ScheduledAction) SDK for Go
- [AWS](https://docs.aws.amazon.com/goto/SdkForJavaV2/application-autoscaling-2016-02-06/ScheduledAction) SDK for Java V2
- AWS SDK for [Ruby](https://docs.aws.amazon.com/goto/SdkForRubyV3/application-autoscaling-2016-02-06/ScheduledAction) V3

## <span id="page-95-0"></span>StepAdjustment

Represents a step adjustment for a [StepScalingPolicyConfiguration.](https://docs.aws.amazon.com/autoscaling/application/APIReference/API_StepScalingPolicyConfiguration.html) Describes an adjustment based on the difference between the value of the aggregated CloudWatch metric and the breach threshold that you've defined for the alarm.

For the following examples, suppose that you have an alarm with a breach threshold of 50:

- To trigger the adjustment when the metric is greater than or equal to 50 and less than 60, specify a lower bound of 0 and an upper bound of 10.
- To trigger the adjustment when the metric is greater than 40 and less than or equal to 50, specify a lower bound of -10 and an upper bound of 0.

There are a few rules for the step adjustments for your step policy:

- The ranges of your step adjustments can't overlap or have a gap.
- At most one step adjustment can have a null lower bound. If one step adjustment has a negative lower bound, then there must be a step adjustment with a null lower bound.
- At most one step adjustment can have a null upper bound. If one step adjustment has a positive upper bound, then there must be a step adjustment with a null upper bound.
- The upper and lower bound can't be null in the same step adjustment.

## **Contents**

#### **MetricIntervalLowerBound**

The lower bound for the difference between the alarm threshold and the CloudWatch metric. If the metric value is above the breach threshold, the lower bound is inclusive (the metric must be greater than or equal to the threshold plus the lower bound). Otherwise, it is exclusive (the metric must be greater than the threshold plus the lower bound). A null value indicates negative infinity.

Type: Double

Required: No

#### **MetricIntervalUpperBound**

The upper bound for the difference between the alarm threshold and the CloudWatch metric. If the metric value is above the breach threshold, the upper bound is exclusive (the metric must be less than the threshold plus the upper bound). Otherwise, it is inclusive (the metric must be less than or equal to the threshold plus the upper bound). A null value indicates positive infinity.

The upper bound must be greater than the lower bound.

Type: Double

Required: No

#### **ScalingAdjustment**

The amount by which to scale, based on the specified adjustment type. A positive value adds to the current capacity while a negative number removes from the current capacity. For exact capacity, you must specify a positive value.

Type: Integer

Required: Yes

## See Also

- [AWS](https://docs.aws.amazon.com/goto/SdkForCpp/application-autoscaling-2016-02-06/StepAdjustment) SDK for C++
- [AWS](https://docs.aws.amazon.com/goto/SdkForGoV1/application-autoscaling-2016-02-06/StepAdjustment) SDK for Go
- [AWS](https://docs.aws.amazon.com/goto/SdkForJavaV2/application-autoscaling-2016-02-06/StepAdjustment) SDK for Java V2
- AWS SDK for [Ruby](https://docs.aws.amazon.com/goto/SdkForRubyV3/application-autoscaling-2016-02-06/StepAdjustment) V3

## <span id="page-97-0"></span>**StepScalingPolicyConfiguration**

Represents a step scaling policy configuration to use with Application Auto Scaling.

### **Contents**

#### **AdjustmentType**

Specifies how the ScalingAdjustment value in a [StepAdjustment](https://docs.aws.amazon.com/autoscaling/application/APIReference/API_StepAdjustment.html) is interpreted (for example, an absolute number or a percentage). The valid values are ChangeInCapacity, ExactCapacity, and PercentChangeInCapacity.

AdjustmentType is required if you are adding a new step scaling policy configuration.

Type: String

Valid Values: ChangeInCapacity | PercentChangeInCapacity | ExactCapacity

Required: No

#### **Cooldown**

The amount of time, in seconds, to wait for a previous scaling activity to take effect.

With scale-out policies, the intention is to continuously (but not excessively) scale out. After Application Auto Scaling successfully scales out using a step scaling policy, it starts to calculate the cooldown time. The scaling policy won't increase the desired capacity again unless either a larger scale out is triggered or the cooldown period ends. While the cooldown period is in effect, capacity added by the initiating scale-out activity is calculated as part of the desired capacity for the next scale-out activity. For example, when an alarm triggers a step scaling policy to increase the capacity by 2, the scaling activity completes successfully, and a cooldown period starts. If the alarm triggers again during the cooldown period but at a more aggressive step adjustment of 3, the previous increase of 2 is considered part of the current capacity. Therefore, only 1 is added to the capacity.

With scale-in policies, the intention is to scale in conservatively to protect your application's availability, so scale-in activities are blocked until the cooldown period has expired. However, if another alarm triggers a scale-out activity during the cooldown period after a scale-in activity, Application Auto Scaling scales out the target immediately. In this case, the cooldown period for the scale-in activity stops and doesn't complete.

Application Auto Scaling provides a default value of 600 for Amazon ElastiCache replication groups and a default value of 300 for the following scalable targets:

- AppStream 2.0 fleets
- Aurora DB clusters
- ECS services
- EMR clusters
- Neptune clusters
- SageMaker endpoint variants
- Spot Fleets
- Custom resources

For all other scalable targets, the default value is 0:

- Amazon Comprehend document classification and entity recognizer endpoints
- DynamoDB tables and global secondary indexes
- Amazon Keyspaces tables
- Lambda provisioned concurrency
- Amazon MSK broker storage

Type: Integer

Required: No

#### **MetricAggregationType**

The aggregation type for the CloudWatch metrics. Valid values are Minimum, Maximum, and Average. If the aggregation type is null, the value is treated as Average.

Type: String

Valid Values: Average | Minimum | Maximum

Required: No

#### **MinAdjustmentMagnitude**

The minimum value to scale by when the adjustment type is PercentChangeInCapacity. For example, suppose that you create a step scaling policy to scale out an Amazon ECS service by 25 percent and you specify a MinAdjustmentMagnitude of 2. If the service has 4 tasks and the scaling policy is performed, 25 percent of 4 is 1. However, because you specified a MinAdjustmentMagnitude of 2, Application Auto Scaling scales out the service by 2 tasks.

Type: Integer

Required: No

#### **StepAdjustments**

A set of adjustments that enable you to scale based on the size of the alarm breach.

At least one step adjustment is required if you are adding a new step scaling policy configuration.

Type: Array of [StepAdjustment \(p. 91\)](#page-95-0) objects

Required: No

### See Also

- [AWS](https://docs.aws.amazon.com/goto/SdkForCpp/application-autoscaling-2016-02-06/StepScalingPolicyConfiguration) SDK for C++
- [AWS](https://docs.aws.amazon.com/goto/SdkForGoV1/application-autoscaling-2016-02-06/StepScalingPolicyConfiguration) SDK for Go
- [AWS](https://docs.aws.amazon.com/goto/SdkForJavaV2/application-autoscaling-2016-02-06/StepScalingPolicyConfiguration) SDK for Java V2
- AWS SDK for [Ruby](https://docs.aws.amazon.com/goto/SdkForRubyV3/application-autoscaling-2016-02-06/StepScalingPolicyConfiguration) V3

## <span id="page-99-0"></span>SuspendedState

Specifies whether the scaling activities for a scalable target are in a suspended state.

### **Contents**

#### **DynamicScalingInSuspended**

Whether scale in by a target tracking scaling policy or a step scaling policy is suspended. Set the value to true if you don't want Application Auto Scaling to remove capacity when a scaling policy is triggered. The default is false.

Type: Boolean

Required: No

#### **DynamicScalingOutSuspended**

Whether scale out by a target tracking scaling policy or a step scaling policy is suspended. Set the value to true if you don't want Application Auto Scaling to add capacity when a scaling policy is triggered. The default is false.

Type: Boolean

Required: No

#### **ScheduledScalingSuspended**

Whether scheduled scaling is suspended. Set the value to true if you don't want Application Auto Scaling to add or remove capacity by initiating scheduled actions. The default is false.

Type: Boolean

Required: No

## See Also

- [AWS](https://docs.aws.amazon.com/goto/SdkForCpp/application-autoscaling-2016-02-06/SuspendedState) SDK for C++
- [AWS](https://docs.aws.amazon.com/goto/SdkForGoV1/application-autoscaling-2016-02-06/SuspendedState) SDK for Go
- [AWS](https://docs.aws.amazon.com/goto/SdkForJavaV2/application-autoscaling-2016-02-06/SuspendedState) SDK for Java V2
- AWS SDK for [Ruby](https://docs.aws.amazon.com/goto/SdkForRubyV3/application-autoscaling-2016-02-06/SuspendedState) V3

## <span id="page-100-0"></span>TargetTrackingScalingPolicyConfiguration

Represents a target tracking scaling policy configuration to use with Application Auto Scaling.

### **Contents**

#### **CustomizedMetricSpecification**

A customized metric. You can specify either a predefined metric or a customized metric.

Type: [CustomizedMetricSpecification \(p. 68\)](#page-72-0) object

Required: No

#### **DisableScaleIn**

Indicates whether scale in by the target tracking scaling policy is disabled. If the value is true, scale in is disabled and the target tracking scaling policy won't remove capacity from the scalable target. Otherwise, scale in is enabled and the target tracking scaling policy can remove capacity from the scalable target. The default value is false.

Type: Boolean

Required: No

#### **PredefinedMetricSpecification**

A predefined metric. You can specify either a predefined metric or a customized metric.

Type: [PredefinedMetricSpecification \(p. 71\)](#page-75-0) object

Required: No

#### **ScaleInCooldown**

The amount of time, in seconds, after a scale-in activity completes before another scale-in activity can start.

With the *scale-in cooldown period*, the intention is to scale in conservatively to protect your application's availability, so scale-in activities are blocked until the cooldown period has expired. However, if another alarm triggers a scale-out activity during the scale-in cooldown period, Application Auto Scaling scales out the target immediately. In this case, the scale-in cooldown period stops and doesn't complete.

Application Auto Scaling provides a default value of 600 for Amazon ElastiCache replication groups and a default value of 300 for the following scalable targets:

- AppStream 2.0 fleets
- Aurora DB clusters
- ECS services
- EMR clusters
- Neptune clusters
- SageMaker endpoint variants
- Spot Fleets
- Custom resources

For all other scalable targets, the default value is 0:

- Amazon Comprehend document classification and entity recognizer endpoints
- DynamoDB tables and global secondary indexes
- Amazon Keyspaces tables
- Lambda provisioned concurrency
- Amazon MSK broker storage

Type: Integer

Required: No

#### **ScaleOutCooldown**

The amount of time, in seconds, to wait for a previous scale-out activity to take effect.

With the *scale-out cooldown period*, the intention is to continuously (but not excessively) scale out. After Application Auto Scaling successfully scales out using a target tracking scaling policy, it starts to calculate the cooldown time. The scaling policy won't increase the desired capacity again unless either a larger scale out is triggered or the cooldown period ends. While the cooldown period is in effect, the capacity added by the initiating scale-out activity is calculated as part of the desired capacity for the next scale-out activity.

Application Auto Scaling provides a default value of 600 for Amazon ElastiCache replication groups and a default value of 300 for the following scalable targets:

- AppStream 2.0 fleets
- Aurora DB clusters
- ECS services
- EMR clusters
- Neptune clusters
- SageMaker endpoint variants
- Spot Fleets
- Custom resources

For all other scalable targets, the default value is 0:

- Amazon Comprehend document classification and entity recognizer endpoints
- DynamoDB tables and global secondary indexes
- Amazon Keyspaces tables
- Lambda provisioned concurrency
- Amazon MSK broker storage

Type: Integer

Required: No

#### **TargetValue**

The target value for the metric. Although this property accepts numbers of type Double, it won't accept values that are either too small or too large. Values must be in the range of -2^360 to 2^360. The value must be a valid number based on the choice of metric. For example, if the metric is CPU utilization, then the target value is a percent value that represents how much of the CPU can be used before scaling out.

#### **Note**

If the scaling policy specifies the ALBRequestCountPerTarget predefined metric, specify the target utilization as the optimal average request count per target during any oneminute interval.

Type: Double

Required: Yes

## See Also

- [AWS](https://docs.aws.amazon.com/goto/SdkForCpp/application-autoscaling-2016-02-06/TargetTrackingScalingPolicyConfiguration) SDK for C++
- [AWS](https://docs.aws.amazon.com/goto/SdkForGoV1/application-autoscaling-2016-02-06/TargetTrackingScalingPolicyConfiguration) SDK for Go
- [AWS](https://docs.aws.amazon.com/goto/SdkForJavaV2/application-autoscaling-2016-02-06/TargetTrackingScalingPolicyConfiguration) SDK for Java V2
- AWS SDK for [Ruby](https://docs.aws.amazon.com/goto/SdkForRubyV3/application-autoscaling-2016-02-06/TargetTrackingScalingPolicyConfiguration) V3

# Common Parameters

The following list contains the parameters that all actions use for signing Signature Version 4 requests with a query string. Any action-specific parameters are listed in the topic for that action. For more information about Signature Version 4, see [Signature](http://docs.aws.amazon.com/general/latest/gr/signature-version-4.html) Version 4 Signing Process in the *Amazon Web Services General Reference*.

#### **Action**

The action to be performed.

Type: string

Required: Yes

#### **Version**

The API version that the request is written for, expressed in the format YYYY-MM-DD.

Type: string

Required: Yes

#### **X-Amz-Algorithm**

The hash algorithm that you used to create the request signature.

Condition: Specify this parameter when you include authentication information in a query string instead of in the HTTP authorization header.

Type: string

Valid Values: AWS4-HMAC-SHA256

Required: Conditional

#### **X-Amz-Credential**

The credential scope value, which is a string that includes your access key, the date, the region you are targeting, the service you are requesting, and a termination string ("aws4\_request"). The value is expressed in the following format: *access\_key*/*YYYYMMDD*/*region*/*service*/aws4\_request.

For more information, see Task 2: Create a String to Sign for [Signature](http://docs.aws.amazon.com/general/latest/gr/sigv4-create-string-to-sign.html) Version 4 in the *Amazon Web Services General Reference*.

Condition: Specify this parameter when you include authentication information in a query string instead of in the HTTP authorization header.

Type: string

Required: Conditional

#### **X-Amz-Date**

The date that is used to create the signature. The format must be ISO 8601 basic format (YYYYMMDD'T'HHMMSS'Z'). For example, the following date time is a valid X-Amz-Date value: 20120325T120000Z.

Condition: X-Amz-Date is optional for all requests; it can be used to override the date used for signing requests. If the Date header is specified in the ISO 8601 basic format, X-Amz-Date is

not required. When X-Amz-Date is used, it always overrides the value of the Date header. For more information, see Handling Dates in [Signature](http://docs.aws.amazon.com/general/latest/gr/sigv4-date-handling.html) Version 4 in the *Amazon Web Services General Reference*.

Type: string

Required: Conditional

#### **X-Amz-Security-Token**

The temporary security token that was obtained through a call to AWS Security Token Service (AWS STS). For a list of services that support temporary security credentials from AWS Security Token Service, go to AWS [Services](http://docs.aws.amazon.com/IAM/latest/UserGuide/reference_aws-services-that-work-with-iam.html) That Work with IAM in the *IAM User Guide*.

Condition: If you're using temporary security credentials from the AWS Security Token Service, you must include the security token.

Type: string

Required: Conditional

#### **X-Amz-Signature**

Specifies the hex-encoded signature that was calculated from the string to sign and the derived signing key.

Condition: Specify this parameter when you include authentication information in a query string instead of in the HTTP authorization header.

Type: string

Required: Conditional

#### **X-Amz-SignedHeaders**

Specifies all the HTTP headers that were included as part of the canonical request. For more information about specifying signed headers, see Task 1: Create a [Canonical](http://docs.aws.amazon.com/general/latest/gr/sigv4-create-canonical-request.html) Request For Signature [Version](http://docs.aws.amazon.com/general/latest/gr/sigv4-create-canonical-request.html) 4 in the *Amazon Web Services General Reference*.

Condition: Specify this parameter when you include authentication information in a query string instead of in the HTTP authorization header.

Type: string

Required: Conditional

# Common Errors

This section lists the errors common to the API actions of all AWS services. For errors specific to an API action for this service, see the topic for that API action.

#### **AccessDeniedException**

You do not have sufficient access to perform this action.

HTTP Status Code: 400

#### **IncompleteSignature**

The request signature does not conform to AWS standards.

HTTP Status Code: 400

#### **InternalFailure**

The request processing has failed because of an unknown error, exception or failure.

HTTP Status Code: 500

#### **InvalidAction**

The action or operation requested is invalid. Verify that the action is typed correctly.

HTTP Status Code: 400

#### **InvalidClientTokenId**

The X.509 certificate or AWS access key ID provided does not exist in our records.

HTTP Status Code: 403

#### **InvalidParameterCombination**

Parameters that must not be used together were used together.

HTTP Status Code: 400

#### **InvalidParameterValue**

An invalid or out-of-range value was supplied for the input parameter.

#### HTTP Status Code: 400

#### **InvalidQueryParameter**

The AWS query string is malformed or does not adhere to AWS standards.

HTTP Status Code: 400

#### **MalformedQueryString**

The query string contains a syntax error.

HTTP Status Code: 404

#### **MissingAction**

The request is missing an action or a required parameter.

HTTP Status Code: 400

#### **MissingAuthenticationToken**

The request must contain either a valid (registered) AWS access key ID or X.509 certificate.

HTTP Status Code: 403

#### **MissingParameter**

A required parameter for the specified action is not supplied.

HTTP Status Code: 400

#### **NotAuthorized**

You do not have permission to perform this action.

HTTP Status Code: 400

#### **OptInRequired**

The AWS access key ID needs a subscription for the service.

HTTP Status Code: 403

#### **RequestExpired**

The request reached the service more than 15 minutes after the date stamp on the request or more than 15 minutes after the request expiration date (such as for pre-signed URLs), or the date stamp on the request is more than 15 minutes in the future.

HTTP Status Code: 400

#### **ServiceUnavailable**

The request has failed due to a temporary failure of the server.

HTTP Status Code: 503

#### **ThrottlingException**

The request was denied due to request throttling.

HTTP Status Code: 400

#### **ValidationError**

The input fails to satisfy the constraints specified by an AWS service.

HTTP Status Code: 400

# Logging Application Auto Scaling API Calls with AWS CloudTrail

Application Auto Scaling is integrated with AWS CloudTrail, a service that provides a record of actions taken by a user, role, or an AWS service using the Application Auto Scaling API. CloudTrail captures all API calls for Application Auto Scaling as events. The calls captured include calls from the AWS Management Console and code calls to the Application Auto Scaling API. If you create a trail, you can enable continuous delivery of CloudTrail events to an Amazon S3 bucket, including events for Application Auto Scaling. If you don't configure a trail, you can still view the most recent events in the CloudTrail console in **Event history**. Using the information collected by CloudTrail, you can determine the request that was made to Application Auto Scaling, the IP address from which the request was made, who made the request, when it was made, and additional details.

To learn more about CloudTrail, see the AWS [CloudTrail](https://docs.aws.amazon.com/awscloudtrail/latest/userguide/) User Guide.

## Application Auto Scaling Information in CloudTrail

CloudTrail is enabled on your AWS account when you create the account. When Application Auto Scaling activity occurs, that activity is recorded in a CloudTrail event along with other AWS service events in **Event history**. You can view, search, and download recent events in your AWS account. For more information, see Viewing Events with [CloudTrail](https://docs.aws.amazon.com/awscloudtrail/latest/userguide/view-cloudtrail-events.html) Event History.

For an ongoing record of events in your AWS account, including events for Application Auto Scaling, create a trail. A *trail* enables CloudTrail to deliver log files to an Amazon S3 bucket. By default, when you create a trail in the console, the trail applies to all AWS Regions. The trail logs events from all Regions in the AWS partition and delivers the log files to the Amazon S3 bucket that you specify. Additionally, you can configure other Amazon Web Services to further analyze and act upon the event data collected in CloudTrail logs. For more information, see the following:

- [Overview](https://docs.aws.amazon.com/awscloudtrail/latest/userguide/cloudtrail-create-and-update-a-trail.html) for Creating a Trail
- CloudTrail Supported Services and [Integrations](https://docs.aws.amazon.com/awscloudtrail/latest/userguide/cloudtrail-aws-service-specific-topics.html#cloudtrail-aws-service-specific-topics-integrations)
- Configuring Amazon SNS [Notifications](https://docs.aws.amazon.com/awscloudtrail/latest/userguide/getting_notifications_top_level.html) for CloudTrail
- Receiving [CloudTrail](https://docs.aws.amazon.com/awscloudtrail/latest/userguide/receive-cloudtrail-log-files-from-multiple-regions.html) Log Files from Multiple Regions and Receiving [CloudTrail](https://docs.aws.amazon.com/awscloudtrail/latest/userguide/cloudtrail-receive-logs-from-multiple-accounts.html) Log Files from Multiple **[Accounts](https://docs.aws.amazon.com/awscloudtrail/latest/userguide/cloudtrail-receive-logs-from-multiple-accounts.html)**

All Application Auto Scaling actions are logged by CloudTrail and are documented in the [Application](https://docs.aws.amazon.com/autoscaling/application/APIReference/) Auto Scaling API [Reference.](https://docs.aws.amazon.com/autoscaling/application/APIReference/) For example, calls to the PutScalingPolicy, DeleteScalingPolicy, and DescribeScalingPolicies actions generate entries in the CloudTrail log files.

Every event or log entry contains information about who generated the request. The identity information helps you determine the following:

- Whether the request was made with root or AWS Identity and Access Management (IAM) user credentials.
- Whether the request was made with temporary security credentials for a role or federated user.
- Whether the request was made by another AWS service.

For more information, see the CloudTrail [userIdentity](https://docs.aws.amazon.com/awscloudtrail/latest/userguide/cloudtrail-event-reference-user-identity.html) Element.
## Understanding Application Auto Scaling Log File Entries

A trail is a configuration that enables delivery of events as log files to an Amazon S3 bucket that you specify. CloudTrail log files contain one or more log entries. An event represents a single request from any source and includes information about the requested action, the date and time of the action, request parameters, and so on. CloudTrail log files aren't an ordered stack trace of the public API calls, so they don't appear in any specific order.

The following example shows a CloudTrail log entry that demonstrates the DescribeScalableTargets action.

```
{
     "eventVersion": "1.05",
     "userIdentity": {
         "type": "Root",
         "principalId": "123456789012",
         "arn": "arn:aws:iam::123456789012:root",
         "accountId": "123456789012",
         "accessKeyId": "AKIAIOSFODNN7EXAMPLE",
         "sessionContext": {
             "attributes": {
                 "mfaAuthenticated": "false",
                 "creationDate": "2018-08-21T17:05:42Z"
 }
         }
    },
     "eventTime": "2018-08-16T23:20:32Z",
     "eventSource": "autoscaling.amazonaws.com",
     "eventName": "DescribeScalableTargets",
     "awsRegion": "us-west-2",
     "sourceIPAddress": "72.21.196.68",
     "userAgent": "EC2 Spot Console",
     "requestParameters": {
         "serviceNamespace": "ec2",
         "scalableDimension": "ec2:spot-fleet-request:TargetCapacity",
         "resourceIds": [
             "spot-fleet-request/sfr-05ceaf79-3ba2-405d-e87b-612857f1357a"
 ]
     },
     "responseElements": null,
     "additionalEventData": {
         "service": "application-autoscaling"
     },
     "requestID": "0737e2ea-fb2d-11e3-bfd8-99133058e7bb",
     "eventID": "3fcfb182-98f8-4744-bd45-b38835ab61cb",
     "eventType": "AwsApiCall",
     "recipientAccountId": "123456789012"
}
```